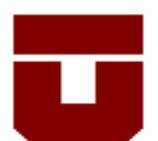

## UNIVERSIDAD DE TALCA. FACULTAD DE CIENCIAS FORESTALES. DEPARTAMENTO DE GESTIÓN FORESTAL Y AMBIENTAL. ESCUELA DE INGENIERÍA FORESTAL.

## PROPUESTA Y ANÁLISIS DE MODELOS MATEMÁTICOS PARA LA ESTIMACIÓN DE CAUDALES RECESIVOS EN LA CUENCA DEL RÍO LONTUÉ, ESTACIÓN ESTERO UPEO EN UPEO, VII REGIÓN DEL MAULE, CHILE.

MARGARITA ELENA NÚÑEZ VÉLIZ.

Memoria para optar al titulo de: INGENIERO FORESTAL.

Profesor Guía: Dr. Ing. Roberto Pizarro Tapia.

TALCA – CHILE 2005

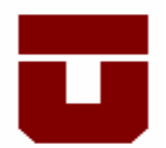

# UNIVERSIDAD DE TALCA FACULTAD DE CIENCIAS FORESTALES ESCUELA DE INGENIERIA FORESTAL

La Srta. Margarita Elena Núñez Véliz, ha realizado la Memoria: "Propuesta y análisis de modelos matemáticos para la estimación de caudales recesivos en la cuenca del Río Lontué, estación Estero Upeo en Upeo, VII Región del Maule, Chile ", como uno de los requisitos para optar al Título de Ingeniero Forestal. El Profesor Guía es el Dr. Ing. Roberto Pizarro Tapia.

La comisión de Calificación constituida por los profesores Dr. Ing. Roberto Pizarro Tapia y el Dr. Mauricio Ponce Donoso, han evaluado con nota 6,6 (seis coma seis).

# MARCIA VASQUEZ SANDOVAL. DIRECTOR ESCUELA DE INGENIERIA FORESTAL.

Talca, Agosto de 2005.

Al finalizar esta etapa de mi vida, se hace imposible no mirar atrás y recordar el comienzo de ella. Cuando todo era extraño y ajeno conocí a quién me acogió y me hizo saber que la decisión que había tomado era la correcta; Alejandro Troncoso, el maestro de los vegetales, las piedras añosas y la vida. Gracias por estar donde otros no están.

 De profesores como él es que se aprende, y aunque en todos éstos años los docentes que me enseñaron no fueron pocos, no puedo dejar de agradecerles a todos. Los que creyeron en mí y los que no lo hicieron, de ambos me alimente para seguir adelante de igual forma.

 Cuando el camino ya se acaba, no puedo más que dar las gracias a la persona que a guiado mis últimos pasos, el profesor Roberto Pizarro, quién me ha enseñado que si se quiere tener lo mejor hay que dar lo mejor que se tiene, como profesional, como amigo, como persona. Gracias por la dedicación y el apoyo.

 Imposible dejar fuera de estas palabras a una amiga que siempre está, cuidando de todos los detalles, recordando nuestros deberes, aliviando nuestra alma. Maria Eliana, eres ya casi nuestra hermana mayor, gracias por la disposición y la paciencia.

 Y si de amigos se trata no puedo omitir a todos los que me han acompañado en este recorrido, en esas largas noches sin sueño, marcadas por el arduo estudio, la conversación grata y bacanales varios. Al destino gracias por permitirme encontrar personas con las que compartí alegrías infinitas y también pequeñas penas, siempre estarán en mi corazón.

 Finalmente debo agradecer a mi familia, que siempre está en mis pensamientos y que es de donde saco las fuerzas para lograr mis metas, ésta y las que se vienen.

A mi padre y a mi abuela, por la fuerza espiritual desde el cielo; y a mi madre, por el apoyo incondicional en la tierra.

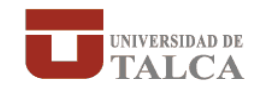

# Autorización para la publicación

# de memorias de Pregrado y tesis de Postgrado

## Yo Margarita Elena Núñez Véliz, cédula de Identidad Nº 13.573.218-4

autor de la memoria o tesis que se señala a continuación, autorizo a la Universidad de Talca para publicar en forma total o parcial, tanto en formato papel y/o electrónico, copias de mi trabajo.

Esta autorización se otorga en el marco de la ley Nº 17.336 sobre Propiedad Intelectual, con carácter gratuito y no exclusivo para la Universidad.

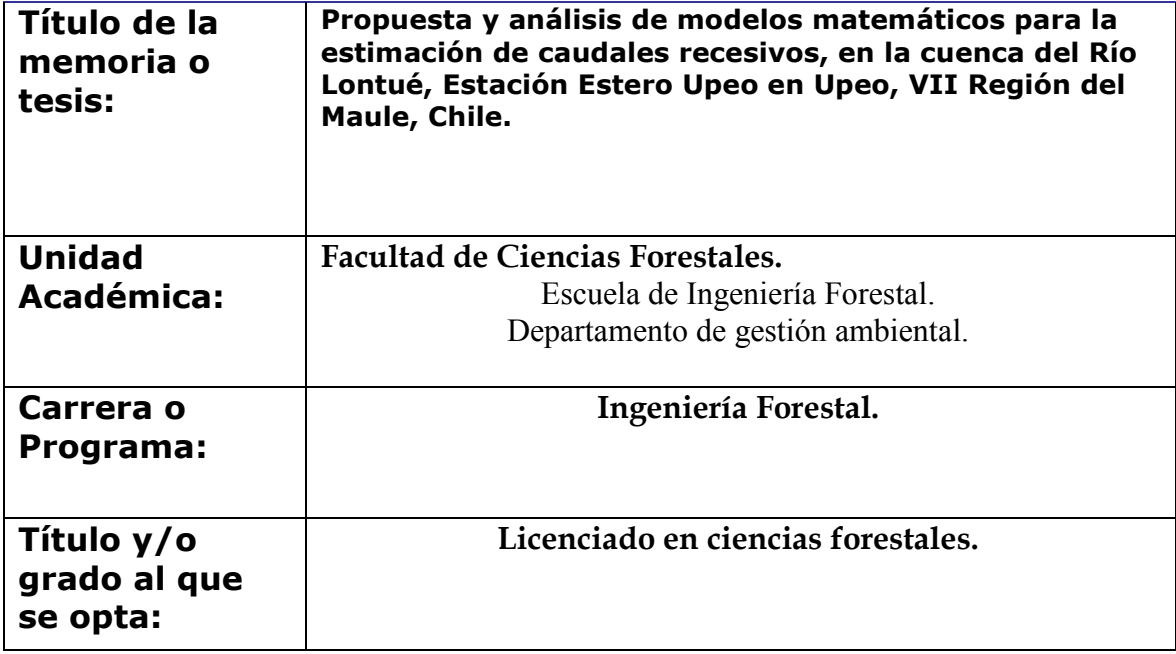

Firma de Alumno

Rut: 13.573.218.-4

# ÍNDICE

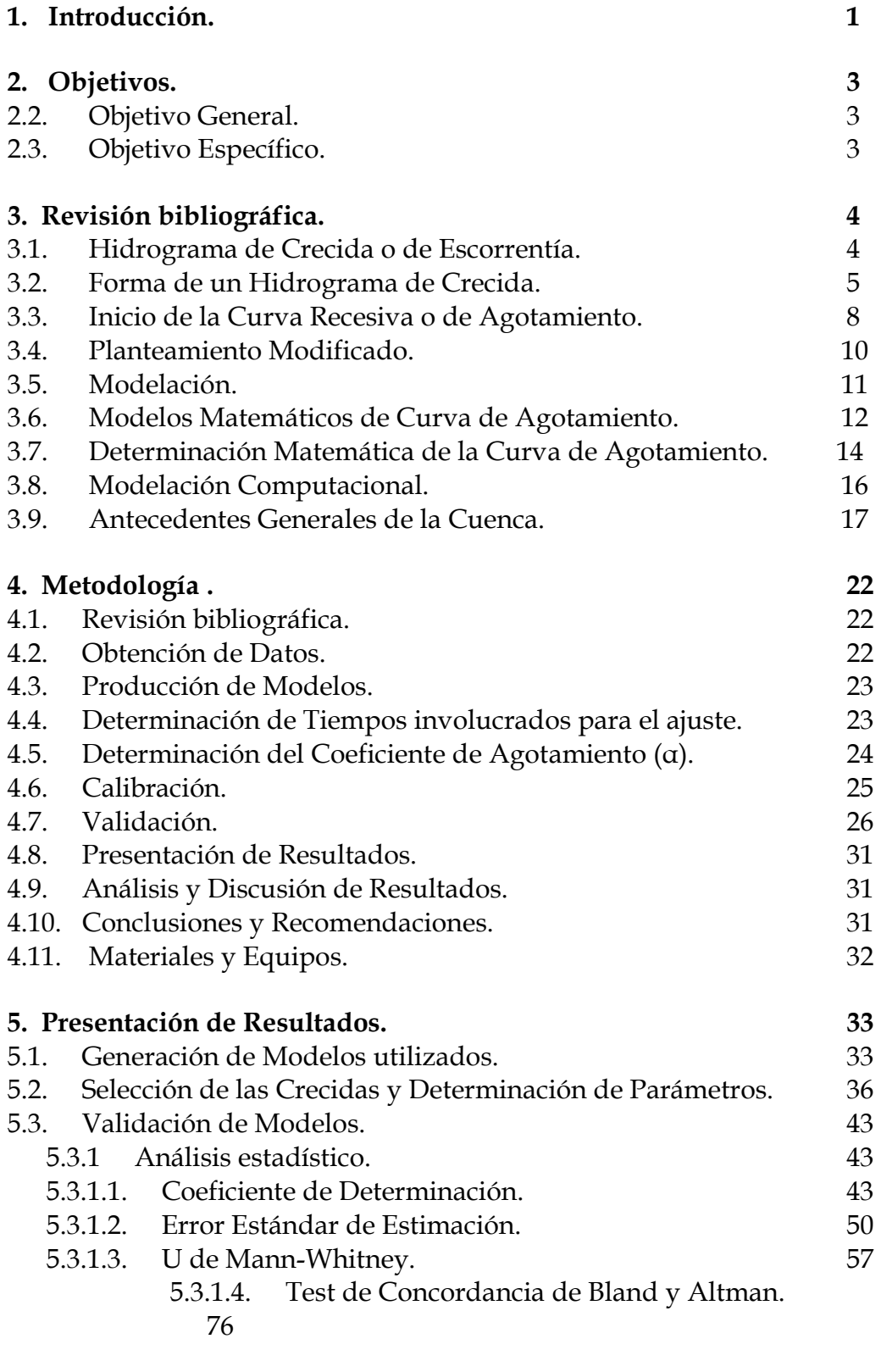

- 6. Análisis y Discusión de los Resultados.
- 79

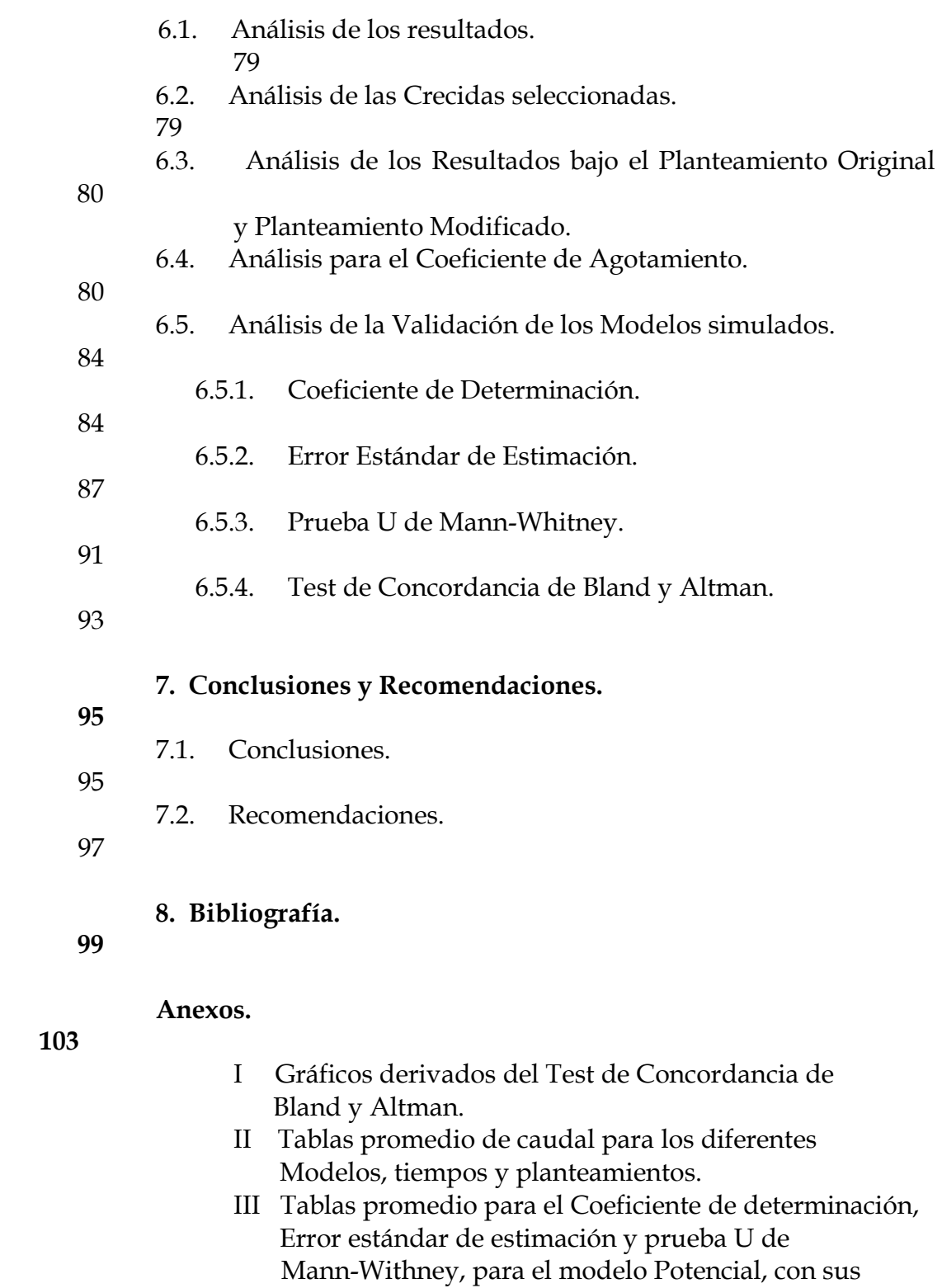

respectivos tiempos y planteamientos.

#### RESUMEN

 La finalidad del presente estudio fue lograr la mejor estimación posible de los caudales recesivos para la cuenca del Río Lontué, por medio de la creación de nuevos modelos en base a ecuaciones diferenciales, debido a que un estudio previo realizado por Martínez (2004), no tuvo los resultados esperados con modelos previamente establecidos.

 Se probó una gran variedad de modelos, de los cuales se utilizaron los tres que presentaron una mejor respuesta en el ajuste; los modelos escogidos están determinados por las ecuaciones:  $Q(t) = Qo e \hat{p}(t) - Q(0) e^{-\hat{p}(t)}$ α t²/2) y Q(t) = Qo e ˆ (-3 α ∛t), donde Qo es el caudal inicial; α el coeficiente de agotamiento, y t el tiempo. Para su modelación se utilizaron lapsos predeterminados, correspondientes a 10, 15, 20, 24 y 48 hr, para cada uno de las cuales se obtuvo el Coeficiente de Agotamiento (α), con el cual se procedió a la simulación, la que se desarrolló en base a 2 planteamientos: el original (2° punto de quiebre de la curva de bajada) y el modificado (3er punto de quiebre); para evaluar ambos planteamientos es necesario visualizar los quiebres en la curva de bajada del hidrograma. Con este propósito se gráfica en papel logarítmico el caudal (Q) v/s el tiempo (t), obteniendo una gráfica cercana a una recta, en donde se ubican los señalados segundo y tercer punto de quiebre, respectivamente. El primer planteamiento es la forma de cálculo más común, mientras que el segundo es una modificación del primero que busca tener una mejor aproximación. Para validar la calidad de los modelos, se utilizaron el Coeficiente de Determinación, el Error Estándar de Estimación y la prueba U de Mann-Whitney, a los que se sumó el Test de Bland y Altman, con el fin de disipar algunas dudas que surgieron en el desarrollo del estudio.

De estos modelos el de mejor resultado fue Q(t) = Qo e  $\hat{ }$  (-2  $\alpha$   $\forall$ t), el cual se comparó con el modelo Potencial Q(t) = Qo (1 + α \* t) - ², que resultó ser el que modelaba mejor en el estudio de Martínez. En la comparación, se concluyó que el de mayor ajuste es el Potencial; además, al hacer una reevaluación del mismo, se estableció que la estimación del caudal no es tan deficitaria, como se creía en un principio.

Palabras clave: caudal recesivo, curva recesiva, hidrograma, planteamiento original y planteamiento modificado.

### **SUMMARY**

 The aim of this research was to get the best possible estimation of recessive flow for the Lontué River basin, by means of the creation of new models based on differential equations, due to that a previous study realized by Martínez (2004), did not have the expected results with previously established models.

 A large variety of models were tested, of which the three showing the best fit were used. The models chosen are determined by the equations: Q(t) = Qo e  $\hat{ }$  (-2  $\alpha$   $\forall$ t), Q(t) = Qo e  $\hat{ }$  (- $\alpha$  t<sup>2</sup>/2) y Q(t) = Qo e  $\hat{ }$  (-3  $\alpha$   $\Box$ t), where Qo is the initial flow, α is the Coefficient of Exhaustion and t is the time. For the modelling predetermined lapses corresponding to 10, 15, 20, 24 and 48 hours were used. For each one the Coefficient of Exhaustion (α) was obtained in order to proceed with the simulation, that was developed based on two layouts: the original (second break point of the depletion curve) and the modified (third break point). To evaluate both layouts it is necessary to visualize the breaks in the depletion curve of the hydrograph. With this intention the flow  $(Q)$  v/s the time (t) was graphed on logarithmic paper, to obtain a graph of nearly a straight line, in which the second and third break point are located. The first layout is the most common method, while the second is a modification of the first that endevours to have a better approximation. To validate the quality of the models, the Determining Coefficient, the Standard Error of Estimation and the Test of U Mann-Whitney were used to which was added the Bland and Altman test to dissipate some doubts that appeared during the development of the study.

Of these models the best result was with  $Q(t) = Q_0 e^{\hat{}}$  (-2  $\alpha \sqrt{t}$ ), which was compared with the Potencial model  $Q(t) = Q_0 (1 + \alpha * t) - \frac{2}{3}$ , which turned out to be the best one in the research of Martínez. In the comparison, it was concluded that the better fit is the Potencial. Also, after reevaluation, it was established that the flow estimation wasn't as deficient as it was believed at the start.

Keywords: recessive flow, recessive curve, hydrograph, original layout and modified layout.

## 1. INTRODUCCIÓN.

 El agua es la sustancia más abundante en la Tierra, constituyente principal de todos los seres vivos y elemento fundamental que sustenta la vida tal como se conoce actualmente.

 Debido a su importancia, surge la necesidad de estimar su disponibilidad, más aún si se tiene en cuenta el aumento de la población, lo que implica por ende un aumento de su consumo. Es por esta razón que la comprensión y evaluación de este recurso se vuelve fundamental para la sustentabilidad de los procesos de desarrollo.

 Para lograr estos objetivos existen variadas herramientas al interior de las cuencas hidrográficas, una de ellas es el hidrograma de crecida; así, un hidrograma es una gráfica de caudal versus tiempo, el cual está constituido por la curva de crecida, el caudal punta, la curva de bajada y la curva recesiva. Ésta última es la que representa el aporte exclusivo del agua subterránea al total del caudal de un río, es decir, el caudal indirecto en una cuenca.

 Por otra parte, los modelos matemáticos cobran una gran importancia para la estimación de caudales, constituyendo una forma de resolver los problemas hídricos teóricos; además, son los que tienen un mayor sentido físico e hidrológico. (Estrela, 1992 citado por Caro, 2001).

 Para desarrollar modelos predictivos más precisos de recesión, que buscan priorizar el manejo y protección del recurso hídrico, es necesario tener un claro entendimiento de los procesos que vinculan a los caudales recesivos con el almacenamiento de agua en la cuenca.

 El presente estudio pretende modelar las curvas recesivas del estero Upeo, en el Río Lontué, por medio de ecuaciones diferenciales. Existe un estudio previo realizado en la misma cuenca que pretendía ajustar modelos previamente conocidos, el cual obtuvo resultados bajo lo esperado, por lo que surge la necesidad de desarrollar modelos específicos que pudieran dar mejor cuenta de lo que sucede, desde un punto de vista hidrológico, en esta cuenca en cuestión.

## 2. OBJETIVOS.

## 2.1. Objetivo General.

• Generar un mayor abanico de modelos matemáticos que estimen los caudales recesivos.

## 2.2. Objetivo Específico.

• Producir modelos matemáticos que pudieran representar mejor el comportamiento de los caudales recesivos, en base a ecuaciones diferenciales, para la cuenca del Río Lontué.

### 3. REVISIÓN BIBLIOGRÁFICA.

#### 3.1. Hidrograma de Crecida o de Escorrentía.

 Según Bedient (1992), un hidrograma es un trazado continuo de descarga instantánea versus tiempo. Esto resulta de una combinación de condiciones fisiográficas y metereológicas en los cursos de agua, y representa los efectos integrados del clima, las pérdidas hidrológicas, la escorrentía superficial y las crecidas de caudal.

 En una cuenca, el caudal que hay durante una crecida está constituido por el escurrimiento superficial, el subsuperficial y el subterráneo (Llamas, 1976). Para efectos prácticos, autores como Pizarro y Saavedra (1991), dividen las aguas provenientes desde crecidas sólo en dos tipos, definiéndolas como:

- a) Escorrentía superficial: Aguas que discurren por la superficie del terreno y los cursos de agua.
- b) Escorrentía subterránea: Aguas que se infiltran en el terreno, llegan a la zona de saturación del suelo, y después de cierto tiempo se unen a los cauces superficiales.

 Según Todd (1973) citado por Guzmán (1994), una recesión en la curva del agua subterránea muestra la variación del flujo base en períodos de tiempo en los cuales la caída de lluvia en la cuenca del río es muy pequeña; esto entrega una medida de la relación del desagüe del agua subterránea en la cuenca. Si los acuíferos son grandes y de permeabilidad alta y, además, están dentro de una zona de desagüe, el flujo base se mantiene aún en períodos de sequía prolongada; pero, si el acuífero es pequeño y de permeabilidad baja, el flujo base disminuye rápidamente e inclusive puede cesar.

#### 3.2. Forma de un Hidrograma de Crecida.

 Los factores climáticos que influyen en la forma del hidrograma, incluyendo el volumen de escorrentía, son la intensidad y el patrón de precipitación, la distribución areal de la precipitación sobre la cuenca receptora y la duración de la tormenta. Por otra parte, los factores fisiográficos de importancia incluyen el tamaño y forma del área de drenaje, la naturaleza de la red de drenaje, la inclinación de la tierra y el canal principal, además de la retención de almacenaje en la corriente (Sherman, 1932, citado por Bedient, 1992).

 Pizarro (1993), señala que la forma y composición del hidrograma de crecida se representan como indica la figura:

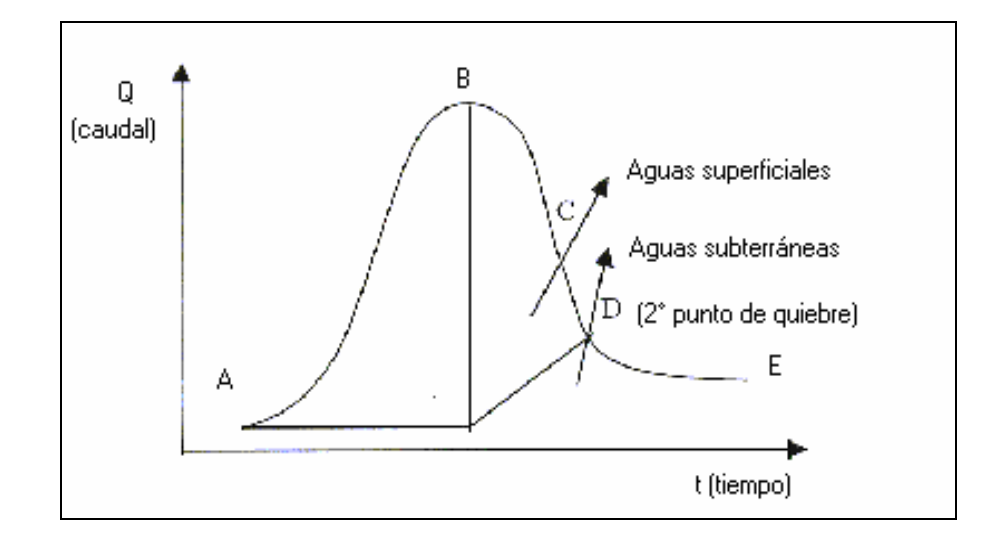

Figura N°1: Hidrograma.

- Curva de crecida: Corresponde a la parte del hidrograma comprendida entre los puntos A y B, entre los cuales se inicia la crecida y se alcanza el caudal punta.
- Curva de bajada: Corresponde al tramo comprendido entre los puntos B y D, donde D representa el fin de la afluencia de aguas superficiales.
- Curva recesiva o de agotamiento: Comprende los puntos D y E, en donde las aguas proceden teóricamente de alimentación subterránea en forma exclusiva, generando la curva de agotamiento o curva de caudales recesivos.

 En términos más sencillos, según Bedient (1992), el hidrograma consta de una rama inclinada, el segmento cresta y la recesión. La cuesta de la rama inclinada es determinada en gran medida por la intensidad de la tormenta, y el segundo punto de quiebre en la recesión generalmente marca el tiempo en que cesa el afluente de superficie.

 Según Lamb y Beven (1997), el análisis de la curva de recesión es difícil por la gran variabilidad que puede existir entre períodos de recesión individual. Además Tallaksen (1995) citado por Lamb y Beven (1997), agrega que la cuantificación de la curva de recesión envuelve la selección de una expresión analítica, derivada de una recesión característica y de la optimización de los parámetros de recesión.

 Es importante considerar que, según Aksoy et al (2001), una curva de recesión puede ser generada, cuando el caudal punta es conocido, por acercamientos probabilísticos, aunque este procedimiento puede no generar los efectos estacionales y estocásticos que son considerados en el caudal de recesión de un río.

 Bajo el mismo procedimiento para definir la curva de recesión, se permite la posibilidad de no linealidad en la relación entre el logaritmo de descarga y el tiempo; esto ocurre cuando el perfil de la distribución del caudal punta no está claramente definido. La no linealidad puede resultar de la variación en la saturación de la cuenca, heterogeneidades geológicas y/o evaporación (Dewandel, 2003).

### 3.3. Inicio de la Curva Recesiva o de Agotamiento.

 Si se analiza la Figura 1, entre los puntos A y C se mezclan las aportaciones superficiales y subterráneas, por lo que surge la necesidad de separar ambos aportes.

 Según Pizarro (1993), la manera más utilizada en Chile para hacer esta separación, señala que a partir del punto A, referido a la Figura 1, se sigue imaginariamente la tendencia que traía el hidrograma antes de la crecida, hasta la proyección del caudal punta, y desde ahí el caudal subterráneo crece hasta interceptar el segundo quiebre de la curva de bajada.

 Así, toda el área que está bajo la línea , entre los puntos A y D, representa el volumen de aporte subterráneo, en tanto el área que se ubica sobre la línea, define el hidrograma superficial. Por ende, a partir del punto D, se está en presencia de caudales provenientes exclusivamente de aportes subterráneos.

 En el contexto descrito surge un elemento central, el cual es cómo determinar los quiebres de la curva de bajada del hidrograma, con el fin de definir el punto a partir del cual se generan caudales recesivos. Para ello se utiliza un gráfico log Q v/s tiempo (t), como se muestra en la Figura 2.

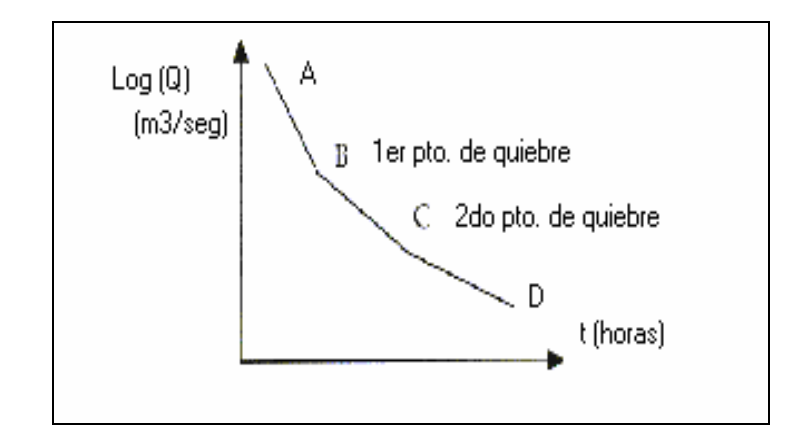

Figura N°2: Determinación del segundo punto de quiebre.

 Al someter la información de la curva de bajada a un gráfico log Q v/s t, los datos adquieren una distribución gráfica lineal, con lo cual es posible determinar el segundo quiebre y sus coordenadas. Cabe señalar que en términos prácticos, lo anterior no se cumple rigurosamente, toda vez que se debe trabajar con una nube de puntos.

 Según Cirugeda (1985), citado por Martínez (2004), los ríos que no se agotan en período de estiaje, presentan una curva de agotamiento que tiende a aproximarse a un caudal mínimo, el cual usualmente es denominado caudal base o flow de base.

 Del mismo modo, Manga (2001) señala que , el caudal base es el componente de la sumatoria de las descargas de las crecidas, y puede ser reconocido durante períodos de caudal bajo; en zonas con sequía , la proporción de decrecimiento del caudal base es similar año a año.

## 3.4. Planteamiento Modificado.

 Debido a que no existe una base real para la división entre la escorrentía directa y el aporte de aguas subterráneas en el caudal de una corriente, en un instante cualquiera, y puesto que, las definiciones de estos componentes son relativamente arbitrarias, el método usual de separación es igualmente arbitrario (Linsley et al 1988).

 Bajo esta premisa y buscando una mejor aproximación de los modelos a la realidad, Martínez (2004) estableció un nuevo planteamiento, denominado "Planteamiento Modificado"; el cual se desarrolla en base al planteamiento original, diferenciándose de éste en que el inicio de la curva de recesión se establece a partir del tercer punto de quiebre de la curva de bajada. Así, se espera tener una mejor aproximación, ya que en general, los modelos se ajustan mejor al transcurrir una mayor cantidad de tiempo desde el inicio de la recesión.

 El planteamiento modificado fue utilizado en el estudio de Martínez, donde se concluyó que éste generaba una mejoría de los resultados evaluados en la modelación de la cuenca.

### 3.5. Modelación.

 Según la definición entregada por Llamas (1993), un modelo es la representación simplificada, bajo una forma física o matemática, de un sistema complejo, en el cual las respuestas producidas por una serie de solicitaciones externas son difícilmente previsibles a causa precisamente del gran número de factores que entran en juego.

 Existen los modelos matemáticos inductivos (estocásticos), los cuales se apoyan únicamente en la observación obtenida en los datos experimentales de las solicitaciones y respuestas; en este caso, pueden existir infinitas soluciones. En los modelos deductivos (determinísticos), se analiza y se juzga el sistema físico tratando de conocer el comportamiento de sus elementos constitutivos y sus relaciones internas, y luego se deducen analíticamente las ecuaciones matemáticas (Chow et al 1998).

 En hidrología se utilizan de tipo mixto (inductivo-deductivo); su proceso analítico exige el conocimiento de algunos conceptos fundamentales como las leyes (principios básicos como la ley de continuidad), la estructura (número, tipo y naturaleza de los elementos y sus interacciones), las variables (elementos constituyentes del modelo controlables e incontrolables) y los parámetros (cantidades constantes que afectan a las variables internas).

 Los modelos hidrológicos son en su mayoría continuos, en tiempo y en espacio (Llamas, 1993).

 La caracterización de un sistema hidrológico comienza con la modelación conceptual del medioambiente geológico y la superficie del sistema de caudal; este sistema es visto a modo de hipótesis de cómo el sistema hidrológico trabaja describiendo el rango principal de la geología , el ambiente hidrológico y la relación sitio específico entre ambos. Los modelos matemáticos son la prueba de esta hipótesis; refinan el modelo conceptual y expresan mejor cuantitativamente la simulación hidrogeológica, teniendo presente las especificaciones del sistema geométrico, las condiciones iniciales para los problemas transitorios, y las condiciones límite, siendo éstas las más difíciles de definir y las que generan mayor incertidumbre (Maidment, 1992).

 Para la modelación es preciso tener claro el funcionamiento de los procesos hidrológicos, ya que, en su defecto, los modelos no podrán tener un buen resultado frente a cambios en las respuestas hidrológicas, a menos que ellos sean construidos en el real entendimiento del proceso.

### 3.6. Modelos Matemáticos de la Curva de Agotamiento.

 Un modelo de simulación hidrológica, en general, se desarrolla para alcanzar una decisión de manejo, basándose en proveer una adecuada visión para el proceso hidrológico operativo en el área de estudio, desarrollar predicciones de

comportamiento del sistema bajo condiciones de campo y probar alternativas hipotéticas de cambios en el sistema, para guiar los planes en el sitio de investigación e incrementar el nivel de confianza en la decisión de manejo (Maidment, 1992).

 Por otra parte, existe una gran variedad de modelos matemáticos para definir la curva de agotamiento que drena una cuenca. Los más comunes son los modelos potenciales y los modelos exponenciales, donde los primeros tienen la característica de ajustarse mejor en terrenos permeables y, los exponenciales, son más precisos en terrenos poco permeables (Cirujeda, 1985 citado por Caro, 2001).

 En general, la ecuación cuadrática (modelo potencial), es una solución analítica más precisa que permite estimaciones correctas de los parámetros del acuífero, y modela mejor cuando el caudal horizontal en la cuenca es dominante. La fórmula exponencial, en cambio, es una solución analítica aproximada, ya que soluciona sobreestimaciones de la etapa de influencia, pero subestima el volumen dinámico del acuífero; su ajuste es mejor cuando los caudales tienen un componente vertical muy importante (Dewandel et al, 2003).

 Precisamente, estos fueron los tipos de modelos utilizados en el estudio previo realizado por Martínez (2004), donde el modelo potencial fue el que tuvo una mejor aproximación en la simulación de la cuenca del Río Lontué, aunque, los resultados obtenidos no fueron los óptimos.

Los modelos utilizados en el estudio de Martínez, son los siguientes:

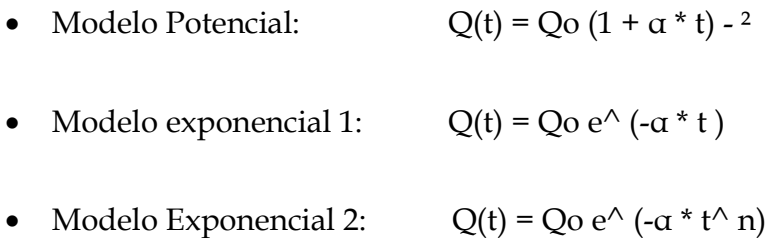

Donde:  $Q(t)$  = caudal en el tiempo t (m<sup>3</sup>/seg.).

 $Qo =$  caudal en el tiempo cero (m<sup>3</sup>/seg.).

- α = coeficiente de agotamiento.
- $t =$  tiempo (hr.).
- n = coeficiente.

## 3.7. Determinación Matemática de la Curva de Agotamiento.

 En este marco, Pizarro y Saavedra (1991), definen un modelo, específicamente el exponencial 1, a través de su resolución matemática y comprensión conceptual.

Se sabe que  $dQ/dt < 0$  donde: Q = caudal y t = tiempo.

 Si se asume que la variación del caudal en el tiempo, es proporcional al mismo caudal, queda lo siguiente:

 $dQ/dt = -\alpha Q$  donde:  $\alpha$  = constante de proporcionalidad.

Operando queda:

$$
dQ/Q = -\alpha dt
$$

Se sabe además que cuando  $Q = Q_0$ , se define que  $t = 0 =$ to. Integrando entre los límites t y to, se tiene:

$$
\ln Q \Big|_{Q_0}^Q = -a t \Big|_{to}^t
$$

Lo cual queda como sigue:

$$
\ln Q - \ln Q_0 = -\alpha (t - t_0)
$$

Por ende;

 $Q(t) = Qo e^{\Lambda} (- \alpha t)$ 

 Donde α es una constante de la curva, que se define como coeficiente de agotamiento.

#### 3.8. Modelación Computacional.

 Los avances en la modelación ambiental están acompañados por el desarrollo tecnológico computacional. Varios estudios reportan el uso de algoritmos para inferir caudales base, los que operan comúnmente por aproximación a alguna función. Una alternativa cercana es formar una curva de recesión maestra (MRC), la que se puede efectuar con un programa, el cual ayuda a escoger períodos de recesión convenientes para incluir en la MRC. Esta curva maestra se utiliza para calcular una relación de almacenamiento empírica de captación promedio y descarga relativa (Lamb y Beven, 1997).

 Los mismos autores señalan que un programa conveniente para realizar esta operación es el paquete llamado "MRCtool", que es codificado en el paquete MATLAB y puede ser corrido en una plataforma del mismo nombre. Éste permite manejar eficientemente grandes cantidades de datos recesivos, permitiendo seleccionar al operador datos usando filtros automáticos, además de combinar las recesiones elegidas para formar una curva maestra prototipo. Esto permite al operador mejorar la curva maestra en base a su especialización y juicio, usando un conjunto de funciones interactivas.

 En éste programa existen tres tipos de filtros automáticos, los cuales funcionan bajo los siguientes criterios: el rechazo de curvas en base a la evapotranspiración potencial de cada una de ellas (escogidas según un máximo permitido), el rechazo de datos asociados con altos volúmenes de lluvia, y sólo se consideran curvas que posean una longitud mínima preestablecida.

 De esta manera, la curva maestra es formada por la fusión de recesiones individuales, junto a un eje de tiempo común, para obtener una curva sintética continua. En algunos casos el ajuste de esta curva es fácilmente llevado a una función exponencial o parabólica; pero en otros casos más complejos, es necesario tomar la relación de captación promedio y descarga relativa, que se puede obtener dentro del mismo programa.

 Como se puede ver, en éste como en otros casos, es de gran importancia el aporte que se puede hacer al ir sumando más funciones que modelen los caudales recesivos, lo cual facilita de gran manera la estimación de estos caudales.

### 3.9. Antecedentes Generales de la Cuenca.

 Según el Instituto Geográfico Militar (IGM, 1984), los ríos Teno y Lontué, ambos con un régimen nivo pluvial, nacientes en la Cordillera de los Andes, confluyen en la zona occidental de la depresión intermedia, en la localidad de Tutuquén, para dar origen al río Mataquito, que avanza hacia el poniente a través de la Cordillera de la Costa y las planicies costeras, hasta desembocar al mar en la localidad de Iloca. Por esta razón se pueden distinguir, para este sistema, tres valles claramente delimitados. Los valles de los ríos Teno y Lontué, el valle central, y el valle del río Mataquito en el área de la Cordillera de la Costa y planicies costeras.

 El río Lontué posee una hoya de 2.510 Km² y un franco rumbo al NW en todo su curso; su caudal medio anual es de  $78.9 \text{ m}^3/\text{s}$  en una zona con una precipitación anual de 1.800 mm/año. Tomando en cuenta al Colorado, que es el más importante de sus afluentes, la longitud total del Lontué asciende a 126 Km. El río Patos de San Pedro es el que drena la porción más suroriental de toda la hoya y corre con rumbo prácticamente paralelo al Colorado, con una longitud total de 55 Km. El Lontué recibe por su flanco derecho 2 tributarios de cierta importancia, a saber, los esteros Upeo y Chenquenlemillo, que afluyen en pleno Valle Central.

 La Dirección General de Aguas (DGA), en el año 1986, clasificó las características hidrológicas de la cuenca del Río Mataquito de la siguiente manera:

## • Formaciones Acuíferas:

 Los valles de los ríos Teno y Lontué en el área precordillerana, son hidrogeológicamente similares. En sus cabeceras se observan sedimentos glaciales morrénicos, erodados posteriormente, dando origen a niveles aterrazados; en estos casos en los cauces se han depositado sedimentos fluviales gruesos tipo bolones y ripio. En los cursos medios e inferiores de estos ríos, antes de su acceso al valle central, su granulometría es semejante a bolones y ripio, aunque algo menos gruesa.

 En el valle central se detecta una zona acuífera de características semiconfinadas, de una potencia promedio de 60 m. Esta zona estaría limitada superiormente por una capa de arcilla y en ciertos sectores por limos arenosos y arcilla, que poseerían limitadas características acuíferas. La zona acuífera principal presenta una secuencia interestratificada de sedimentos gruesos y medios, tipo bolones, ripios y gravas en una matriz arenosa. La potencia total del relleno sería superior a 120 m.

 En la zona correspondiente a los pequeños valles tributarios de los ríos Teno y Lontué, se infiere la existencia de sedimentos finos del tipo limo y arcillas, con intercalación de arenas en baja proporción.

• Profundidad del Nivel Estático:

 A la salida de la Cordillera de los Andes, los niveles estáticos en el valle del río Teno se ubican bastante profundos (40 m). Paulatinamente, a medida que se avanza aguas abajo, el nivel estático va ascendiendo hasta alcanzar profundidades en torno a 2 m cerca de Curicó y valores inferiores a 1 m en la zona de confluencia con el Lontué. En el Lontué, las cabeceras del valle central muestran niveles de profundidad bastante menor.

 En general, en ambos valles el período de mínimos niveles se produce en Septiembre y Octubre, alcanzando sus máximos en Enero, donde se manifiesta el efecto de los deshielos y de las altas tasas de riego. Las mayores fluctuaciones se observan en la zona alta del valle central, entre 2 y 3 m, atenuándose aguas abajo, siendo de unos cuantos centímetros en la zona de la confluencia.

### • Propiedades Hidráulicas:

 En los bordes del valle central y en el interfluvio de los ríos Teno y Lontué, las transmisibilidades son del orden de los 1.000 m²/día e incluso inferiores. En el resto del valle las transmisibilidades observadas son mayores, alcanzando incluso en las cercanías de Molina, valores del orden de los 8.000 m²/día.

Los gastos específicos medidos en este sector son del orden de  $14 \text{ m}^3/\text{h/m}$  en promedio, alcanzando valores de 20 m³/h/m en la zona de Curicó. Los valores más bajos de gastos específicos se observan en los bordes del valle central y son inferiores a  $3 \text{ m}^3/\text{h}/\text{m}$ .

• Uso y Calidad de las Aguas:

 En el valle del río Lontué el total de sólidos disueltos varía entre 134 y 200 mg/l, siendo de buena calidad para cualquier uso. El principal uso es industrial y para abastecimiento de agua potable, dejándose solo un 20% para riego. La explotación actual no supera el 2% de la disponibilidad estimada, por lo cual es posible decir que el sistema está prácticamente inexplotado.

 En la figura N°3 se puede observar el croquis de ubicación de la cuenca del Río Lontué.

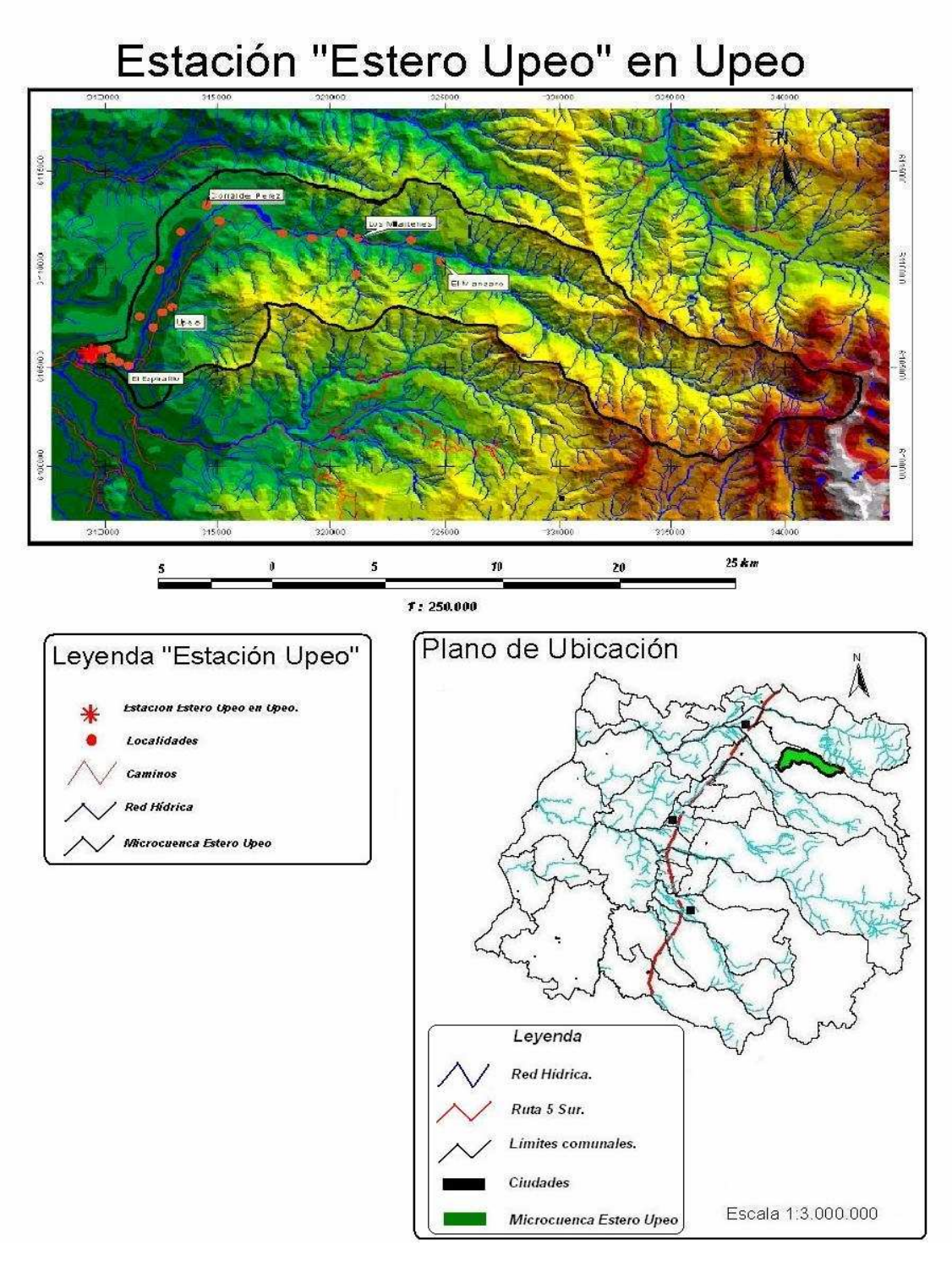

Figura N° 3: Mapa Ubicación Estación Estero Upeo en Upeo. Fuente: Martínez, 2004.

## 4. METODOLOGÍA.

#### 4.1. Revisión Bibliográfica.

 La revisión bibliográfica consistió en recopilar la mayor cantidad de información relacionada con el tema en estudio. Dicha información fue extraída de textos, que en su mayoría son específicamente de hidrología, además del aporte que puedan entregar otro tipo de publicaciones. Esto se complementó con la información que se pudo extraer desde Internet.

 Uno de los inconvenientes que se ha presentado es la escasa información encontrada, debido a lo específico del tema y poco avance en estudios desarrollados a nivel mundial.

### 4.2. Obtención de Datos.

 La información básica fue proporcionada en su totalidad por la Dirección General de Aguas (DGA), VII Región. Esta información corresponde a limnigramas y curvas de descarga para la Estación Upeo en Upeo, ubicada entre los 35° 10´ 23" L.S y los 71° 05´ 28" L.O. La información comprende el período entre los años hidrológicos 1982 – 1995, a partir de los cuales se construyeron los respectivos hidrogramas.

 Así, existe una submuestra de 27 crecidas, seleccionadas previamente que se caracterizan por estar bien definidas, es decir, donde la curva de bajada es continua, regular y lo más extensa posible.

#### 4.3. Producción de Modelos.

 En el presente estudio se utilizó la modalidad de ecuaciones diferenciales, para la modelación del caudal recesivo, donde es necesario un análisis de la estructura del modelo y los lazos internos entre sus elementos.

 En la etapa de parametrización, es necesario delimitar las acciones de las variables en el modelo. En este caso, resulta conveniente citar a Pizarro (1993), que señala que la curva de agotamiento posee la característica de que la variación de caudal en función del tiempo, posee valor negativo, es decir dq/dt < 0. Así mismo, sus coordenadas de partida pueden definirse como Qo para  $t = 0 =$  to. Por ende, definidas las condiciones iniciales, cada modelo deberá encontrar sus parámetros para cada crecida analizada.

### 4.4. Determinación de Tiempos involucrados para el ajuste.

 Se escogieron 4 lapsos, transcurridos desde el inicio de la crecida. Esto debido a que existe la hipótesis de que mientras mayor es el tiempo transcurrido desde la coordenada inicial (to, Qo), el ajuste conseguido para cada modelo debería ser de mejor calidad.

 Para este estudio se consideraron lapsos de 10, 15, 20, 24 y 48 horas, con el fin de validar cual de todos los modelos probados presentaba los mejores niveles de ajuste. De esta manera quedaron establecidas 5 coordenadas de partida o iniciales; para t=10 (to, Qo), t=15 (to, Qo) y así sucesivamente para cada lapso horario escogido.

 Por otra parte, lo anterior se realizó en base a lo expuesto por Pizarro (1993), vale decir, que se considera la afluencia exclusiva de aguas subterráneas a partir del segundo punto de quiebre de la curva de bajada del hidrograma. Sin embargo, se realizó el mismo análisis para el tercer punto de quiebre; ésto, con el fin de ratificar o rechazar lo planteado por Martínez (2004), el cual señala que el ajuste mejora al tomar como referencia el citado tercer punto de quiebre.

### 4.5. Determinación del Coeficiente de Agotamiento o Recesión (α).

 Una vez que se contó con la información de entrada para cada curva recesiva, vale decir, caudal y tiempo, es posible obtener el coeficiente de agotamiento o recesión. Para lograr este objetivo se escogieron dos valores de caudal distintos en la curva de recesión del hidrograma, para un lapso de t horas.

 De manera de facilitar y homogeneizar este cálculo, se estableció que el valor "Qo" al tiempo "to", corresponde al punto de partida de todos los modelos formulados, siendo éste el primer valor escogido. Posteriormente se determina el segundo valor, o sea, el caudal "Qt" al lapso "t" preestablecido.

 Este lapso de "t" horas planteado, corresponde al tiempo al cual se pretende modelar los diferentes modelos, en cada curva recesiva. Como fue señalado anteriormente, los tiempos involucrados son 10, 15, 20, 24 y 48 horas, con posterioridad al inicio de la curva recesiva (Qo).

 Finalmente, se despeja desde la fórmula que se pretende ajustar el parámetro "α"; de ésta manera, como es de esperar, se obtuvieron cinco valores del parámetro para cada crecida, correspondientes a cada lapso analizado.

## 4.6. Calibración.

 Según Llamas (1993), la calibración consiste en evaluar o estimar los parámetros del modelo con criterios deductivos o con ayuda de observaciones sobre las solicitaciones y las respuestas.

 En este caso, de la submuestra obtenida se separó una cantidad aproximada de 1300 datos, para lograr la calibración del modelo, utilizando la misma metodología de la validación. Los datos utilizados en la calibración, con posterioridad no son usados en la validación, ya que su reutilización puede generar errores de subestimación en la calidad del modelo.

## 4.7. Validación.

 La calidad del modelo es medida por los resultados de la validación. Esto consiste en comparar la respuesta teórica, obtenida desde el modelo, con la misma respuesta obtenida por observaciones directas (Llamas, 1993).

Las pruebas e indicadores estadísticos a utilizar son:

• U de Mann-Whitney: El objetivo central de esta prueba es determinar si dos muestras independientes provienen o no de la misma población. Este test forma parte del conjunto de pruebas no paramétricas, por lo que no requiere de los supuestos de normalidad e igualdad de las varianzas, (Mason y Lind, 1995, citado por Farías, 2001).

 Dadas dos muestras grandes (n1 ó n2 > 25), de las variables r1 y r2, se desea establecer si sus distribuciones corresponden a la misma población.
#### Entonces:

H0: Las distribuciones de las variables r1 y r2 son las mismas. H1: Las distribuciones de las variables r1 y r2 son distintas.

Para su cálculo se siguen los siguientes pasos:

a) Se deben ordenar los valores de los datos de manera creciente o decreciente, correspondientes a las dos muestras.

b) Se le asigna un valor ordinal a cada uno de los elementos ordenados.

c) Se calcula el siguiente estadístico:

$$
Z = \frac{\sum R1 - \sum R2 \left[ (n1 - n2) * (n1 + n2 + 1)/2 \right]}{\sqrt{[n1 * n2 * (n1 + n2 + 1)/3]}}
$$

Donde:

n1 : Tamaño de la muestra R1.

n2 : Tamaño de la muestra R2.

ΣR1: Suma de los rangos para la muestra R1.

ΣR2: Suma de los rangos para la muestra R2.

d) Regla de decisión: Se rechaza H0, a un nivel de significancia α, si:

$$
Z \geq |Z\alpha|
$$

Donde Zα: Valor crítico obtenido de la tabla Normal estándar, a un nivel de significación α.

• Coeficiente de Determinación: este indicador permite establecer qué proporción de la variación total de los caudales observados, son explicados por los caudales modelados.

$$
R^{2} = 1 - \frac{\sum (yi - \hat{y}i)^{2}}{\sum (yi - \hat{y}i)^{2}}
$$

Donde: yi = caudales observados.

ўi = promedio de los caudales observados.

 $\hat{y}$ i = caudales modelados.

• Error Estándar de Estimación: este indicador permite ver la disparidad promedio entre los caudales observados y los estimados o modelados de cada crecida, donde los valores cercanos a 0 indican que el modelo hace una buena descripción de los caudales.

La fórmula del indicador es la siguiente:

$$
EEE = \sqrt{\frac{\sum (y - \hat{y})^2}{n - 2}}
$$

Donde: y = caudales observados.

 $\hat{y}$  = caudales modelados.

- n = número de datos de caudal.
- Test de concordancia de Bland y Altman (ACBA): este método, gráfico y analítico, permitirá discriminar cuánto difieren los datos reales de los simulados por el modelo en cuestión, apreciando la homogeneidad del error a lo largo de la unidad de medida.

 En términos estadísticos, el grado de concordancia lo asignan las diferencias promedio (dp) entre el valor real y el estimado y, la desviación estándar (DS) de dichas diferencias. Adicionalmente se establece un límite de confianza (LC), con un 95% de nivel de significancia definido, por la expresión:

$$
LC = dp \pm 2 DS
$$

 Donde, dp y DS son las diferencias promedio y la desviación estándar respectivamente. De esta manera, la relación valor real v/s modelado con un valor dp lo más cercano a cero (en valor absoluto), será la de mejor ajuste. En caso de existir igualdad o diferencia mínima del valor dp, se determina como mejor ajuste aquel que presente un menor valor DS y sus LC sean más estrechos (Bland y Altman, 1999).

 La resolución gráfica que muestra la figura 4, facilita la observación de los componentes anteriormente descritos. En ella se puede apreciar la dispersión de las diferencias promedio en torno a la media de las mismas, las cuales se encuentran acotadas por los límites de confianza. Lo ideal es que las diferencias se encuentren dispersas de forma homogénea y cerca de la media, sin sobrepasar los límites de confianza.

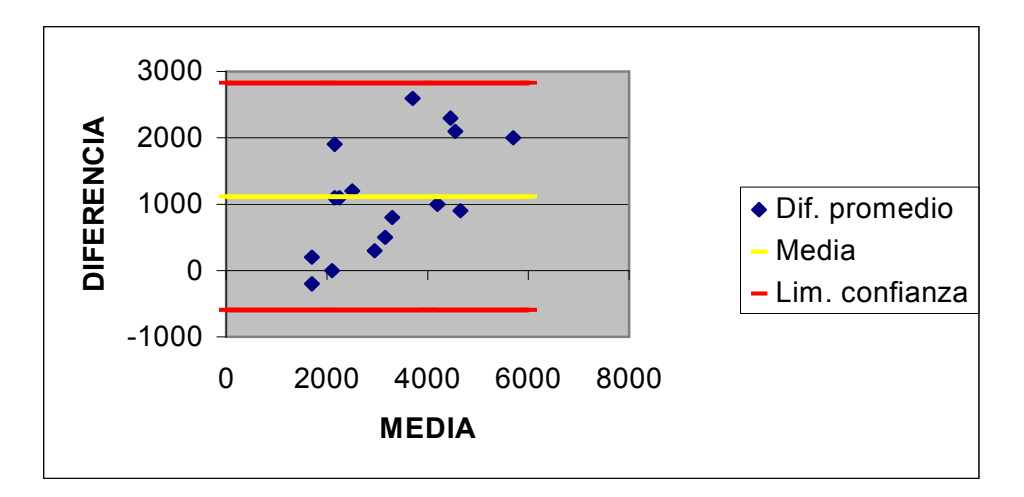

Figura 4: Ejemplo gráfico resultante del test de concordancia de Bland y Altman.

### 4.8. Presentación de Resultados.

 Mediante este proceso se pretende mostrar de la manera más resumida, comprensible y sencilla, la gran cantidad de cálculos realizados en este estudio. Con este propósito se consideró la presentación en tablas de datos. Además, se entregan las ecuaciones utilizadas, con el fin de desarrollar un análisis amplio y elaborar una discusión acorde para alcanzar los objetivos propuestos.

#### 4.9. Análisis y Discusión de Resultados.

 En base a los resultados obtenidos anteriormente y a su discusión, se seleccionaron los modelos que dieron mejor cuenta del comportamiento de los caudales recesivos para la cuenca del Río Lontué. Así mismo, se discutieron los métodos y resultados alcanzados.

#### 4.10. Conclusiones y Recomendaciones.

 En función de los resultados obtenidos y la discusión realizada, se generaron las conclusiones y recomendaciones que se entregan.

### 4.11. Materiales y Equipos.

 En la elaboración de este estudio se utilizaron, fundamentalmente, los materiales y equipos que a continuación se detallan:

- Información hidrológica correspondiente en su totalidad, a un estudio previo realizado por Martínez (2004), la cual a su vez fue proporcionada por la Dirección General de Aguas, VII Región, de la Estación "Estero Upeo, en Upeo", ubicada en la precordillera andina.
- Equipos computacionales tales como PC, impresoras, escáner, etc.
- Programas computacionales con velocidad y memoria RAM suficientes para desarrollar la metodología correspondiente.
	- o Planilla electrónica Microsoft Excel 1998.
	- o Procesador de texto Microsoft Word 1998.

#### 5. PRESENTACIÓN DE RESULTADOS.

 A continuación se presentan los resultados obtenidos en cada una de las etapas anteriormente señaladas en la metodología, para los modelos que obtuvieron los mejores ajustes y en la totalidad de las 27 crecidas seleccionadas, entre los años hidrológicos 1982 – 1995.

 Es necesario aclarar que, con fines prácticos, se omitieron los resultados de la etapa de calibración, por no tener una trascendencia fundamental en el estudio. Además, tampoco se entrega la totalidad de la modelación de las crecidas, debido a que su extensión pudiese llevar a confusiones en el análisis de la información más acabada.

### 5.1. Generación de Modelos utilizados.

 Se crearon y simularon gran cantidad de modelos, de los cuales se escogieron solamente tres, debido a la complejidad para dar cumplimiento a las condiciones que debía presentar el modelo a generar, a saber,  $dq/dt < 0$ ; Qo para  $t = 0 =$ to. El rechazo de los modelos se debió mayoritariamente a que en cierto punto los caudales comenzaban a ser negativos (lo cual es hidrológicamente imposible), o porque no se cumplía la condición de que para el tiempo inicial el caudal inicial correspondiese a Qo.

Algunos de los modelos rechazados en esta etapa fueron:

- $Q(t) = Qo * e ( -a/t)$
- $Q(t) = Q_0 * \alpha^t t$
- $Q(t) = Qo(1 + \alpha t)^n n$
- $Q(t) = Qo (\alpha t^3)/3$

 En contraparte, los modelos que aprobaron de mejor manera la validación, es decir, un mayor Coeficiente de Determinación (R²) y menor Error Estándar de Estimación (EEE), además de que respondiesen bien a la prueba U de Mann-Whitney, fueron los siguientes:

Los modelos escogidos fueron:

- $Q(t) = Qo e^ ( -2 a \sqrt{t})$
- $Q(t) = Qo e^ ( -a t^2 / 2)$
- $Q(t) = Qo e^ ( -3 \alpha \sqrt[3]{t})$

 De los tres modelos anteriormente señalados, el que obtuvo un mejor resultado en la modelación de la cuenca fue  $Q(t) = Qo e \hat{p}$  (-2  $\alpha$   $\forall t$ ), del cual se detalla a continuación su determinación matemática.

Se sabe que  $dQ/dt < 0$  donde: Q = caudal y t = tiempo.

 Si se asume que la variación de caudal en el tiempo, es igual al mismo caudal partido por la raíz del tiempo, se tiene:

$$
dQ/dt = -\alpha (Q/\sqrt{t})
$$

Operando queda:

$$
dQ/Q = -\alpha \left( dt / \sqrt{t} \right)
$$

Se sabe además que cuando  $Q = Qo$ , se define que  $t = 0 = to$ . Integrando entre los límites t y to, se tiene:

$$
\ln Q \bigg|_{Q_0}^Q = -a \sqrt{t} \bigg|_{to}^t
$$

Lo cual queda como sigue:

$$
\ln Q - \ln Q_0 = -2 \alpha (\sqrt{t} - \sqrt{t_0})
$$

Por ende:

$$
Q(t) = Qo e \hat{(-2} \alpha \sqrt{t})
$$

### 5.2. Selección de las Crecidas y Determinación de los Parámetros requeridos.

 Con el fin de homogeneizar criterios y poder hacer un análisis comparativo con el estudio realizado por Martínez (2004), se ha decidido utilizar las mismas crecidas escogidas por éste bajo la modalidad del segundo punto de quiebre, explicado con detalle en el punto 3.3. Además, se ratificará la veracidad de lo que fue mencionado como "planteamiento modificado", donde se simulará el comportamiento de los nuevos modelos, desde el tercer punto de quiebre.

 Las crecidas seleccionadas para el planteamiento original se pueden observar en las tablas N° 1, N° 2 y N°3, las cuales poseen la información de la fecha de la crecida y los parámetros requeridos para el ajuste de cada modelo planteado. Del mismo modo, en las tablas N° 4, N° 5 y N° 6 se puede apreciar la misma elaboración, pero con respecto al ya mencionado planteamiento modificado.

# • Planteamiento Original.

**Tabla N° 1:** Total de crecidas seleccionadas para el modelo Q(t) = Qo \* e  $\hat{ }$  (-2  $\alpha$   $\forall$ t), junto con los parámetros correspondientes, Qo y α en los distintos lapsos considerados.

| Crecida  | $Qo$ (m <sup>3</sup> /s) | $\alpha$ (10 hr) | $\alpha$ (15 hr) | $\alpha$ (20 hr) | $\alpha$ (24 hr) | $\alpha$ (48 hr) |
|----------|--------------------------|------------------|------------------|------------------|------------------|------------------|
| 12/06/82 | 42,2                     | 0,0300           | 0,0365           | 0,0393           | 0,0401           | 0,0413           |
| 15/07/82 | 53,5                     | 0,0281           | 0,0325           | 0,0368           | 0,0407           | 0,0500           |
| 27/08/82 | 24,2                     | 0,0129           | 0,0135           | 0,0219           | 0,0200           | 0,0210           |
| 12/09/82 | 67,0                     | 0,0154           | 0,0347           | 0,0389           | 0,0411           | 0,0460           |
| 03/10/82 | 39,0                     | 0,0226           | 0,0288           | 0,0304           | 0,0295           | 0,0344           |
| 20/10/82 | 38,5                     | 0,0278           | 0,0335           | 0,0384           | 0,0370           | 0,0410           |
| 20/06/83 | 14,0                     | 0,0455           | 0,0510           | 0,0524           | 0,0555           | 0,0533           |
| 06/07/83 | 33,3                     | 0,0103           | 0,0256           | 0,0290           | 0,0305           | 0,0440           |
| 24/08/83 | 18,6                     | 0,0161           | 0,0163           | 0,0168           | 0,0154           | 0,0293           |
| 19/06/84 | 13,6                     | 0,0198           | 0,0286           | 0,0333           | 0,0339           | 0,0371           |
| 24/04/86 | 5,6                      | 0,0184           | 0,0257           | 0,0272           | 0,0342           | 0,0384           |
| 17/05/86 | 19,0                     | 0,0139           | 0,0174           | 0,0199           | 0,0248           | 0,0369           |
| 24/08/86 | 42,7                     | 0,0164           | 0,0224           | 0,0261           | 0,0269           | 0,0323           |
| 03/06/87 | 17,5                     | 0,0399           | 0,0520           | 0,0282           | 0,0257           | 0,0462           |
| 26/11/86 | 11,3                     | 0,0388           | 0,0375           | 0,0416           | 0,0470           | 0,0550           |
| 28/07/88 | 7,5                      | 0,0226           | 0,0235           | 0,0240           | 0,0298           | 0,0334           |
| 03/09/89 | 11,9                     | 0,0168           | 0,0174           | 0,0088           | 0,0108           | 0,0140           |
| 10/09/90 | 11,3                     | 0,0274           | 0,0264           | 0,0264           | 0,0177           | 0,0245           |
| 17/07/91 | 18,0                     | 0,0138           | 0,0168           | 0,0167           | 0,0173           | 0,0224           |
| 28/04/92 | 10,1                     | 0,0800           | 0,0887           | 0,0872           | 0,0903           | 0,0876           |
| 30/08/92 | 18,3                     | 0,0053           | 0,0118           | 0,0136           | 0,0256           | 0,0214           |
| 05/06/93 | 33,9                     | 0,0314           | 0,0373           | 0,0400           | 0,0414           | 0,0511           |
| 28/08/93 | 11,6                     | 0,0203           | 0,0223           | 0,0247           | 0,0226           | 0,0244           |
| 30/04/95 | 6,7                      | 0,0315           | 0,0368           | 0,0371           | 0,0430           | 0,0447           |
| 11/07/95 | 20,4                     | 0,0279           | 0,0290           | 0,0251           | 0,0274           | 0,0303           |
| 28/07/95 | 18,9                     | 0,0122           | 0,0160           | 0,0186           | 0,0196           | 0,0243           |
| 17/09/95 | 16,0                     | 0,0200           | 0,0229           | 0,0224           | 0,0236           | 0,0245           |

Fuente: Elaboración propia.

Tabla N° 2: Total de crecidas seleccionadas para el modelo Q(t) = Qo \* e ˆ (- α t²/2), junto con los parámetros correspondientes, Qo y α en los distintos lapsos considerados.

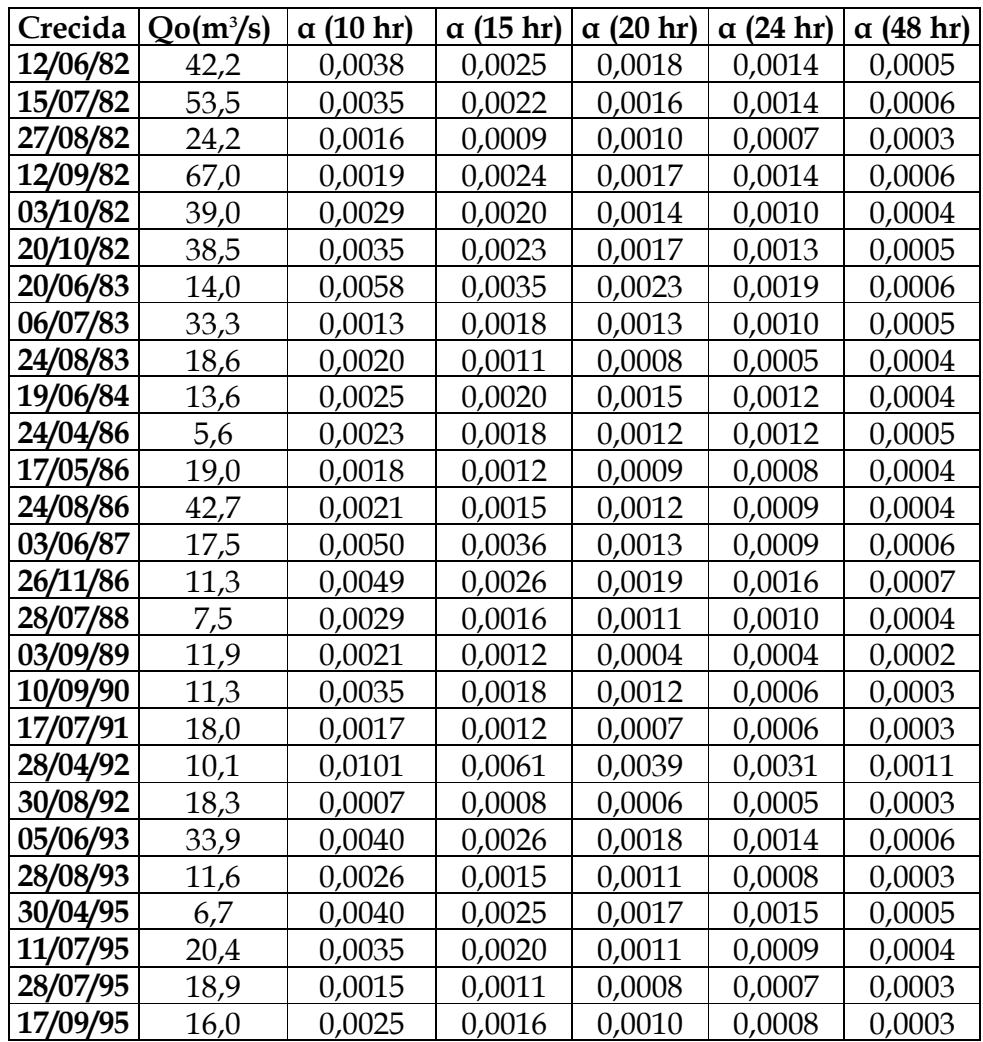

**Tabla N° 3:** Total de crecidas seleccionadas para el modelo Q(t) = Qo \* e ^ (- 3  $\alpha$  ∛t), junto con los parámetros correspondientes, Qo y α en los distintos lapsos considerados.

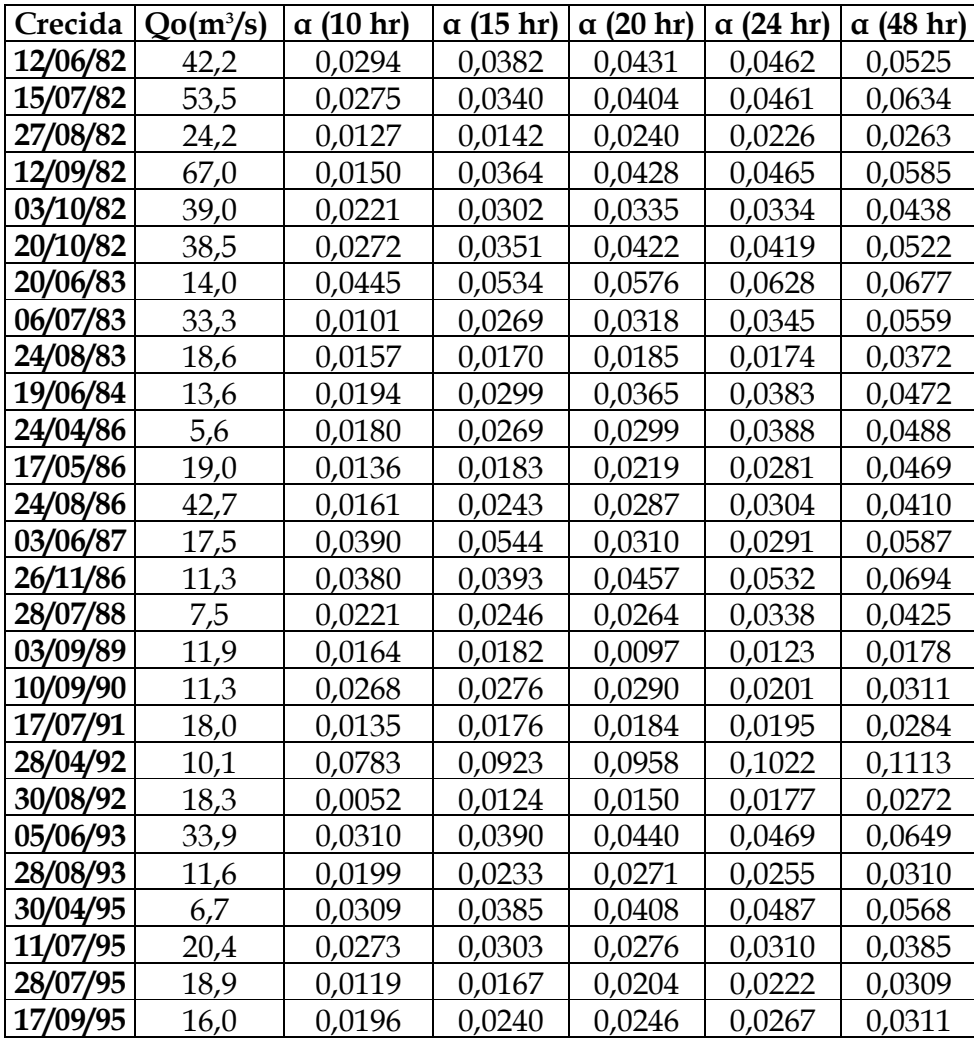

### • Planteamiento Modificado (tercer punto de quiebre).

**Tabla N° 4:** Total de crecidas seleccionadas para el modelo Q(t) = Qo \* e  $\hat{ }$  (-2  $\alpha$   $\forall$ t), junto con los parámetros correspondientes, Qo y α en los distintos lapsos considerados, para el planteamiento modificado.

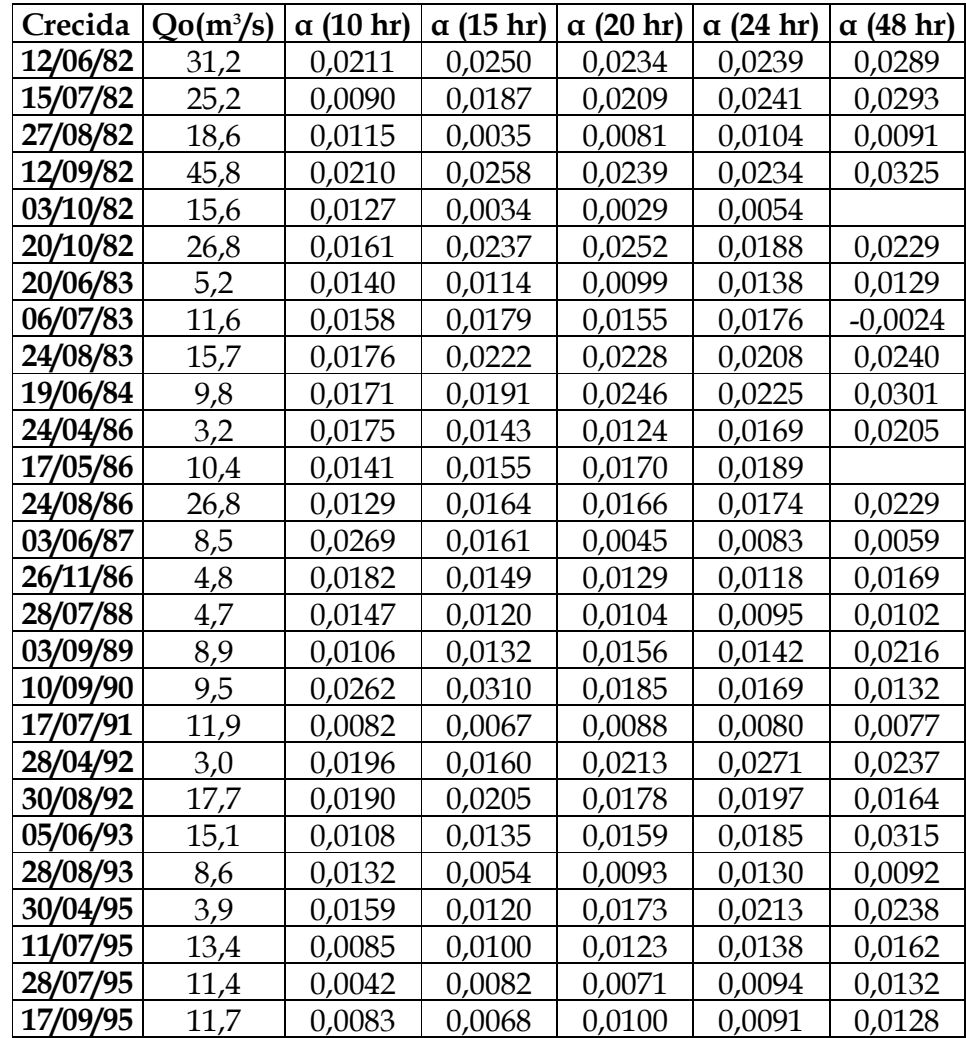

Tabla N° 5: Total de crecidas seleccionadas para el modelo Q(t) = Qo \* e  $\hat{ }$  (- α t<sup>2</sup>/2), junto con los parámetros correspondientes, Qo y α en los distintos lapsos considerados, para el planteamiento modificado.

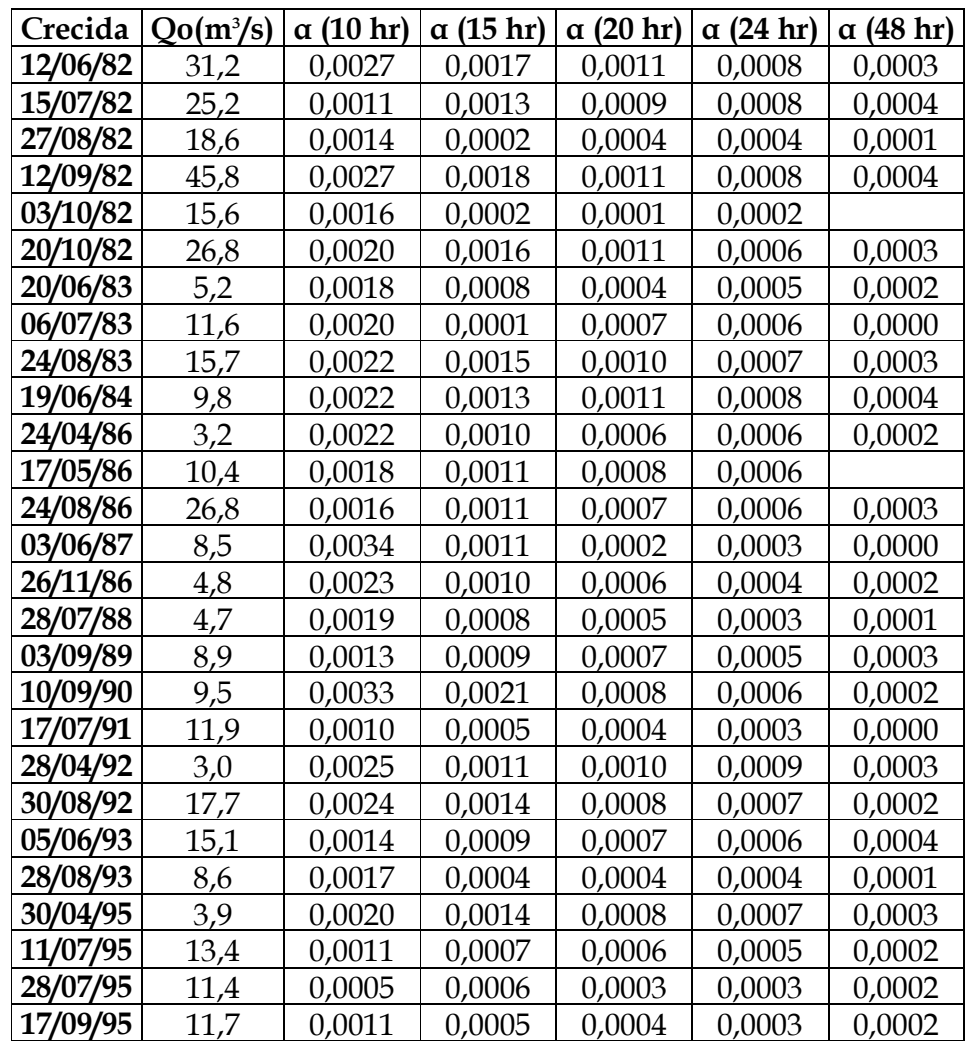

**Tabla N° 6:** Total de crecidas seleccionadas para el modelo Q(t) = Qo \* e ^ (- 3  $\alpha$   $\n 3$ t), junto con los parámetros correspondientes, Qo y α en los distintos lapsos considerados, para el planteamiento modificado.

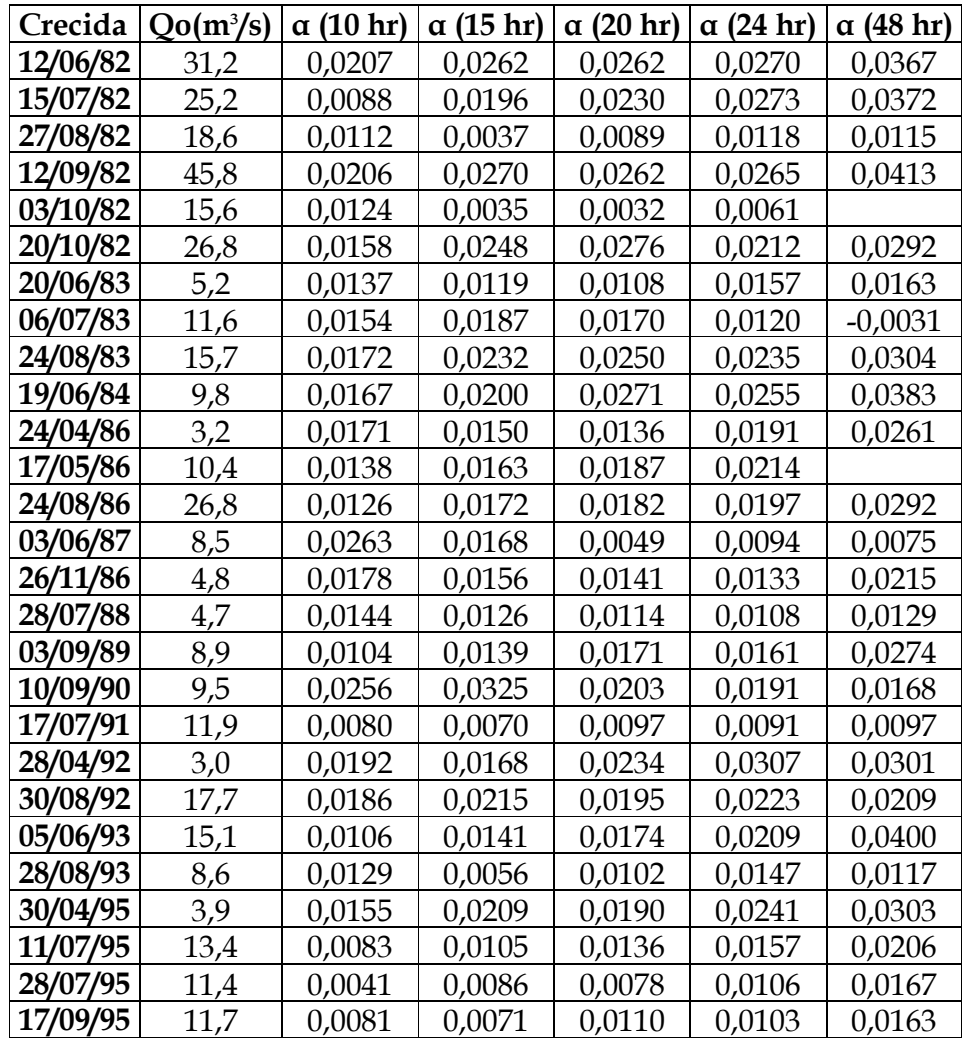

#### 5.3. Validación de los Modelos.

#### 5.3.1. Análisis Estadístico.

 A continuación se presenta la totalidad de los resultados obtenidos, para la validación de los tres modelos aprobados, en ambos planteamientos.

### 5.3.1.1. Coeficiente de Determinación (R²).

 Las tablas que van entre los números 7 al 12, entregan la información para el Coeficiente de Determinación (R²), aplicado a los tres modelos que entregaron mejores resultados en las diferentes pruebas del análisis.

# • Planteamiento Original.

Tabla N° 7: Coeficientes de determinación (R²) para las diferentes crecidas según el modelo Q(t) = Qo \* e ^ (-2  $\alpha$   $\forall$ t).

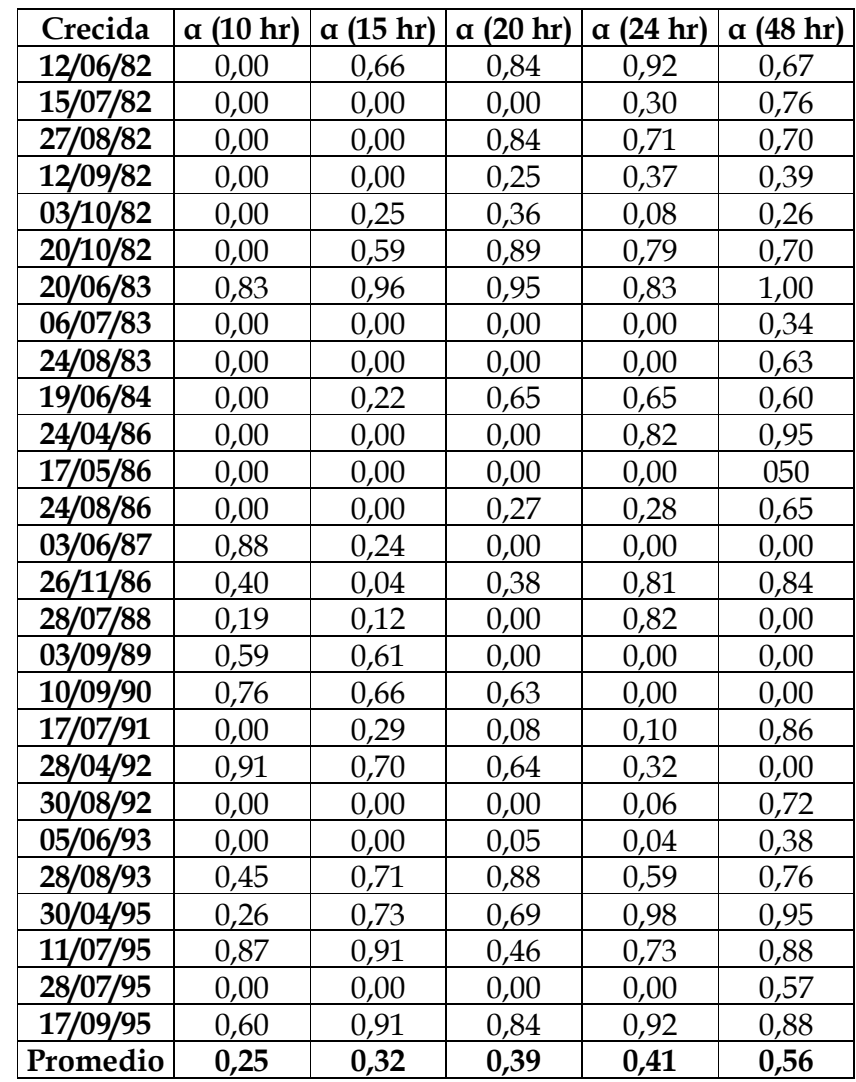

Tabla N° 8: Coeficientes de determinación (R²) para las diferentes crecidas según el modelo Q(t) = Qo  $*$  e  $\hat{ }$  (-a t<sup>2</sup>/2).

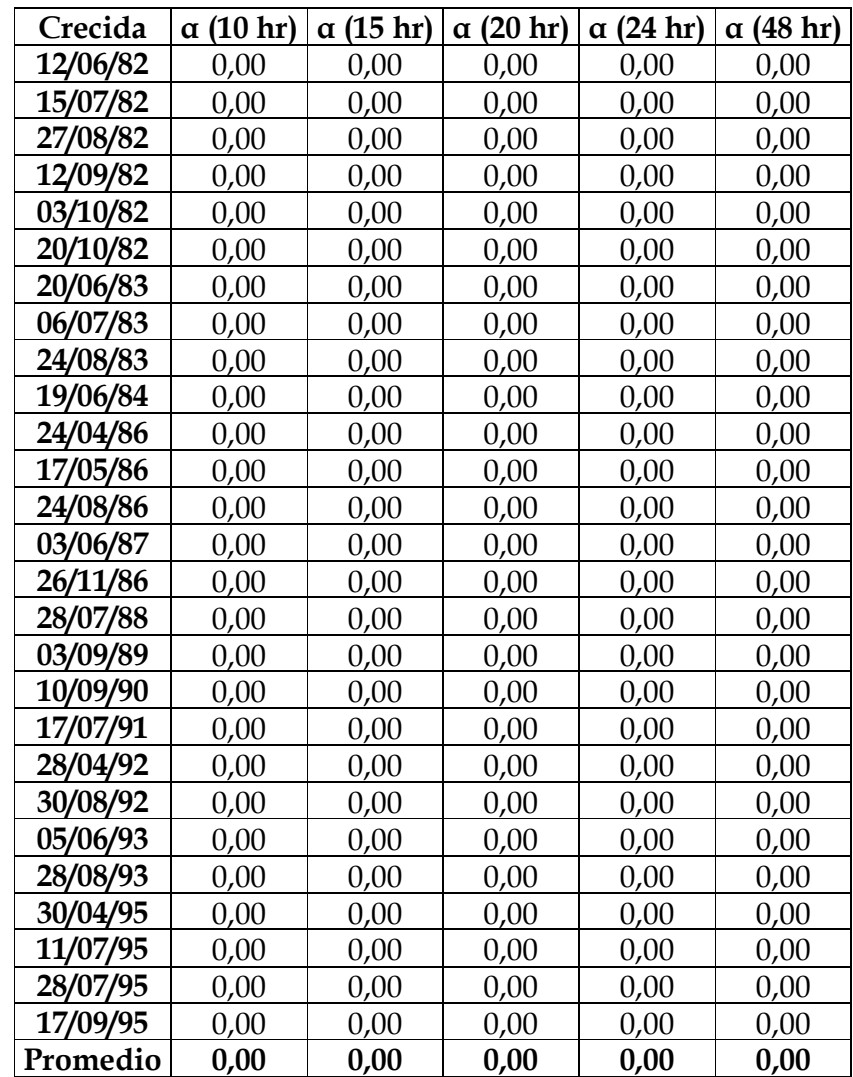

Tabla N° 9: Coeficientes de determinación (R²) para las diferentes crecidas según el modelo Q(t) = Qo \* e ^ (- 3  $\alpha$  ∛t).

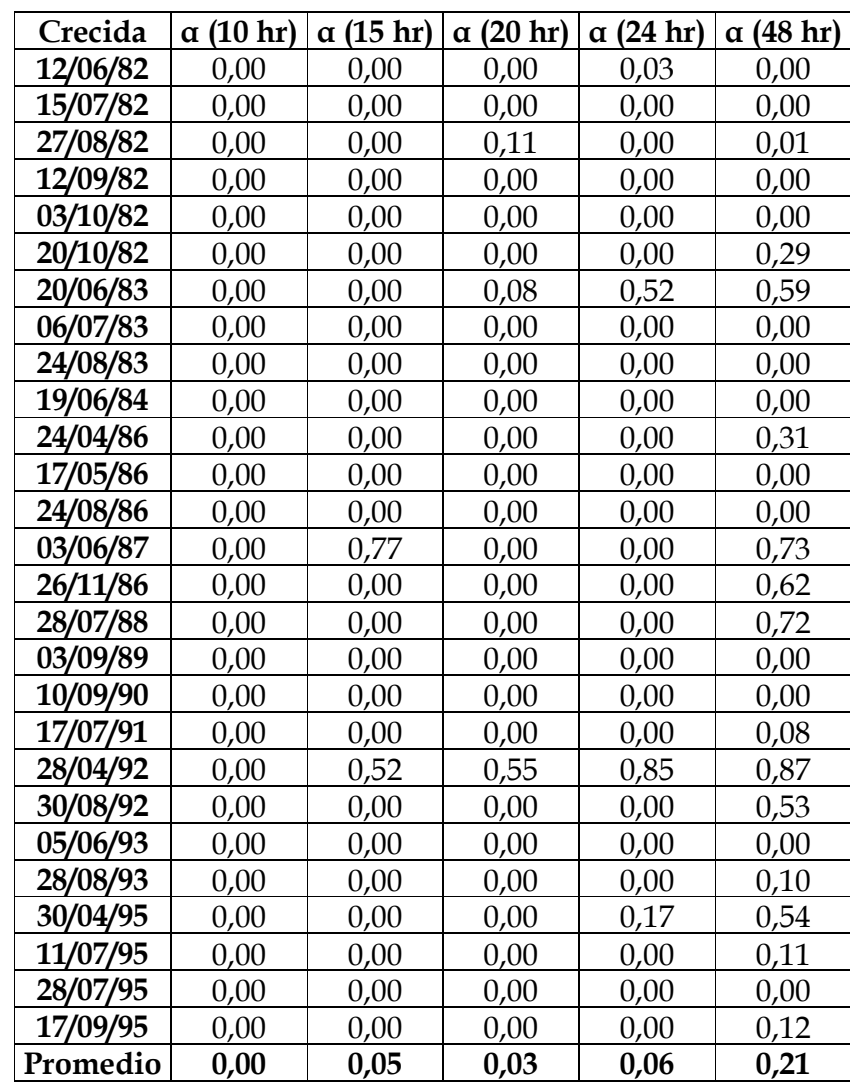

## • Planteamiento Modificado.

Tabla N° 10: Coeficientes de determinación (R²) para las diferentes crecidas según el modelo Q(t) = Qo \* e ^ (-2  $\alpha$   $\forall$ t).

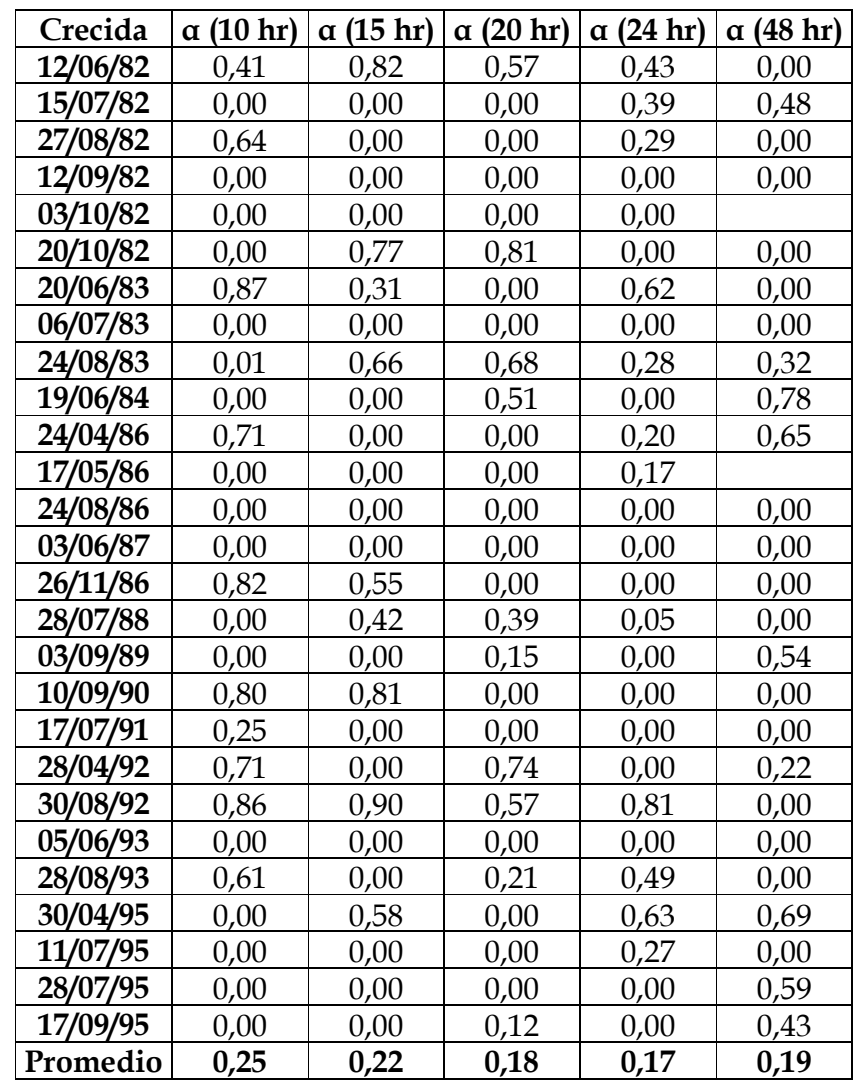

Tabla  $N^{\circ}$  11: Coeficientes de determinación ( $R^2$ ) para las diferentes crecidas según el modelo Q(t) = Qo \* e ^ (- $\alpha$  t<sup>2</sup>/2).

| Crecida  | $\alpha$ (10 hr) | (15 hr)<br>$\alpha$ | (20 hr)<br>$\alpha$ | (24 hr)<br>$\alpha$ | (48 hr)<br>$\alpha$ |
|----------|------------------|---------------------|---------------------|---------------------|---------------------|
| 12/06/82 | 0,00             | 0,00                | 0,00                | 0,00                | 0,00                |
| 15/07/82 | 0,00             | 0,00                | 0,00                | 0,00                | 0,00                |
| 27/08/82 | 0,00             | 0,00                | 0,00                | 0,00                | 0,00                |
| 12/09/82 | 0,00             | 0,00                | 0,00                | 0,00                | 0,00                |
| 03/10/82 | 0,00             | 1,00                | 1,00                | 1,00                |                     |
| 20/10/82 | 0,00             | 0,00                | 0,00                | 0,00                | 0,00                |
| 20/06/83 | 0,00             | 0,00                | 0,00                | 0,00                | 0,00                |
| 06/07/83 | 0,00             | 0,00                | 0,00                | 0,00                | 0,00                |
| 24/08/83 | 0,00             | 0,00                | 0,00                | 0,00                | 0,00                |
| 19/06/84 | 0,00             | 0,00                | 0,00                | 0,00                | 0,00                |
| 24/04/86 | 0,00             | 0,00                | 0,00                | 0,00                | 0,00                |
| 17/05/86 | 0,00             | 0,00                | 0,00                | 0,00                |                     |
| 24/08/86 | 0,00             | 0,00                | 0,00                | 0,00                | 0,37                |
| 03/06/87 | 0,00             | 0,00                | 0,00                | 0,00                | 0,00                |
| 26/11/86 | 0,00             | 0,00                | 0,00                | 0,00                | 0,00                |
| 28/07/88 | 0,00             | 0,00                | 0,00                | 0,00                | 0,00                |
| 03/09/89 | 0,00             | 0,00                | 0,00                | 0,00                | 0,00                |
| 10/09/90 | 0,00             | 0,00                | 0,00                | 0,00                | 0,00                |
| 17/07/91 | 0,00             | 0,00                | 0,00                | 0,00                | 0,00                |
| 28/04/92 | 0,00             | 0,00                | 0,00                | 0,00                | 0,00                |
| 30/08/92 | 0,00             | 0,00                | 0,00                | 0,00                | 0,00                |
| 05/06/93 | 0,00             | 0,00                | 0,00                | 0,00                | 0,00                |
| 28/08/93 | 0,00             | 0,00                | 0,00                | 0,00                | 0,00                |
| 30/04/95 | 0,00             | 0,00                | 0,00                | 0,00                | 0,00                |
| 11/07/95 | 0,00             | 0,00                | 0,00                | 0,00                | 0,00                |
| 28/07/95 | 0,00             | 0,00                | 0,00                | 0,00                | 0,00                |
| 17/09/95 | 0,00             | 0,00                | 0,00                | 0,00                | 0,00                |
| Promedio | 0,00             | 0,04                | 0,04                | 0,04                | 0,01                |

Tabla  $N^{\circ}$  12: Coeficientes de determinación ( $R^2$ ) para las diferentes crecidas según el modelo Q(t) = Qo \* e ^ (- 3  $\alpha$  ∛t).

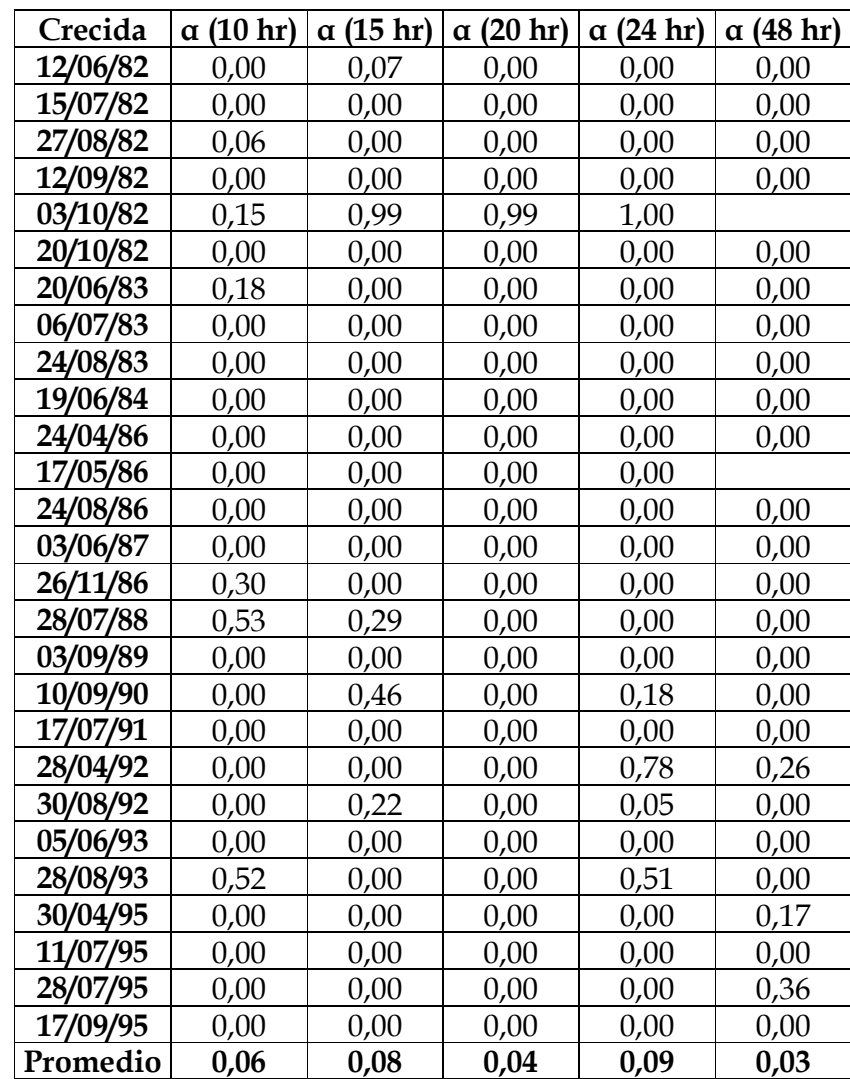

5.3.1.2. Error Estándar de Estimación (EEE).

 Como ya fue mencionado anteriormente, este estadístico permite determinar la disparidad promedio o la diferencia presente entre los valores observados y los modelados en cada crecida, expresados en  $(m<sup>3</sup>/s)$ .

 En las tablas N° 13, N° 14 y N° 15, se presentan los valores obtenidos para los tres modelos simulados con el planteamiento original.

 De igual forma, en las tablas N° 16, N° 17 y N° 18, se entregan los valores para los mismos modelos, pero esta vez con el planteamiento modificado.

# • Planteamiento Original.

Tabla N° 13: Error estándar de estimación dependiente del lapso considerado, a partir del modelo  $Q(t) = Qo * e \hat{ } (-2 \alpha \hat{ } \hat{ } t).$ 

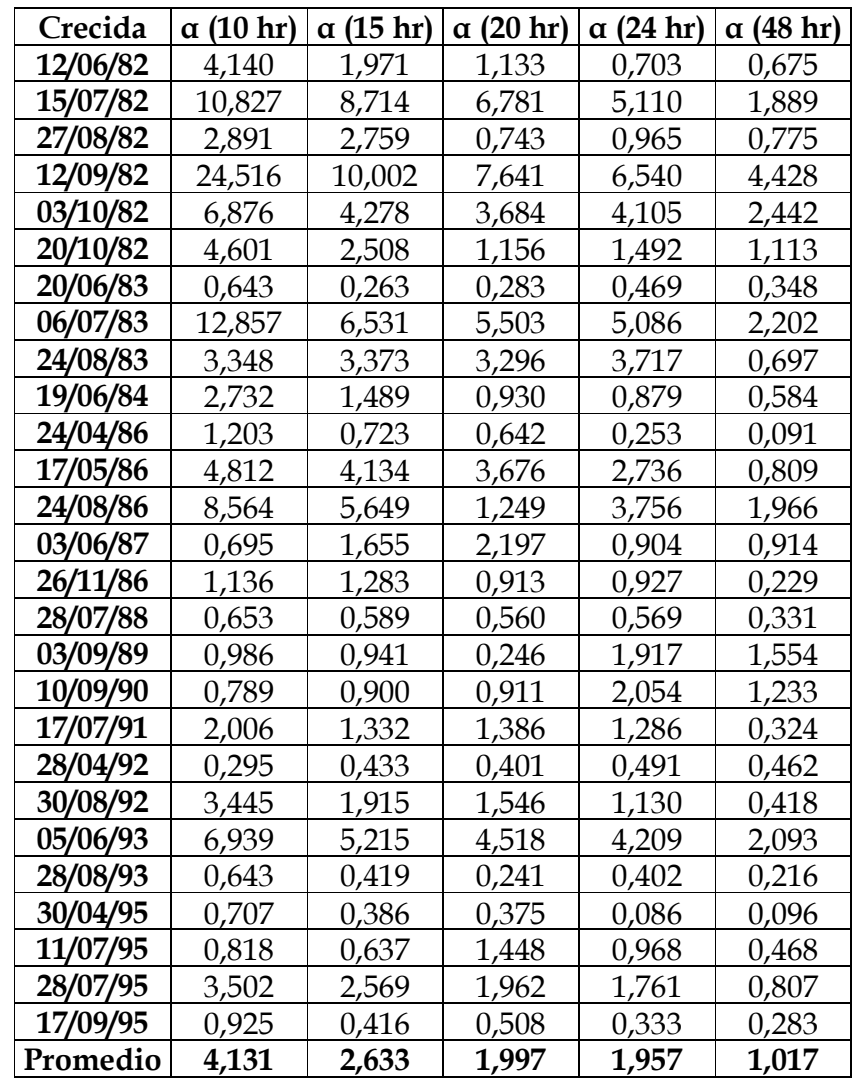

Tabla N° 14: Error estándar de estimación dependiente del lapso considerado, a partir del modelo  $Q(t) = Qo * e \hat{ } (-\alpha t^2/2).$ 

| Crecida  | (10 hr)<br>α | $\alpha$ (15 hr) | α (20 hr) | $\alpha$ (24 hr) | $\alpha$ (48 hr) |
|----------|--------------|------------------|-----------|------------------|------------------|
| 12/06/82 | 18,205       | 16,478           | 14,445    | 12,819           | 3,708            |
| 15/07/82 | 18,903       | 17,193           | 15,943    | 15,224           | 10,469           |
| 27/08/82 | 13,441       | 12,198           | 12,588    | 11,526           | 7,262            |
| 12/09/82 | 19,794       | 21,188           | 19,834    | 18,793           | 13,158           |
| 03/10/82 | 16,201       | 15,426           | 14,438    | 13,483           | 10,067           |
| 20/10/82 | 16,397       | 15,648           | 15,086    | 14,296           | 11,354           |
| 20/06/83 | 5,028        | 4,788            | 4,560     | 4,437            | 3,557            |
| 06/07/83 | 10,310       | 11,404           | 10,645    | 10,061           | 8,329            |
| 24/08/83 | 8,713        | 7,685            | 6,824     | 5,802            | 4,095            |
| 19/06/84 | 5,669        | 5,467            | 5,156     | 4,797            | 2,944            |
| 24/04/86 | 2,361        | 2,278            | 2,122     | 2,127            | 1,591            |
| 17/05/86 | 7,196        | 6,284            | 5,405     | 5,325            | 3,112            |
| 24/08/86 | 18,945       | 18,039           | 1,249     | 15,824           | 10,065           |
| 03/06/87 | 7,289        | 7,606            | 6,286     | 1,925            | 5,238            |
| 26/11/86 | 4,095        | 3,712            | 3,509     | 3,563            | 2,741            |
| 28/07/88 | 3,784        | 3,528            | 3,299     | 3,350            | 2,538            |
| 03/09/89 | 6,984        | 6,390            | 4,226     | 4,116            | 1,930            |
| 10/09/90 | 5,682        | 5,228            | 4,839     | 3,913            | 2,660            |
| 17/07/91 | 9,824        | 9,179            | 8,202     | 7,550            | 4,911            |
| 28/04/92 | 2,518        | 2,378            | 2,238     | 2,162            | 1,732            |
| 30/08/92 | 6,953        | 7,953            | 6,936     | 6,458            | 3,500            |
| 05/06/93 | 11,048       | 10,119           | 9,235     | 8,586            | 6,016            |
| 28/08/93 | 6,447        | 6,012            | 5,673     | 5,121            | 3,057            |
| 30/04/95 | 2,746        | 2,605            | 2,438     | 2,400            | 1,820            |
| 11/07/95 | 10,477       | 9,768            | 9,726     | 8,375            | 5,585            |
| 28/07/95 | 9,259        | 8,740            | 8,224     | 7,716            | 5,139            |
| 17/09/95 | 8,882        | 8,466            | 7,921     | 7,629            | 5,529            |
| Promedio | 9,524        | 9,102            | 7,817     | 7,681            | 5,263            |

Tabla N° 15: Error estándar de estimación dependiente del lapso considerado, a partir del modelo  $Q(t) = Qo * e \hat{ } (-3 \alpha \hat{ } \hat{ } t).$ 

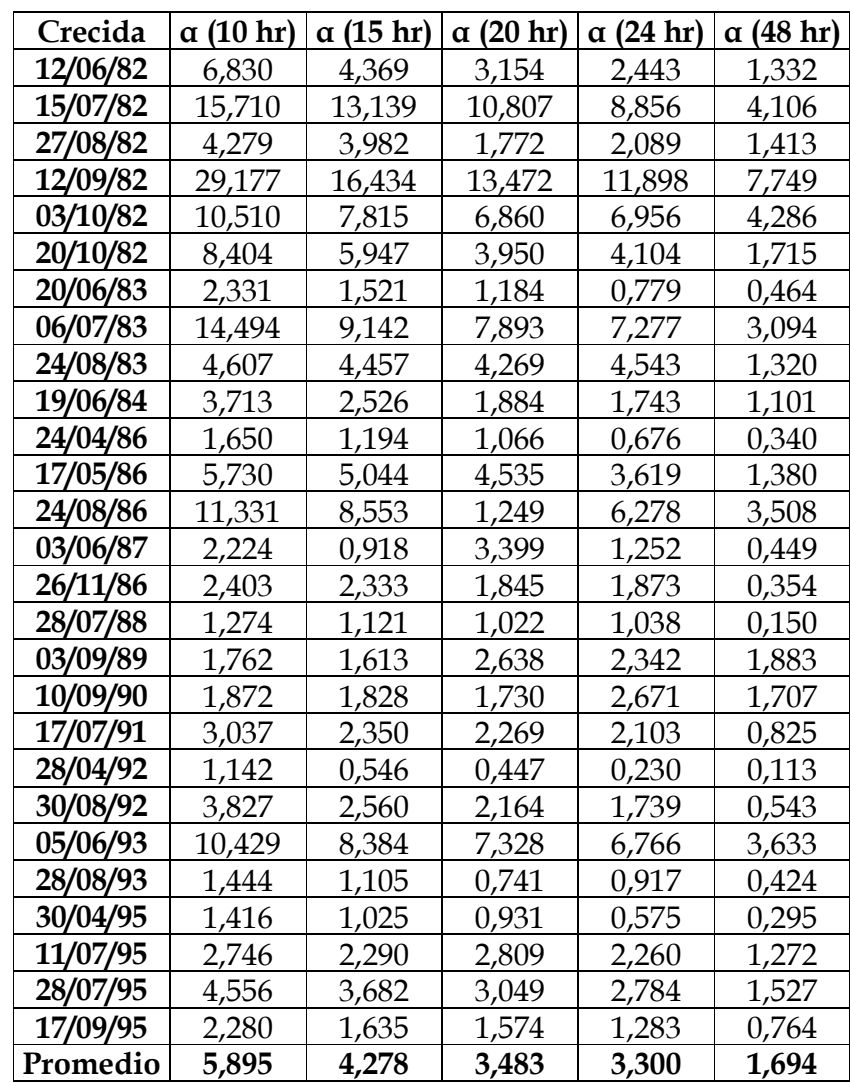

### • Planteamiento Modificado.

Tabla N° 16: Error estándar de estimación dependiente del lapso considerado, a partir del modelo  $Q(t) = Qo * e \hat{ } (-2 \alpha \hat{ } \hat{ } t).$ 

| Crecida  | $\alpha$ (10 hr) | α (15 hr) | $\alpha$ (20 hr) | $\alpha$ (24 hr) | α (48 hr) |
|----------|------------------|-----------|------------------|------------------|-----------|
| 12/06/82 | 1,725            | 2,837     | 0,890            | 2,370            | 2,104     |
| 15/07/82 | 5,108            | 5,611     | 2,698            | 3,626            | 2,963     |
| 27/08/82 | 0,844            | 1,461     | 2,573            | 2,760            | 1,746     |
| 12/09/82 | 9,026            | 11,102    | 6,922            | 9,575            | 9,002     |
| 03/10/82 | 0,744            | 0,987     | 1,158            | 3,934            |           |
| 20/10/82 | 3,160            | 3,941     | 1,099            | 2,475            | 1,049     |
| 20/06/83 | 0,078            | 0,222     | 0,163            | 0,266            | 0,350     |
| 06/07/83 | 3,305            | 3,384     | 3,894            | 3,970            | 6,699     |
| 24/08/83 | 1,577            | 2,171     | 0,870            | 1,729            | 0,922     |
| 19/06/84 | 1,326            | 1,659     | 1,184            | 1,558            | 0,765     |
| 24/04/86 | 0,141            | 0,284     | 0,257            | 0,357            | 0,419     |
| 17/05/86 | 0,645            | 0,893     | 0,619            | 0,927            |           |
| 24/08/86 | 3,147            | 3,826     | 2,419            | 3,310            | 3,520     |
| 03/06/87 | 1,379            | 1,393     | 0,661            | 0,675            | 1,231     |
| 26/11/86 | 0,159            | 0,387     | 0,252            | 0,432            | 0,453     |
| 28/07/88 | 0,247            | 0,291     | 0,155            | 0,211            | 0,187     |
| 03/09/89 | 0,979            | 1,178     | 0,682            | 0,895            | 0,624     |
| 10/09/90 | 0,540            | 1,254     | 0,530            | 1,242            | 1,415     |
| 17/07/91 | 0,268            | 0,330     | 0,363            | 0,425            | 0,748     |
| 28/04/92 | 0,118            | 0,243     | 0,240            | 0,323            | 0,100     |
| 30/08/92 | 0,446            | 1,269     | 0,362            | 1,156            | 0,826     |
| 05/06/93 | 3,461            | 3,847     | 3,171            | 3,631            | 3,428     |
| 28/08/93 | 0,293            | 0,531     | 0,760            | 0,861            | 0,417     |
| 30/04/95 | 0,415            | 0,559     | 0,252            | 0,456            | 0,438     |
| 11/07/95 | 1,401            | 1,644     | 1,237            | 1,528            | 1,090     |
| 28/07/95 | 0,982            | 1,096     | 0,559            | 0,768            | 1,239     |
| 17/09/95 | 0,809            | 1,051     | 1,104            | 1,287            | 0,677     |
| Promedio | 1,568            | 1,980     | 1,299            | 1,880            | 1,697     |

Fuente: Elaboración propia.

Tabla N° 17: Error estándar de estimación dependiente del lapso considerado, a partir del modelo  $Q(t) = Qo * e \hat{ } (-\alpha t^2/2).$ 

| Crecida  | $\alpha$ (10 hr) | α (15 hr) | $\alpha$ (20 hr) | $\alpha$ (24 hr) | $\alpha$ (48 hr) |
|----------|------------------|-----------|------------------|------------------|------------------|
| 12/06/82 | 14,114           | 13,245    | 12,140           | 9,582            | 14,192           |
| 15/07/82 | 8,012            | 7,198     | 9,442            | 7,720            | 10,189           |
| 27/08/82 | 11,289           | 10,689    | 3,778            | 2,796            | 7,015            |
| 12/09/82 | 19,132           | 19,887    | 18,048           | 17,511           | 17,341           |
| 03/10/82 | 4,983            | 4,782     | 0,379            | 3,807            |                  |
| 20/10/82 | 14,115           | 13,673    | 14,122           | 12,851           | 14,882           |
| 20/06/83 | 2,960            | 2,724     | 2,115            | 1,635            | 1,770            |
| 06/07/83 | 8,383            | 7,853     | 7,681            | 6,923            | 10,470           |
| 24/08/83 | 7,966            | 7,782     | 7,660            | 6,925            | 7,922            |
| 19/06/84 | 4,630            | 4,518     | 4,127            | 3,550            | 4,709            |
| 24/04/86 | 1,762            | 1,698     | 1,382            | 1,148            | 1,165            |
| 17/05/86 | 3,037            | 2,778     | 1,924            | 1,339            |                  |
| 24/08/86 | 10,987           | 10,180    | 9,345            | 7,428            | 9,149            |
| 03/06/87 | 5,812            | 5,601     | 4,156            | 3,420            | 1,181            |
| 26/11/86 | 2,796            | 2,695     | 2,187            | 1,848            | 1,878            |
| 28/07/88 | 3,059            | 2,872     | 2,454            | 2,026            | 2,175            |
| 03/09/89 | 3,740            | 3,428     | 2,667            | 2,113            | 2,611            |
| 10/09/90 | 5,089            | 5,099     | 4,929            | 4,685            | 4,320            |
| 17/07/91 | 4,047            | 3,480     | 2,109            | 1,393            | 4,162            |
| 28/04/92 | 1,659            | 1,588     | 1,327            | 1,068            | 1,579            |
| 30/08/92 | 10,283           | 9,827     | 9,441            | 8,103            | 9,069            |
| 05/06/93 | 5,737            | 5,721     | 4,884            | 4,282            | 4,928            |
| 28/08/93 | 5,395            | 5,081     | 2,505            | 1,858            | 3,536            |
| 30/04/95 | 2,116            | 2,050     | 2,020            | 1,804            | 1,913            |
| 11/07/95 | 5,850            | 5,306     | 4,757            | <u>3,823</u>     | 4,915            |
| 28/07/95 | 2,033            | 1,677     | 2,423            | 1,809            | 1,774            |
| 17/09/95 | 6,895            | 6,394     | 5,230            | 4,294            | 6,022            |
| Promedio | 6,514            | 6,216     | 5,305            | 4,657            | 5,955            |

Tabla N° 18: Error estándar de estimación dependiente del lapso considerado, a partir del modelo  $Q(t) = Qo * e \hat{ } (-3 \alpha \hat{ } \hat{ } t).$ 

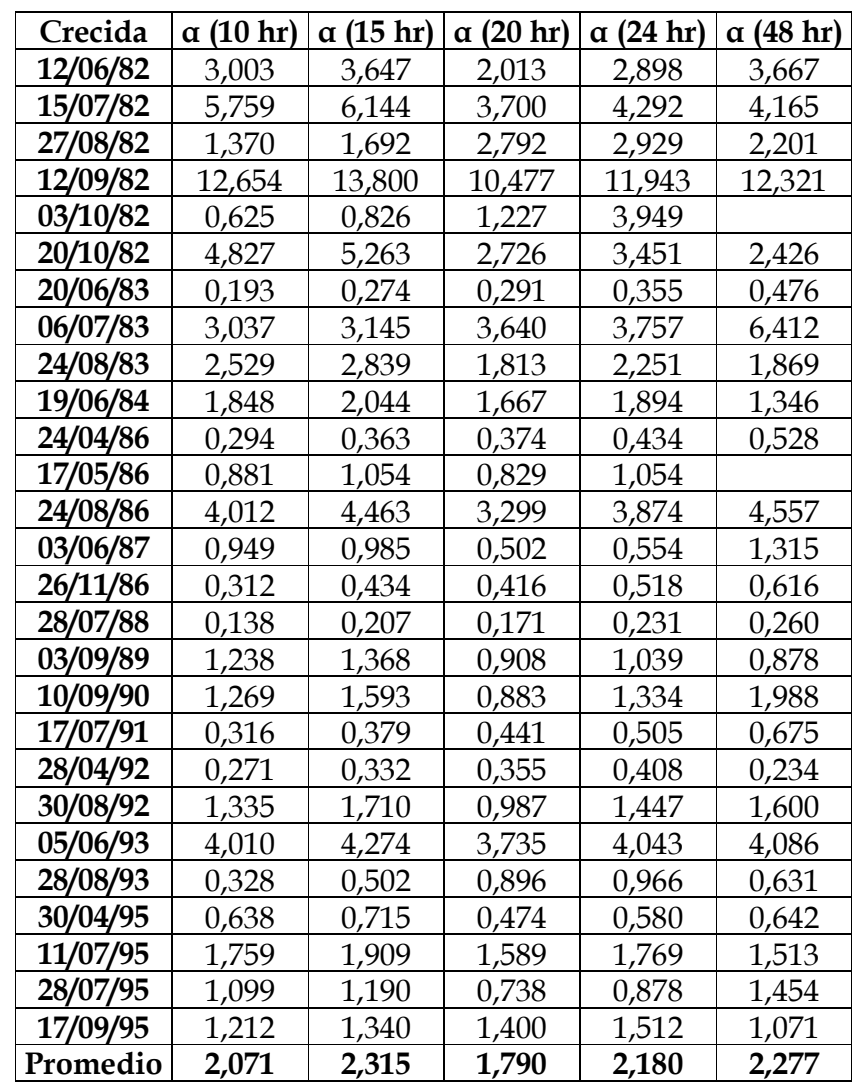

### 5.3.1.3. U de Mann-Whitney.

 Como se mencionó anteriormente en la metodología, esta es una prueba no paramétrica que busca comparar las medias muestrales, y está definida para muestras independientes.

 El test ha sido aplicado con un α de 0,05, o sea, para obtener una confiabilidad del 95%. El Z calculado es comparado con un Z de tabla, correspondiente en este caso a 1,645, según la regla de decisión ya dada a conocer.

# • Planteamiento Original.

Tabla N° 19: U de Mann-Whitney para el lapso indicado, correspondiente al modelo  $Q(t) = Qo * e^ ( -2 \alpha \sqrt{t}).$ 

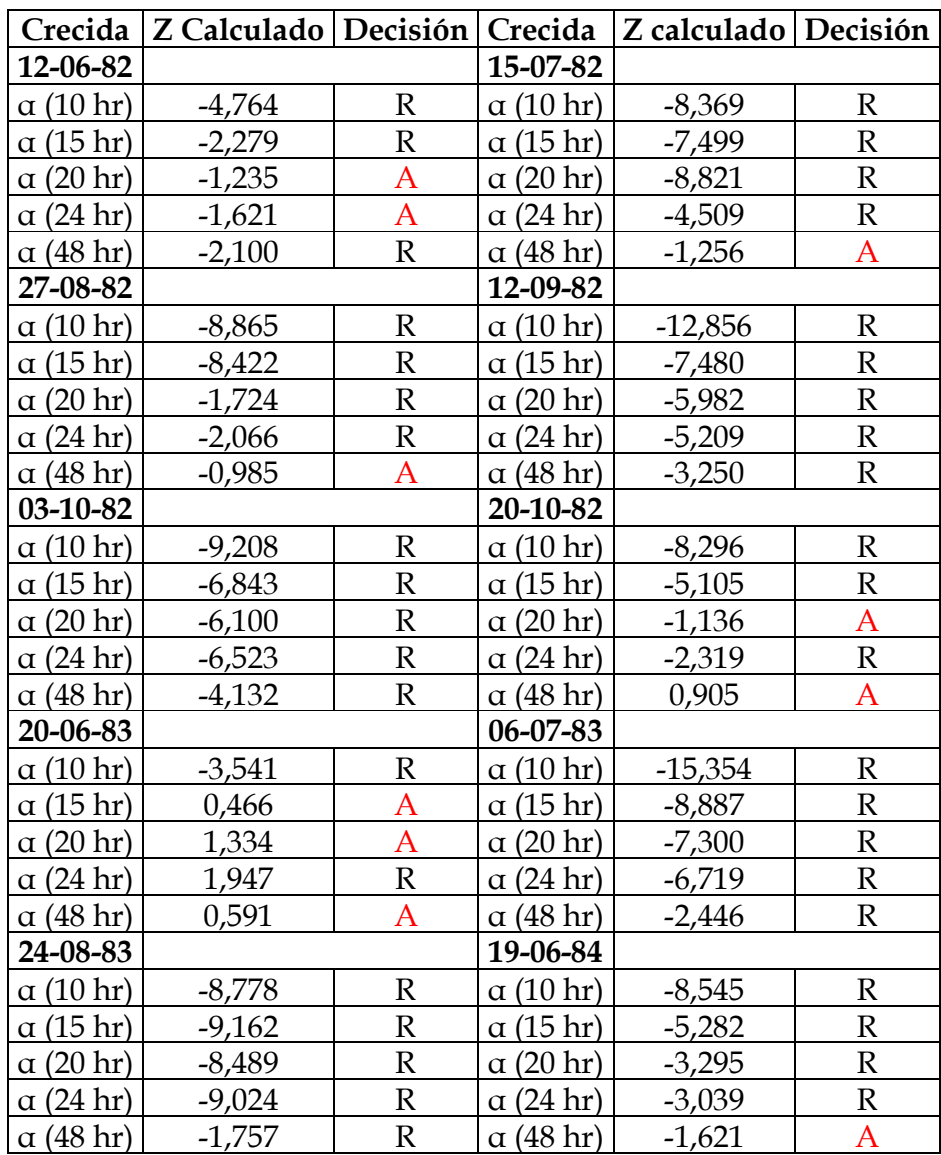

R: Test reprobado para el nivel de significancia indicado.

A: Test aprobado para el nivel de significancia indicado

## Continuación Tabla N° 19.

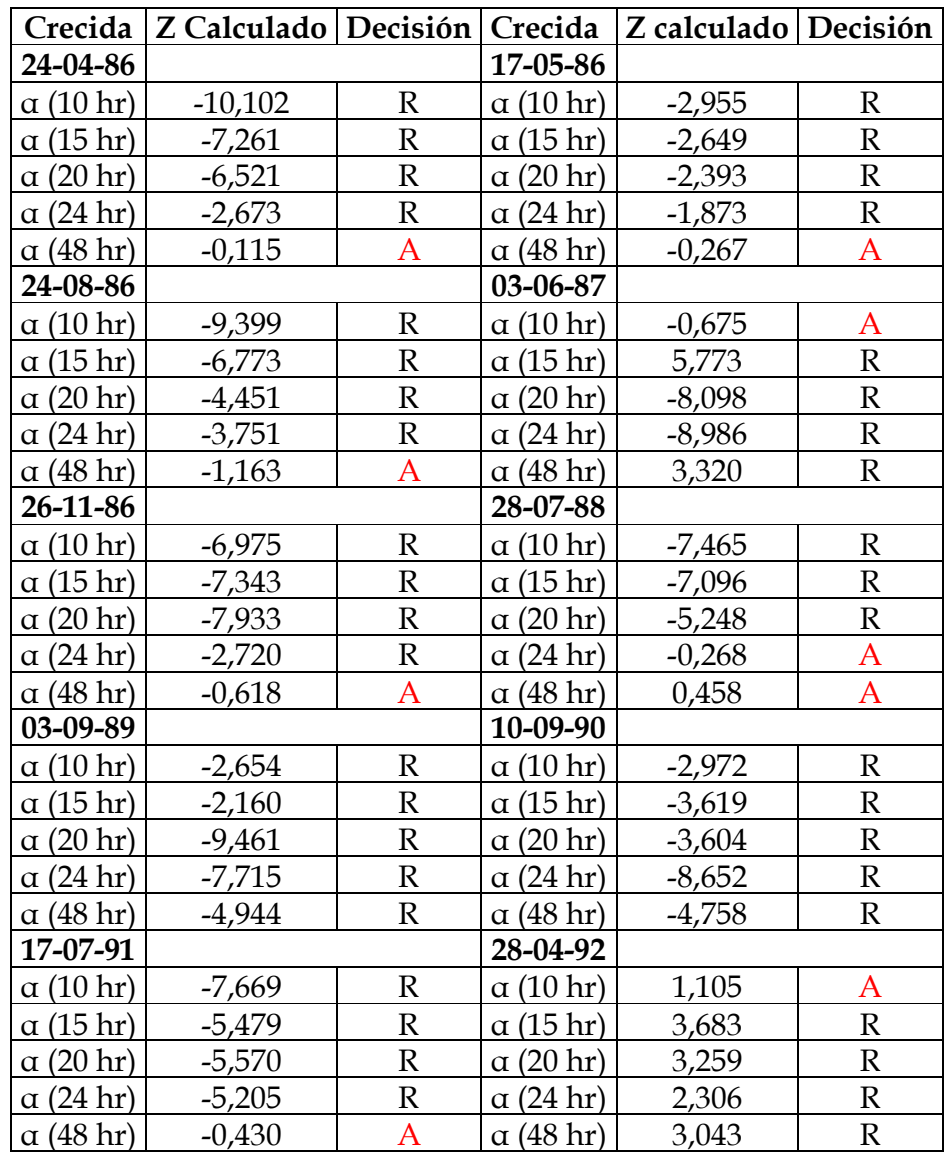

R: Test reprobado para el nivel de significancia indicado.

A: Test aprobado para el nivel de significancia indicado.

# Continuación Tabla N° 19:

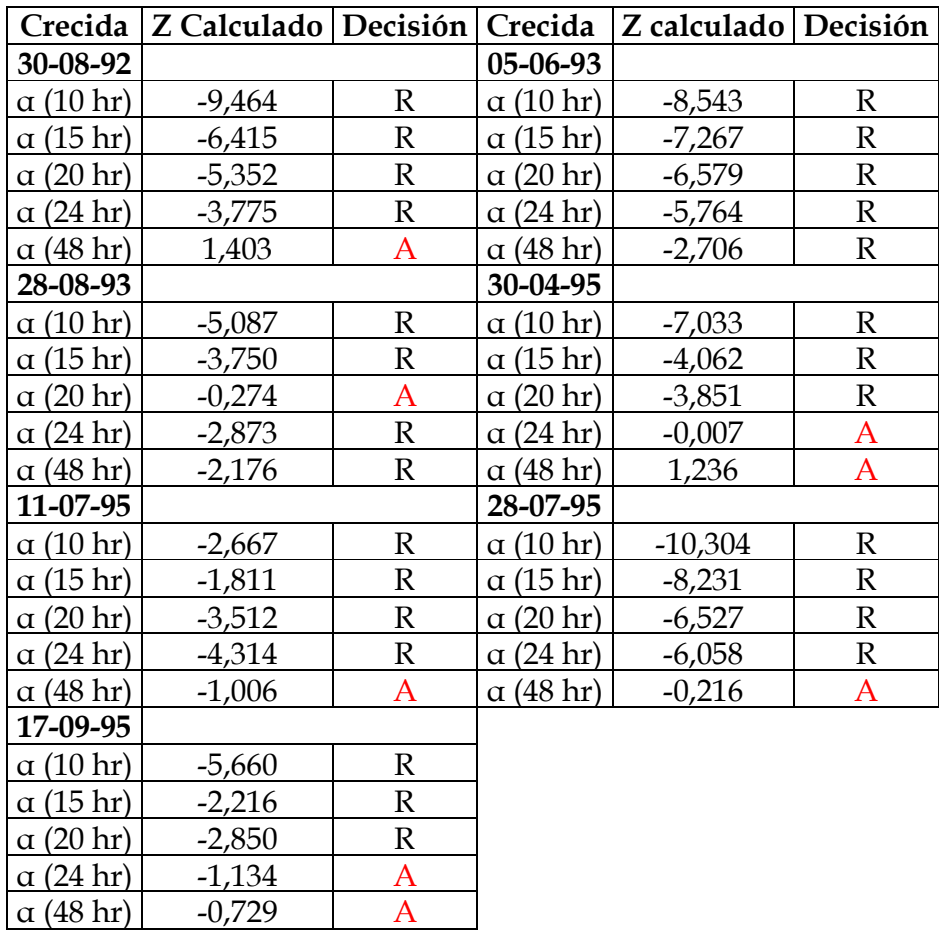

R: Test reprobado para el nivel de significancia indicado.

A: Test aprobado para el nivel de significancia indicado.

Tabla N° 20: U de Mann-Whitney para el lapso indicado, correspondiente al modelo  $Q(t) = Qo * e^ ( - \alpha t^2/2).$ 

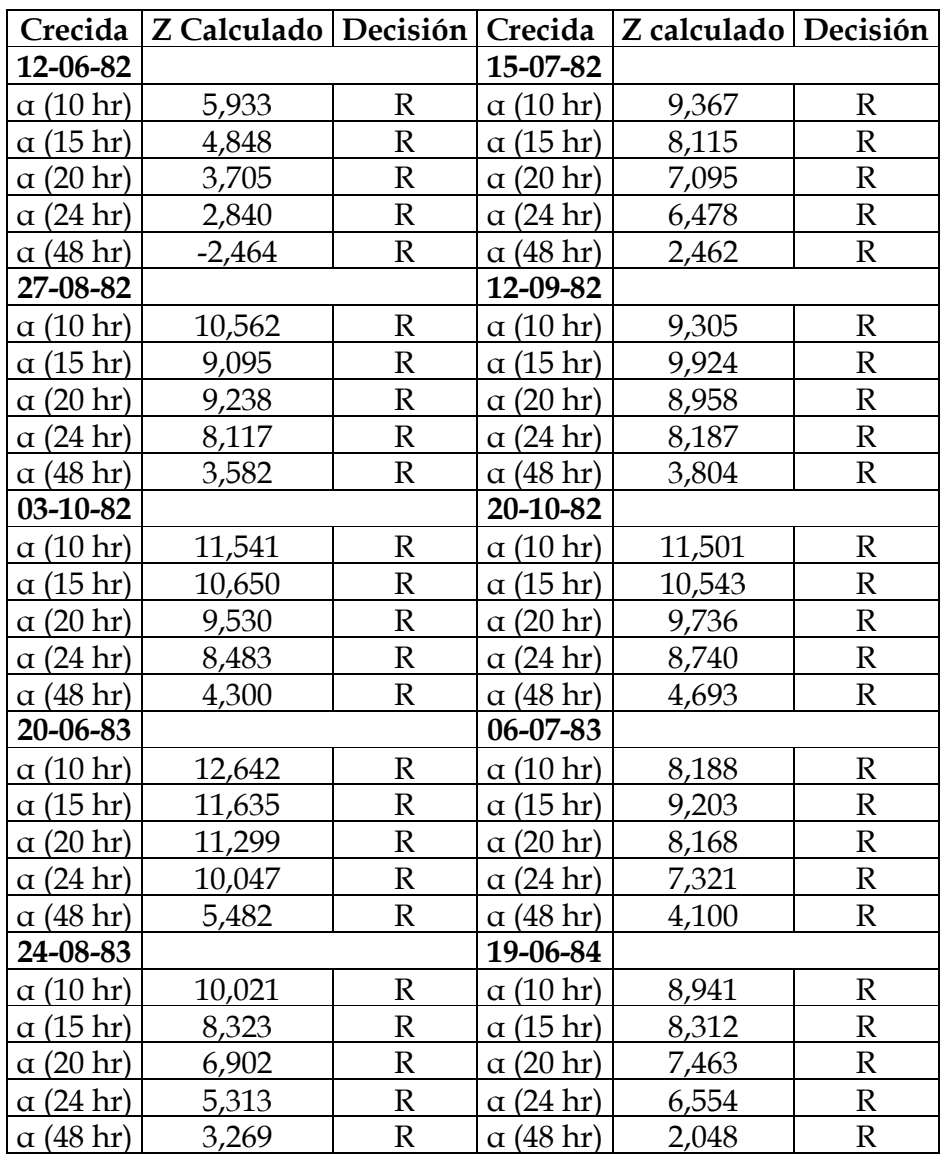

R: Test reprobado para el nivel de significancia indicado.

A: Test aprobado para el nivel de significancia indicado

# Continuación Tabla N° 20.

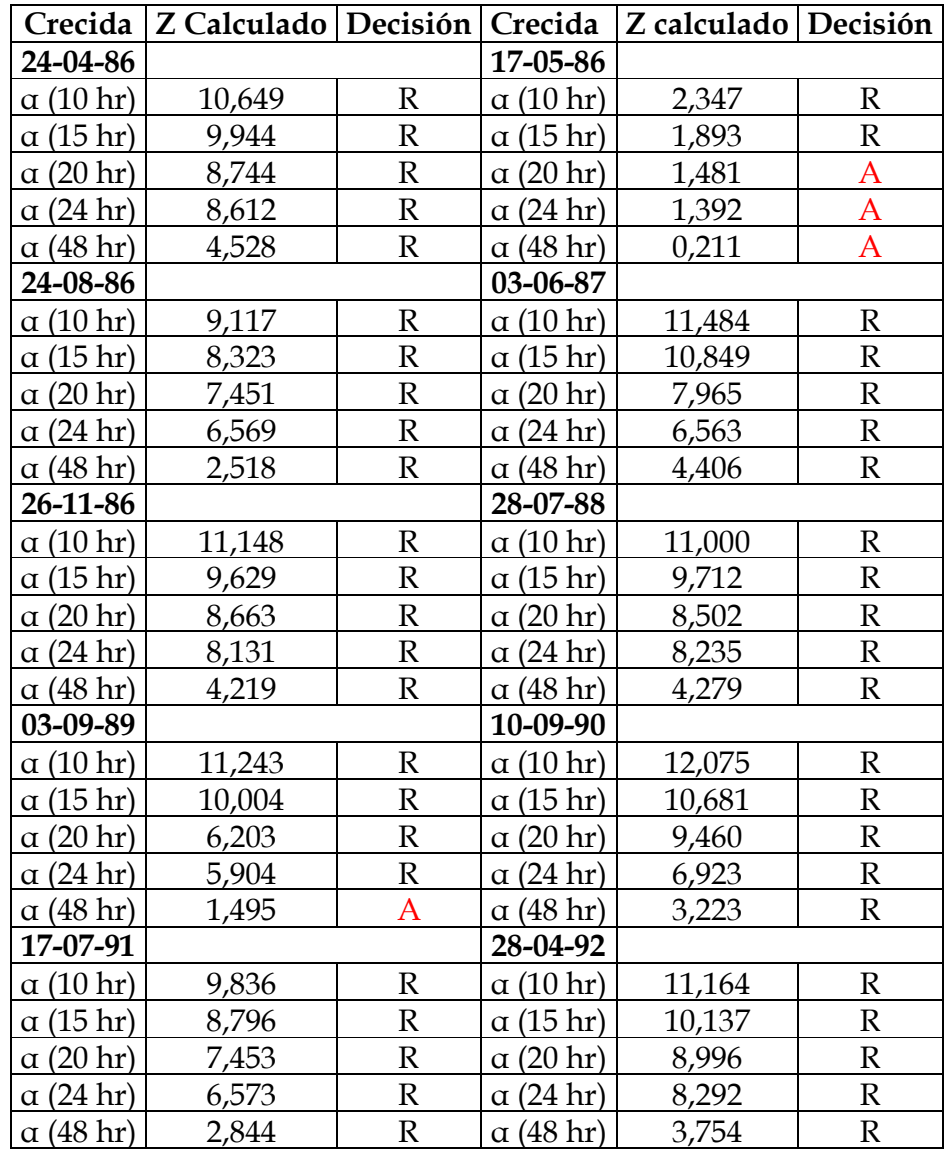

R: Test reprobado para el nivel de significancia indicado.

A: Test aprobado para el nivel de significancia indicado.
# Continuación Tabla N° 20:

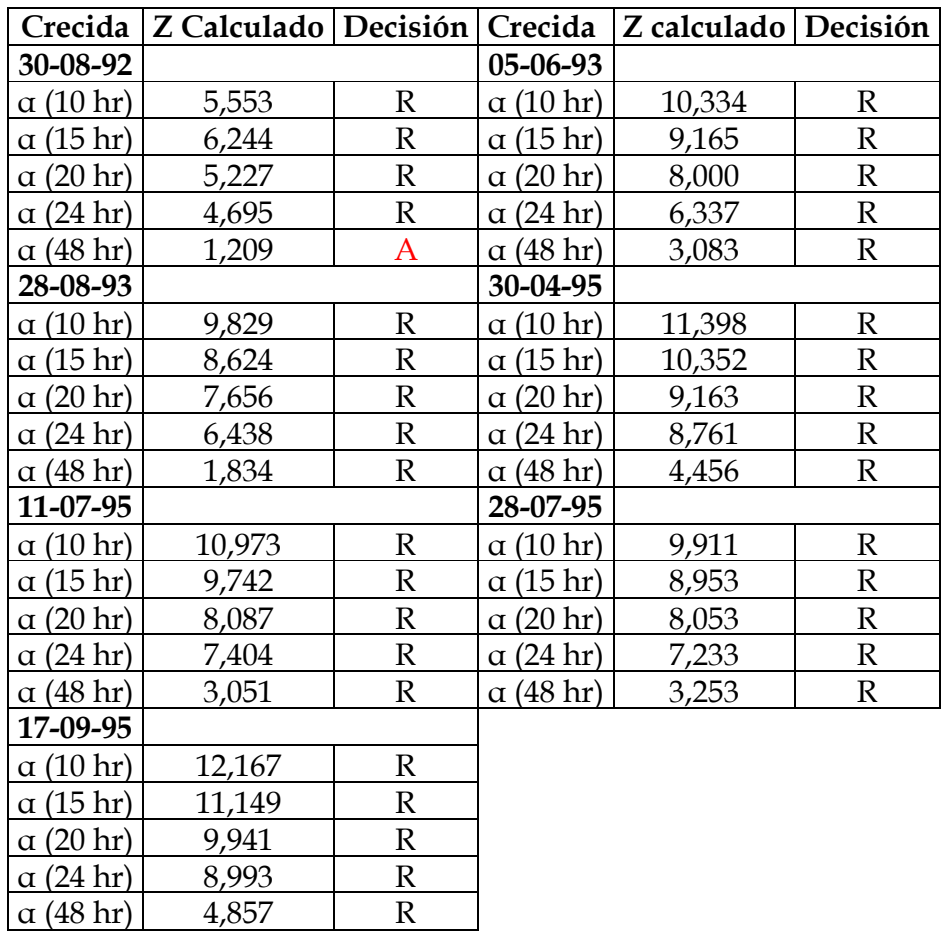

R: Test reprobado para el nivel de significancia indicado.

Tabla N° 21: U de Mann-Whitney para el lapso indicado, correspondiente al modelo  $Q(t) = Qo * e^ ( -3 \alpha \sqrt[3]{t}).$ 

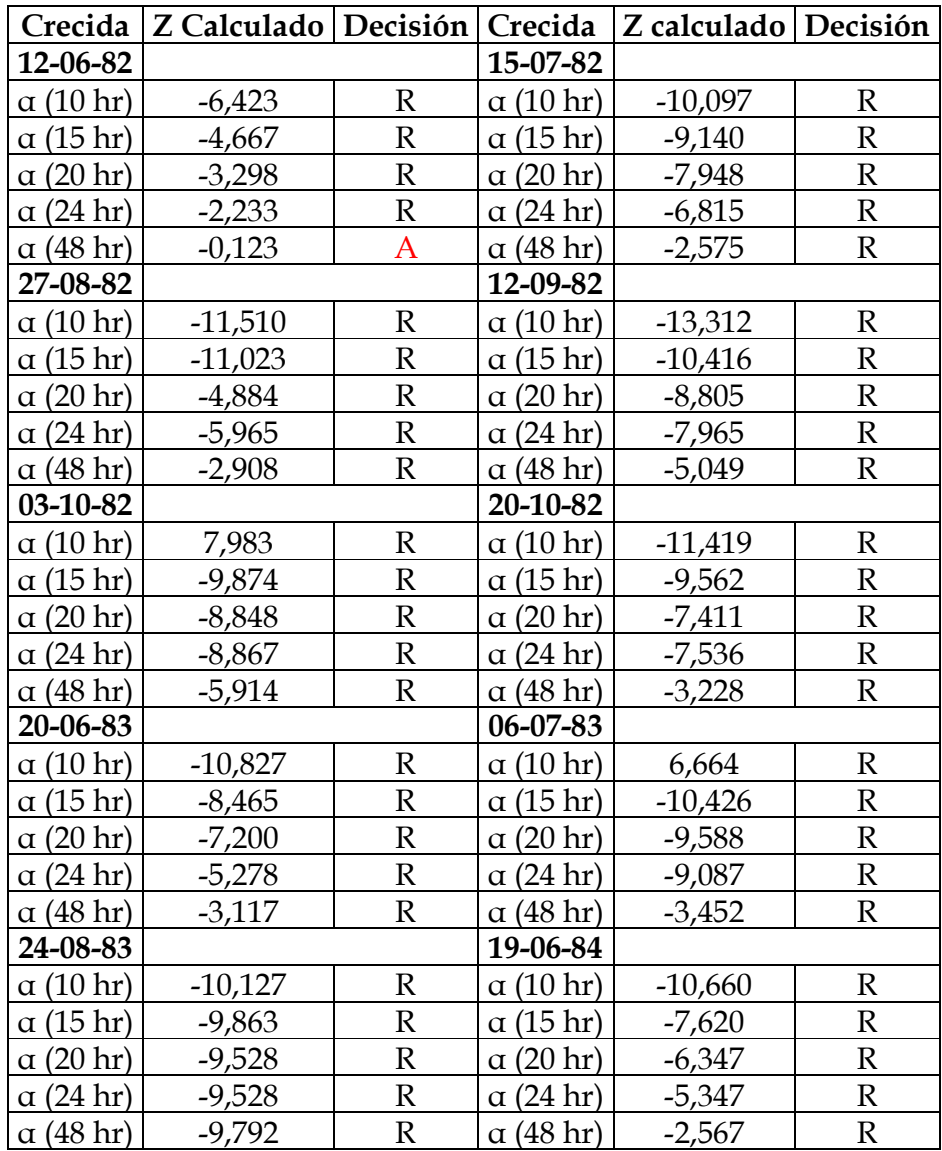

R: Test reprobado para el nivel de significancia indicado.

# Continuación Tabla N° 21.

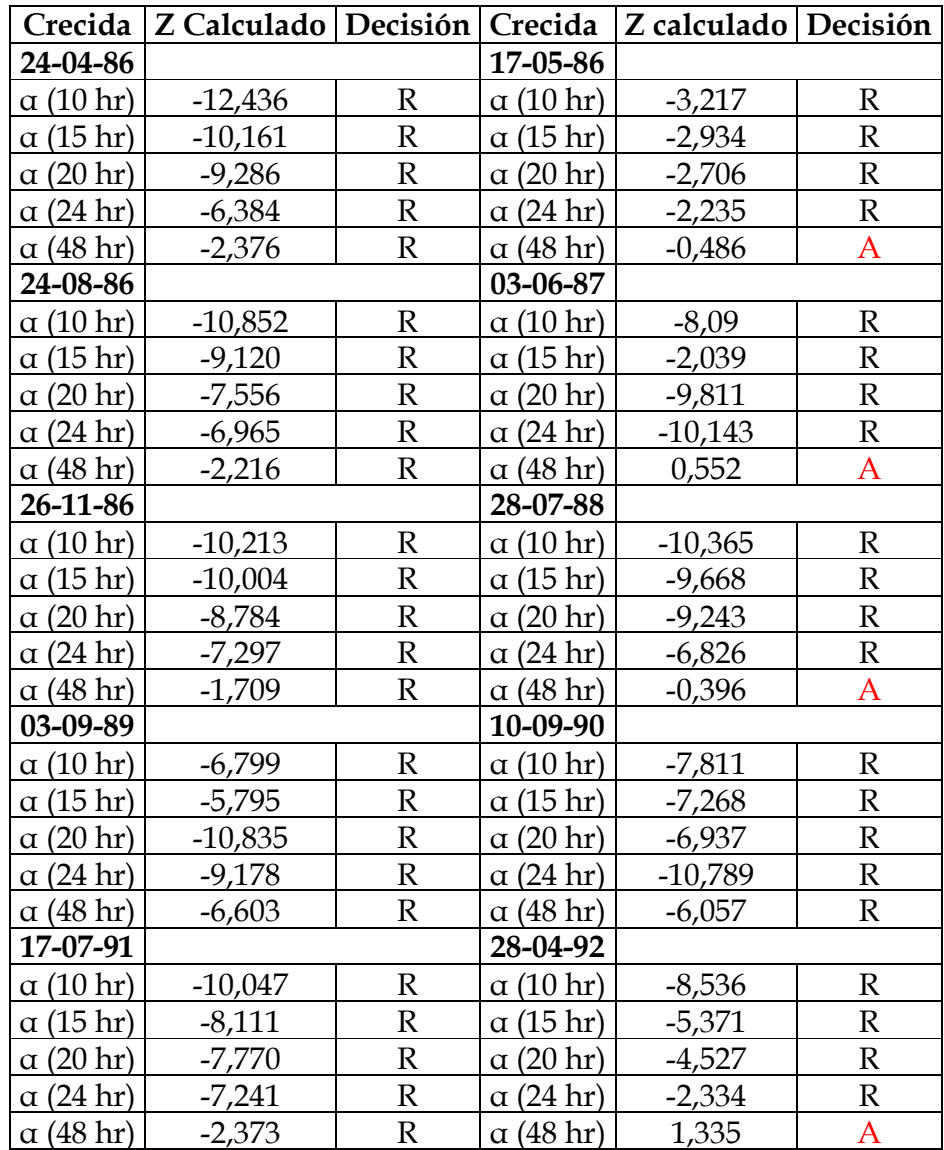

R: Test reprobado para el nivel de significancia indicado.

# Continuación Tabla N° 21:

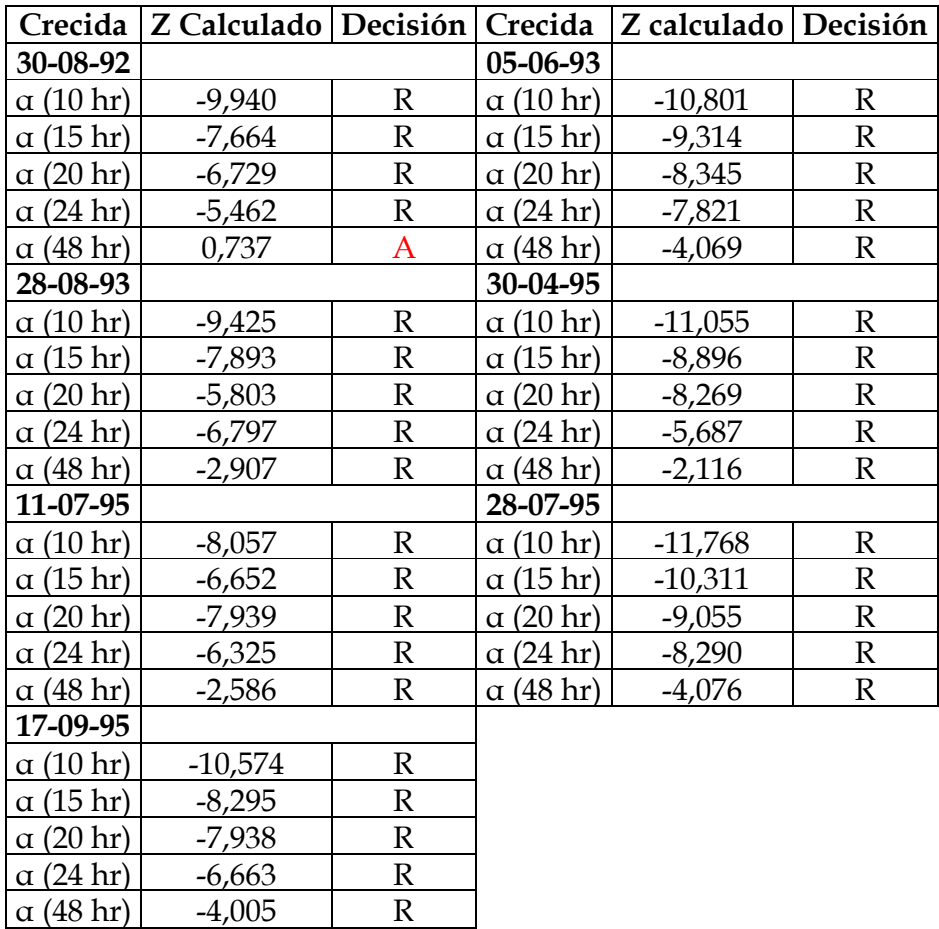

R: Test reprobado para el nivel de significancia indicado.

### • Planteamiento Modificado.

Tabla N° 22: U de Mann-Whitney para el lapso indicado, correspondiente al modelo  $Q(t) = Qo * e^ ( -2 \alpha \sqrt{t}).$ 

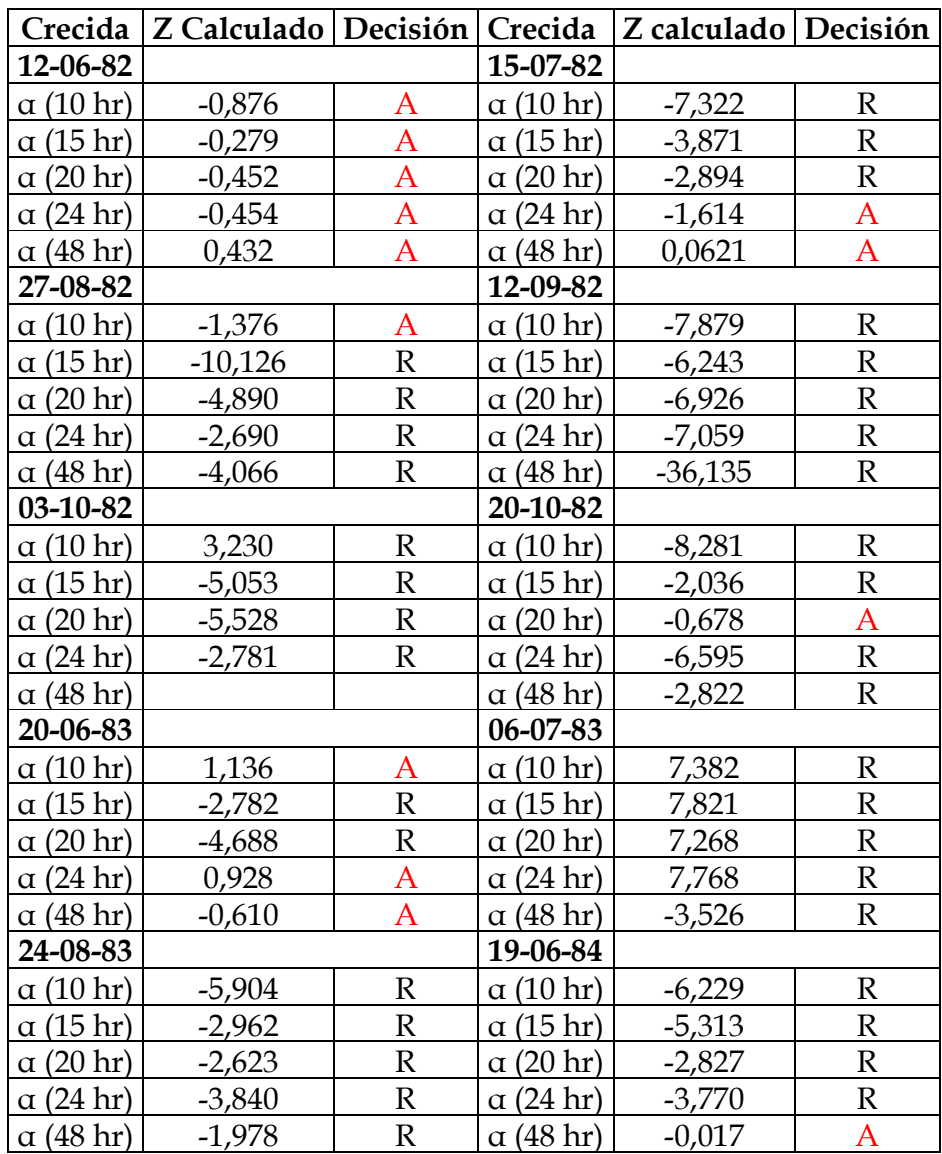

R: Test reprobado para el nivel de significancia indicado.

## Continuación Tabla N° 22.

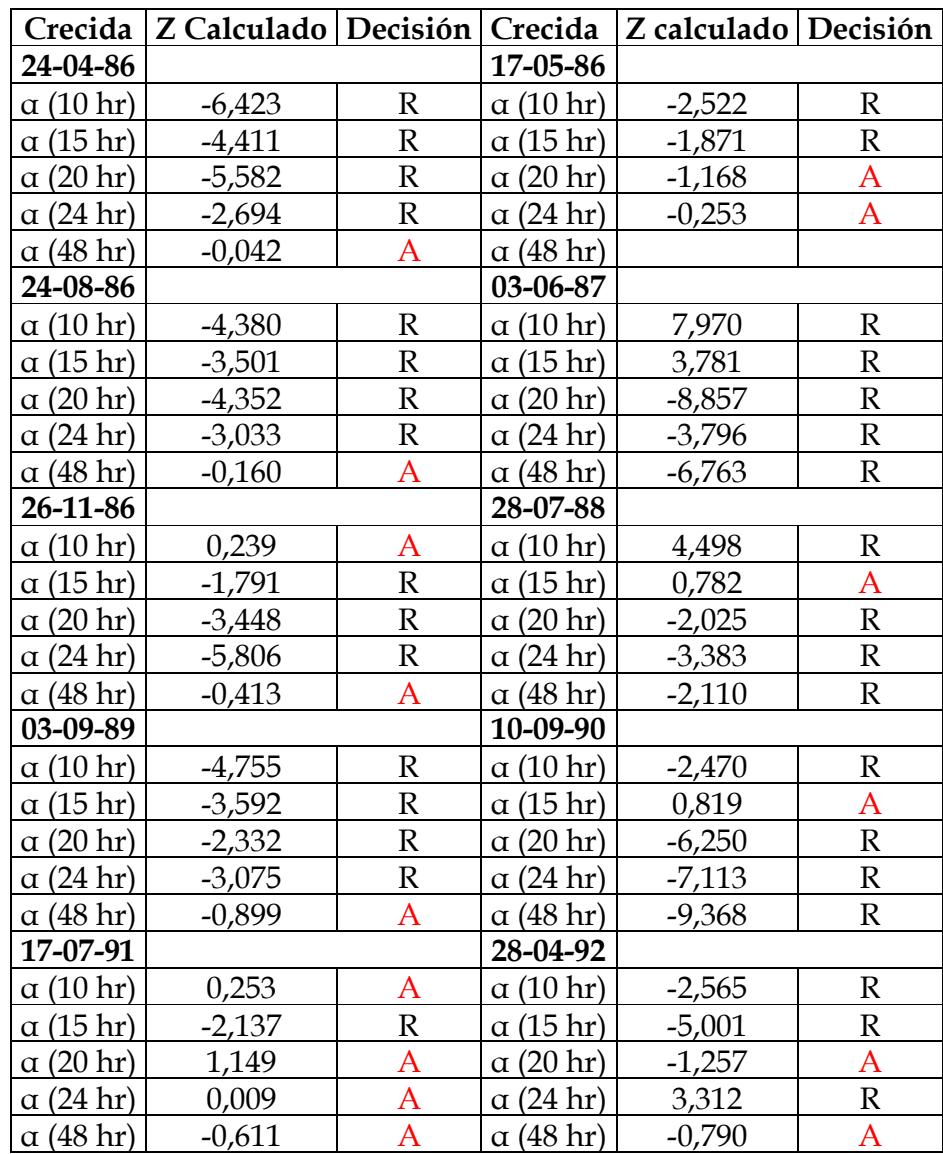

R: Test reprobado para el nivel de significancia indicado.

# Continuación Tabla N° 22:

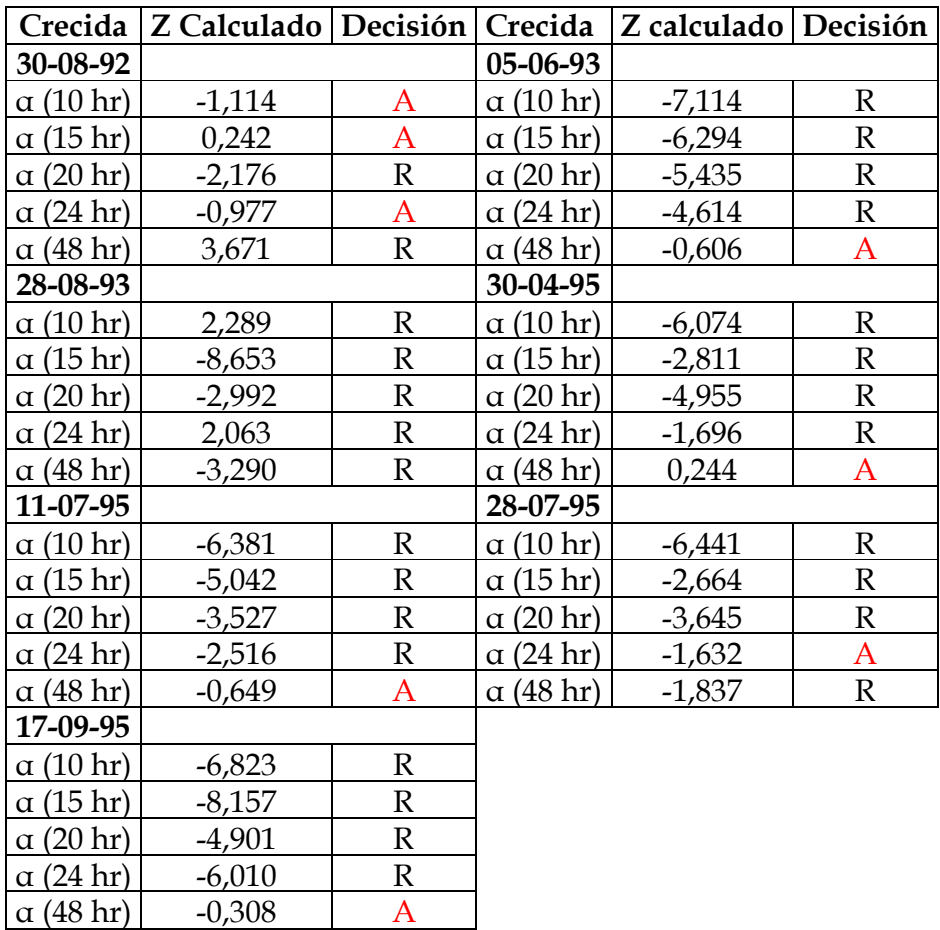

R: Test reprobado para el nivel de significancia indicado.

Tabla N° 23: U de Mann-Whitney para el lapso indicado, correspondiente al modelo  $Q(t) = Qo * e^ ( - \alpha t^2/2).$ 

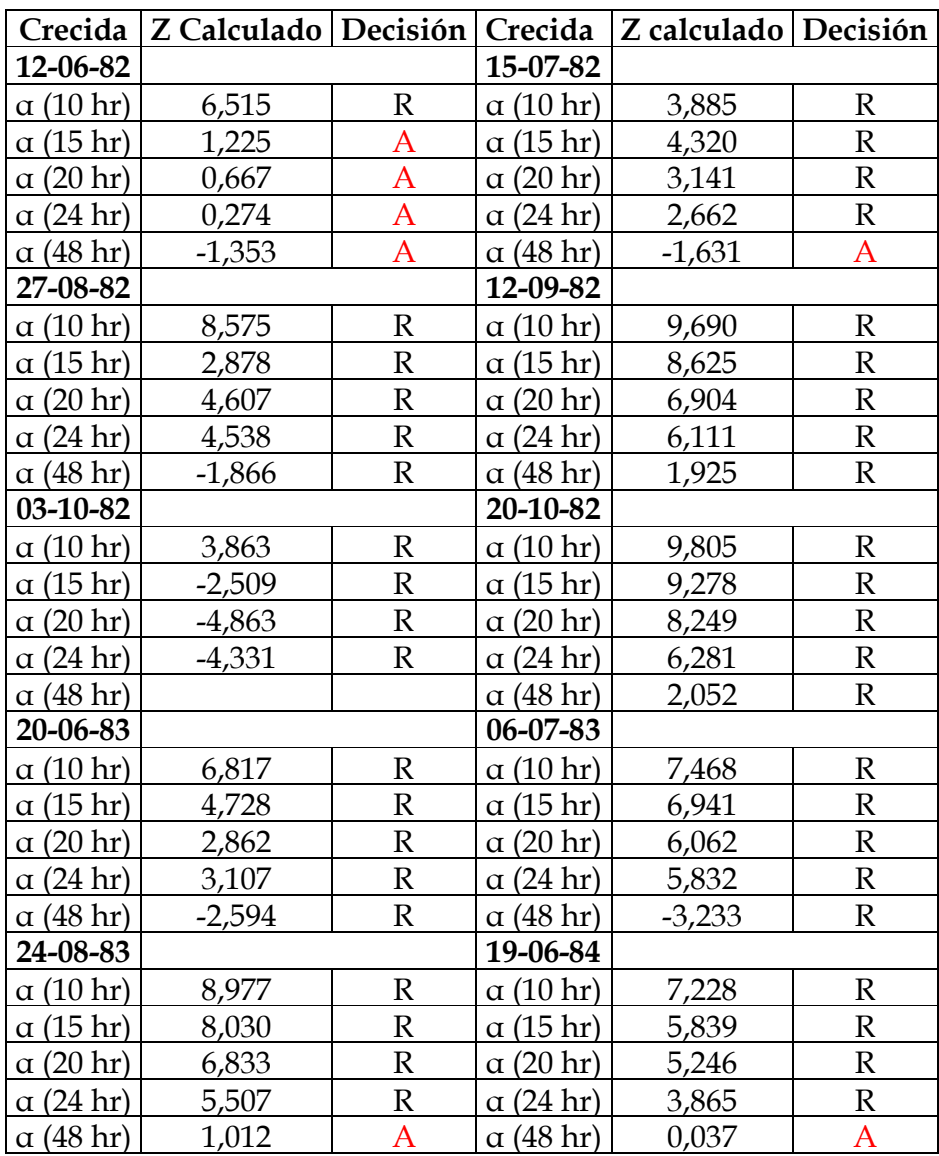

R: Test reprobado para el nivel de significancia indicado.

# Continuación Tabla N° 23.

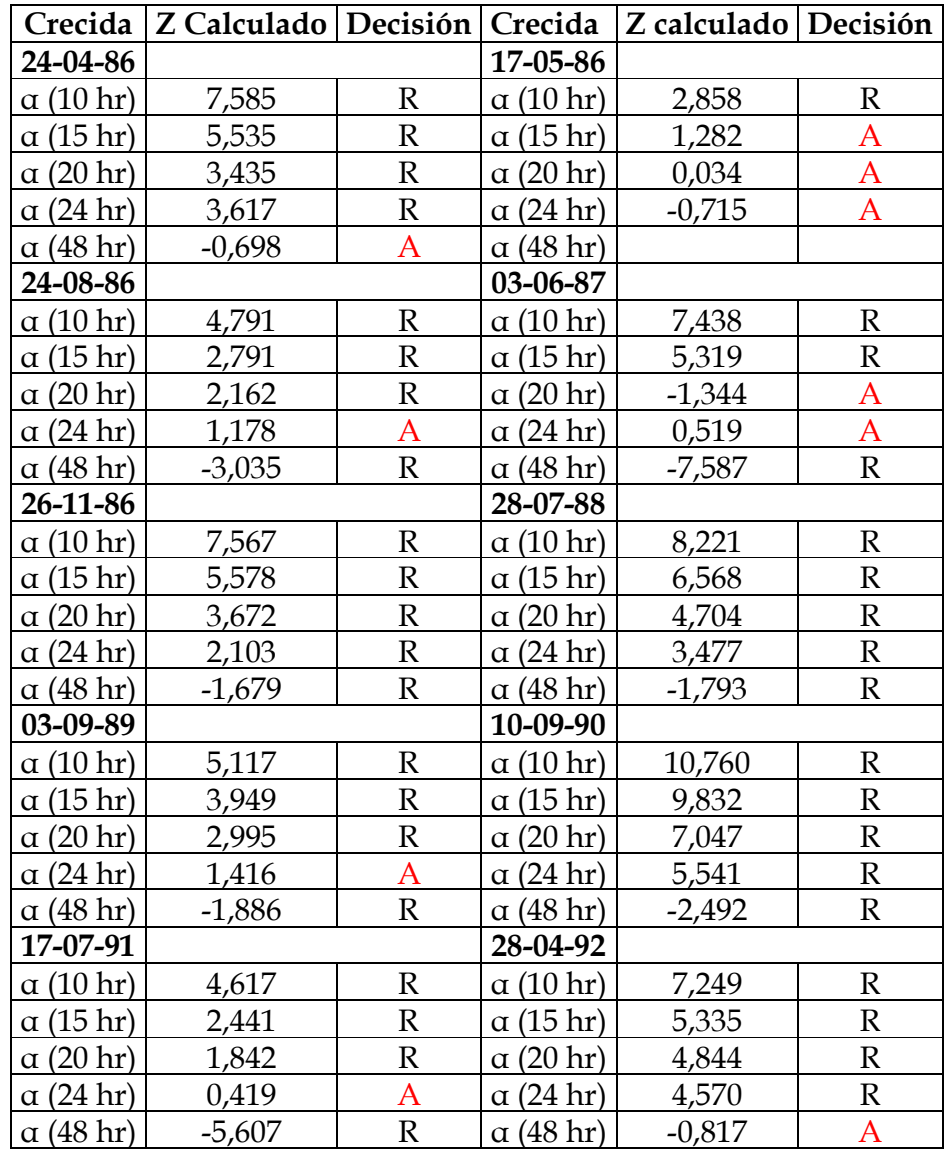

R: Test reprobado para el nivel de significancia indicado.

# Continuación Tabla N° 23:

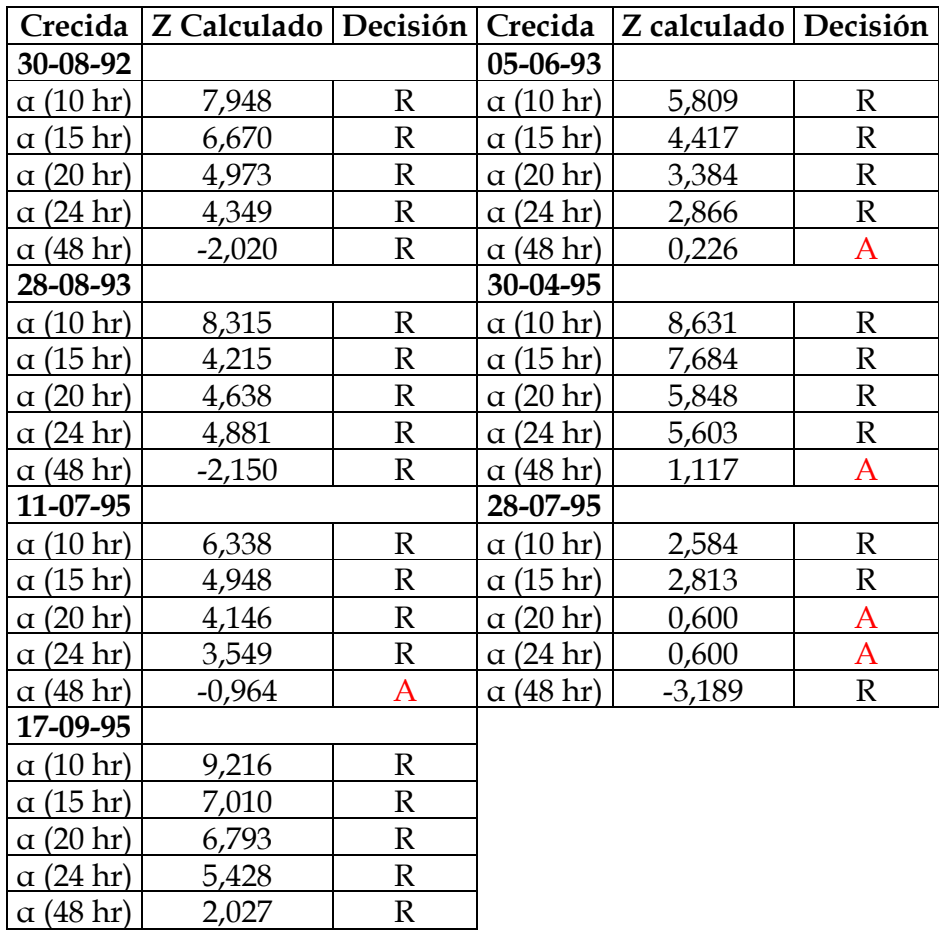

R: Test reprobado para el nivel de significancia indicado.

Tabla N° 24: U de Mann-Whitney para el lapso indicado, correspondiente al modelo  $Q(t) = Qo * e^ ( -3 \alpha \sqrt[3]{t}).$ 

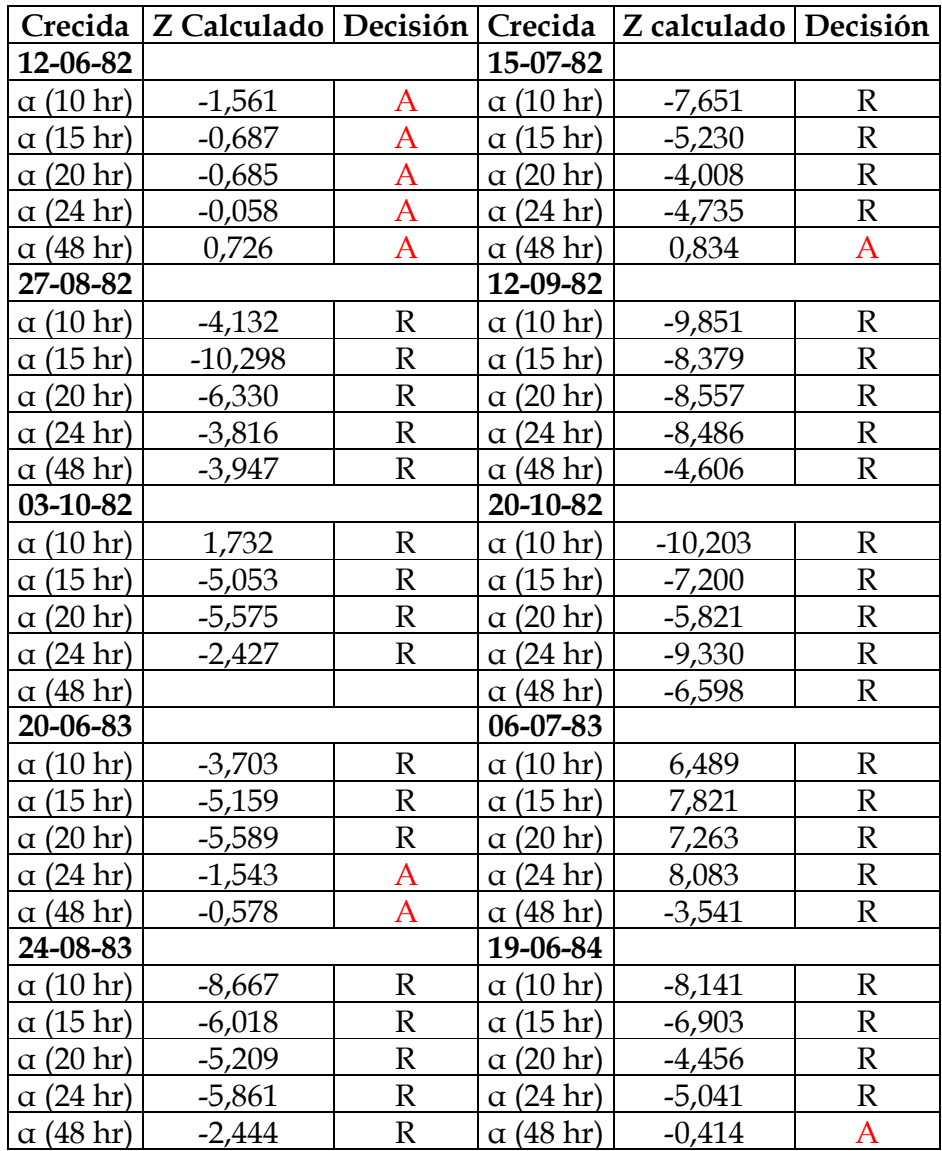

R: Test reprobado para el nivel de significancia indicado.

# Continuación Tabla N° 24.

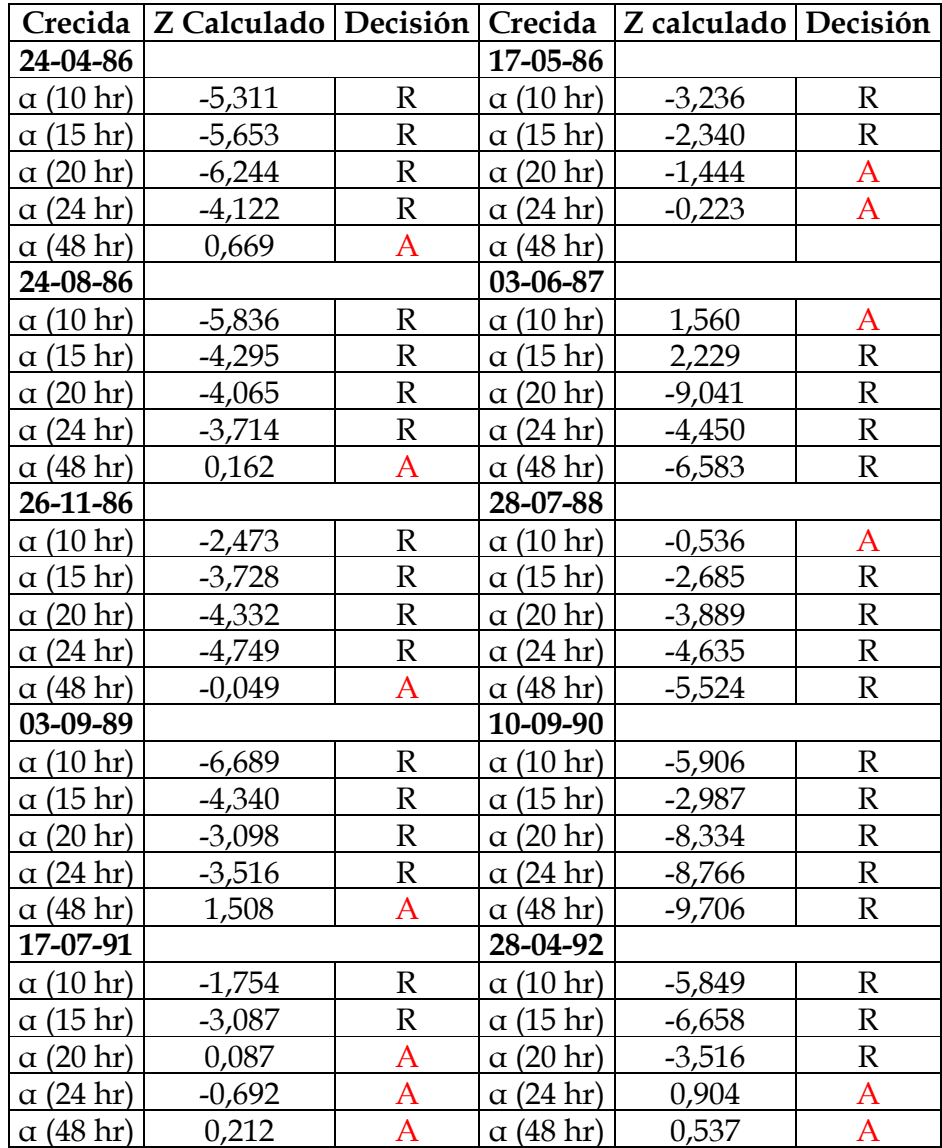

R: Test reprobado para el nivel de significancia indicado.

# Continuación Tabla N° 24:

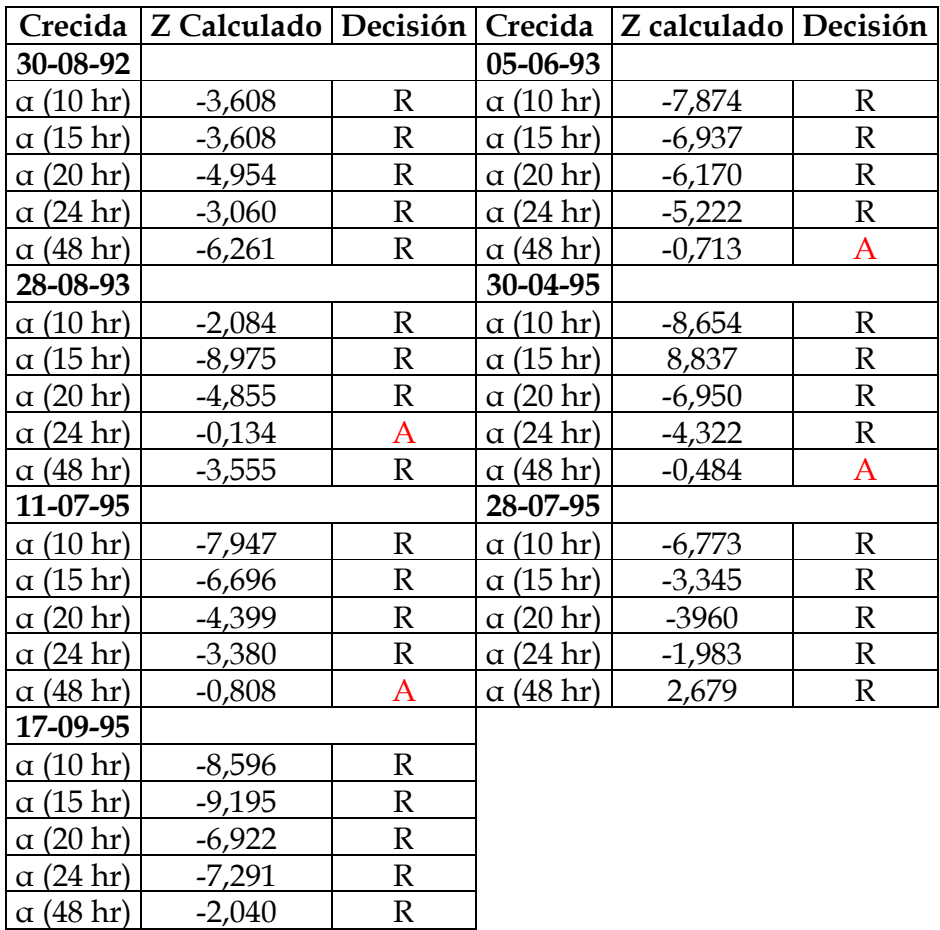

R: Test reprobado para el nivel de significancia indicado.

### 5.3.1.4. Test de Concordancia de Bland y Altman.

 Con el fin de disipar cualquier tipo de duda, debido a la vaga concordancia existente (en algunos casos), entre el Coeficiente de Determinación y el Error Estándar de Estimación, se aplicó el test ACBA.

 Se escogió este test debido a que, sus creadores discrepan de la confiabilidad del Coeficiente de Determinación. Esto es apoyado por otros investigadores, ya que, según Pita y Pértegas (1998), si dos instrumentos miden sistemáticamente cantidades diferentes uno del otro, la correlación puede ser perfecta (r=1), a pesar de que la concordancia sea nula; además, la idea de que si el coeficiente de correlación entre dos medidas es significativamente diferente de cero, la confiabilidad es buena, es incorrecto, ya que dicho coeficiente de correlación puede ser muy pequeño y resultar significativo si el tamaño muestral es suficientemente grande.

 Para individualizar e identificar el o los modelos que difieren del resto, desde un punto de vista gráfico y estadístico, las Tablas N° 25 a la N° 28 muestran los resultados obtenidos en este test. Además se incluye el modelo potencial, el cual resultó ser el mejor modelo de los probados en el estudio anterior realizado por Martínez (2004), para corroborar si los modelos aquí probados superan la efectividad de éste.

Tabla N° 25: Diferencias promedio (dp) y desviación estándar (DS) para los diferentes modelos y tiempos bajo el planteamiento original.

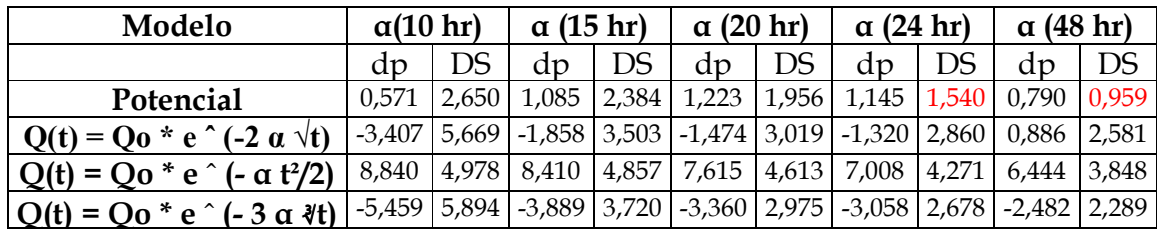

Nota: los valores en rojo denotan el mejor resultado entre ambos planteamientos.

Tabla N° 26: Diferencias promedio (dp) y desviación estándar (DS) para los diferentes modelos y tiempos bajo el planteamiento modificado.

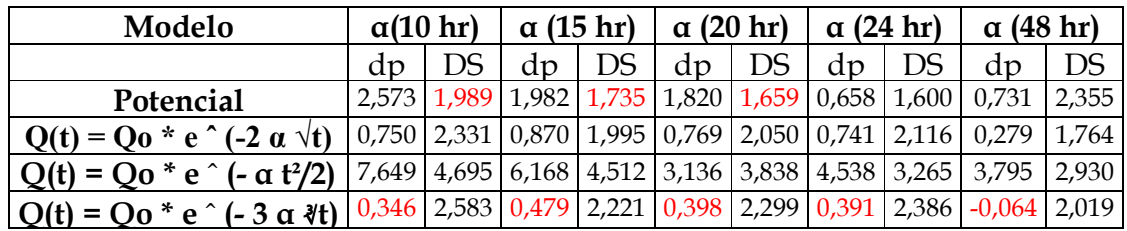

Nota: los valores en rojo denotan el mejor resultado entre ambos planteamientos.

Tabla N° 27: Límites de confianza (superior e inferior) para los diferentes modelos y tiempos bajo el planteamiento original.

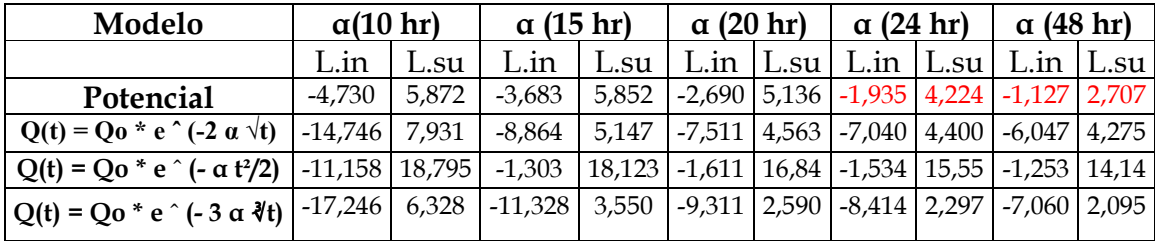

Nota: los valores en rojo denotan el mejor resultado entre ambos planteamientos.

Tabla N° 28: Límites de confianza (superior e inferior), para los diferentes modelos y tiempos bajo el planteamiento modificado.

| Modelo                                                             | $\alpha(10 \text{ hr})$ |                        | $\alpha$ (15 hr) |                 | $\alpha$ (20 hr) |                                   | $\alpha$ (24 hr) |       | $\alpha$ (48 hr) |        |
|--------------------------------------------------------------------|-------------------------|------------------------|------------------|-----------------|------------------|-----------------------------------|------------------|-------|------------------|--------|
|                                                                    | 1.1n                    | L.su                   | L.1n             | L.su            | L.in             | L.Su                              | L.m              | L.Su  | L.in             | L.su l |
| Potencial                                                          | -1.405                  | 6.551                  | $-1,488$         | 5,453           | $-1,499$         | 5,139                             | $-1,542$         | 4.857 | $-3,979$         | 5.441  |
| $Q(t) = Q_0 * e^{\wedge} (-2 \alpha \sqrt{t})$                     | $-3,911$                | 5,411                  | $-3,120$         | 4.861           | $-3,330$         | 4.869                             | $-3,492$         | 4.974 | $-3.250$         | 3,808  |
| $Q(t) = Qo * e ^ ( - \alpha t^2/2)$                                |                         | $\mid$ -1,742   17,034 |                  | $-2,855$ 15,192 |                  | -2,539   12,812   -1,993   11,068 |                  |       | $-2.065$   9.655 |        |
| $Q(t) = Q_0 * e^ ( -3 \alpha \sqrt[3]{t})$ $\left  -4,820 \right $ |                         | 5,512                  | $-3,963$         | 4,920           | $-4,200$         | 4,995                             | $-4,380$         | 5,161 | $-4,102$ 3,974   |        |

Nota: los valores en rojo denotan el mejor resultado entre ambos planteamientos.

Los gráficos que acompañan este análisis pueden encontrarse en el Anexo I.

### 6. ANÁLISIS Y DISCUSIÓN DE LOS RESULTADOS.

### 6.1. Análisis de Resultados.

 Debido a la gran cantidad de información obtenida en las pruebas y test estadísticos correspondientes, el análisis de los resultados se realizará sobre la base de las condiciones más particulares presentadas en cada uno de los modelos propuestos, bajo los dos planteamientos, original y modificado, y en relación al inicio de la curva recesiva.

### 6.2. Análisis de las crecidas seleccionadas.

 Al observar las crecidas seleccionadas, se puede destacar que éstas se encuentran concentradas entre los meses de abril y noviembre. Además, cabe mencionar la crecida del 24-04-1986, la cual tiene la mayor cantidad de datos (horas), correspondientes a 176.

 Con respecto a los caudales indicados en la Tabla 1, se deduce que el mayor caudal inicial corresponde a la crecida del 12-09-1982, cuyo valor es de 67,0 m $\frac{3}{s}$ . Del mismo modo, se puede observar el menor valor de caudal inicial correspondiente a la crecida del 24-04-1986, cuyo valor es de 5,6 m<sup>3</sup>/s. Esto da una idea de la alta variabilidad de la información con que se cuenta, lo que dificulta aún más el encontrar una ecuación precisa para la zona.

# 6.3. Análisis de los Resultados bajo el Planteamiento original y Planteamiento Modificado.

 Los caudales estimados a partir de las 27 crecidas seleccionadas y modelados según los lapsos preestablecidos, mostraron una sobreestimación para los modelos Q(t) = Qo \* e  $\hat{ }$  (-2  $\alpha$   $\forall$ t) y Q(t) = Qo \* e  $\hat{ }$  (- 3  $\alpha$   $\forall$ t); en contraparte, el modelo  $Q(t) = Qo * e \hat{} (-\alpha t^2/2)$ , denotó una subestimación de los caudales, condición que se repite para ambos planteamientos. Claramente esto se debe a la expresión matemática, ya que la subestimación en el modelo Q(t) = Qo \* e ˆ (- α t²/2) está dada por la división de la mitad del tiempo al cuadrado, a diferencia de los modelos restantes que utilizan solo la raíz respectiva del tiempo.

 Esta situación se puede observar en el Anexo II, el cual muestra los valores promedio de las simulaciones para cada caso.

### 6.4. Análisis para el Coeficiente de Agotamiento (α).

 Al observar las tablas, desde la N° 1 hasta la N° 6, se puede ver el comportamiento del parámetro α en cada modelo.

 En general, los valores del parámetro α, en los tres modelos, son mayores en el planteamiento original que en el planteamiento modificado. Esto se debe a que existe un desplazamiento en los tiempos utilizados, pertenecientes a la curva recesiva, ya que α representa la pendiente de la curva; luego, si se desplaza el tiempo, la pendiente disminuye y con ella α.

En el caso de los modelos Q(t) = Qo \* e  $\hat{ }$  (-2  $\alpha$   $\forall$ t) y Q(t) = Qo \* e  $\hat{ }$  (-3  $\alpha$   $\forall$ t), el coeficiente de agotamiento α tiende a aumentar proporcionalmente con el incremento de los tiempos escogidos; por el contrario, en el caso del modelo Q(t) = Qo \* e  $\hat{c}$  (- α t<sup>2</sup>/2), los valores de este coeficiente aumentan desde los α correspondientes a las 10 y 15 horas, y luego decrecen. Este análisis es apreciable en ambos planteamientos por igual; y se debe, en parte, a la ecuación matemática que define a α (que proviene del despeje del modelo matemático correspondiente), ya que en ambos casos donde se utiliza la raíz del tiempo genera un aumento de las pendientes, en cambio, en el caso del modelo  $Q(t) = Qo * e \text{ (– } \alpha t^2/2)$  el decrecimiento que se observa es debido a que el numerador que define al coeficiente de almacenamiento esta dado por t², el cual, a su vez, disminuye significativamente el valor de α.

 En general, los α promedio mayores se encuentran en el modelo Q(t) = Qo \* e ^ (- 3  $\alpha$  ∛t), aunque éste valor es superado, en ambos planteamientos, por el modelo Q(t) = Qo \* e  $\hat{ }$  (-2 α  $\forall$ t) para el α correspondientes a la hora 10. Esta situación obedece a la explicación anteriormente señalada, ya que, en cualquiera de los dos casos, el denominador de α al ser la raíz del tiempo, hace que t disminuya y, a su vez, α aumente.

 Los diferentes α demuestran ser particularmente altos en el planteamiento original; la explicación radica en que, al no existir un desplazamiento en el tiempo, como en el planteamiento modificado, los valores de t son menores, por lo tanto generan α mayores.

 Para una observación más clara del parámetro α, se desarrollaron como resumen, las Tablas N° 29 y N° 30, donde se muestran los valores promedio, y el Coeficiente de Variación, además de máximos y mínimos, como se ve a continuación.

Tabla N° 29: Valores comparativos del parámetro α, para los tres modelos, bajo el Planteamiento original (segundo punto de quiebre).

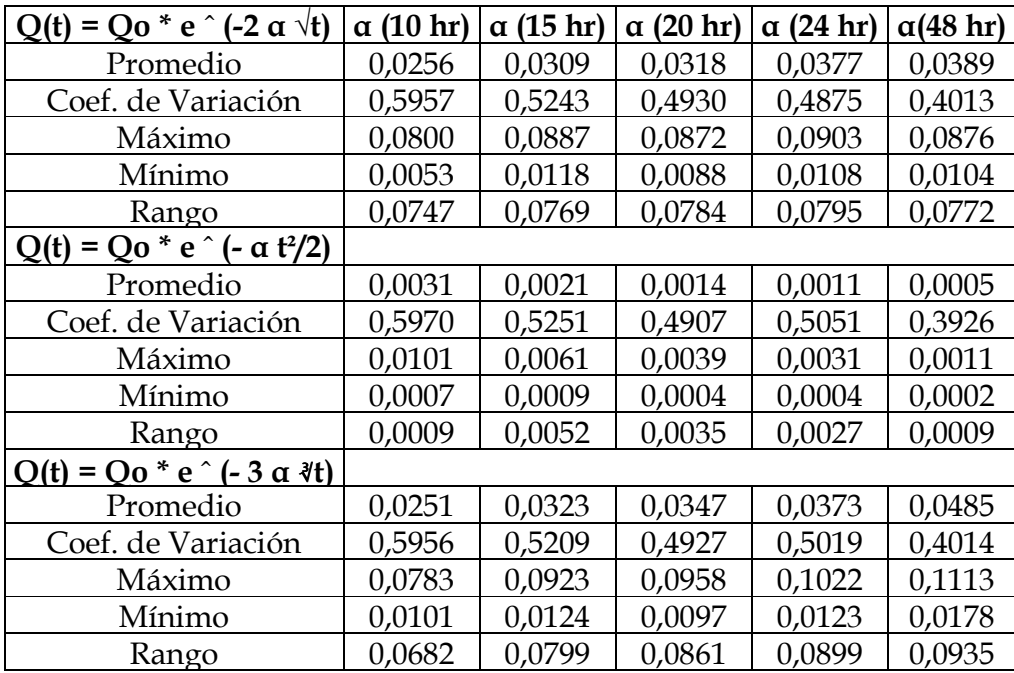

Tabla N° 30: Valores comparativos del parámetro α, para los tres modelos, bajo el Planteamiento modificado (tercer punto de quiebre).

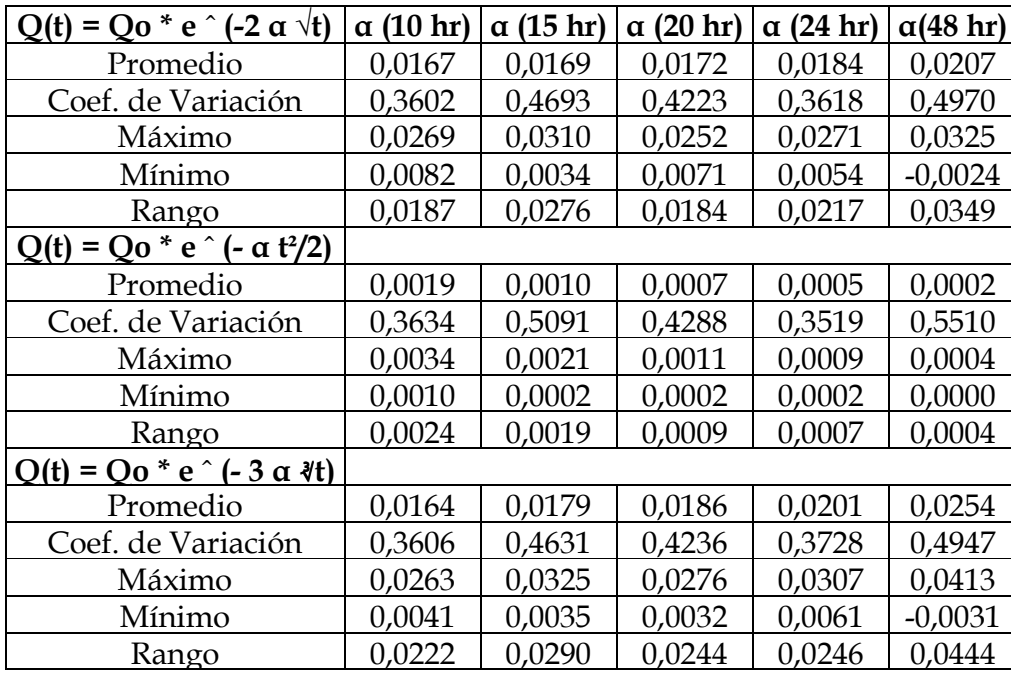

 Como se aprecia, el Coeficiente de variación del Coeficiente de agotamiento es mayor en el modelo Q(t) = Qo \* e ^ (-  $\alpha$  t²/2), para ambos planteamientos. El máximo valor de α es de 0,1113 en el planteamiento original y el valor mínimo corresponde a –0,0031 en el planteamiento modificado; ambos valores pertenecen al modelo Q(t) = Qo \* e ^ (- 3  $\alpha$  ∛t), que demostró ser altamente variable y muy sensible desde un punto de vista paramétrico.

#### 6.5. Análisis de la Validación de los Modelos simulados.

#### 6.5.1. Coeficiente de Determinación (R²).

 En el caso del planteamiento original, el Coeficiente de Determinación para el modelo Q(t) = Qo \* e  $\hat{ }$  (- 2  $\alpha$   $\forall$ t) muestra una clara tendencia al aumento a medida que avanza el tiempo para la determinación de α, al igual que el modelo  $Q(t) = Qo * e^ ( -3 \alpha \sqrt[3]{t})$ , aunque, en este último, la tendencia no es tan marcada.

En el caso del modelo Q(t) = Qo \* e  $\hat{C}$  (-  $\alpha$  t<sup>2</sup>/2), en el planteamiento original se produce una situación bastante anormal, ya que, la totalidad de los coeficientes de determinación son cero, lo que indicaría una nula relación entre los datos reales y la simulación. La situación cambia en el planteamiento modificado, donde existe alguna relación, aunque bastante baja.

 En contraparte, en el planteamiento modificado, existe una baja en el coeficiente de determinación a medida que aumenta el tiempo en los modelos Q(t) = Qo \* e  $\hat{ }$  (- 2 α  $\dot{\vee}$ t) y Q(t) = Qo \* e  $\hat{ }$  (- α t<sup>2</sup>/2), a excepción del modelo Q(t) = Qo \* e ^ (- 3  $\alpha$  ∛t) que no muestra una tendencia definida. Esta condición podría explicarse en parte, como ya se menciono con anterioridad, por la pendiente dada, correspondiente al Coeficiente de Agotamiento α.

 Para una mejor visualización de este análisis, se generaron las tablas N° 31 y N° 32, donde los mejores valores de R² de ambos planteamientos se denota en rojo.

Tabla N° 31: Valores comparativos de Coeficiente de Determinación (R²), para los tres modelos bajo el Planteamiento original.

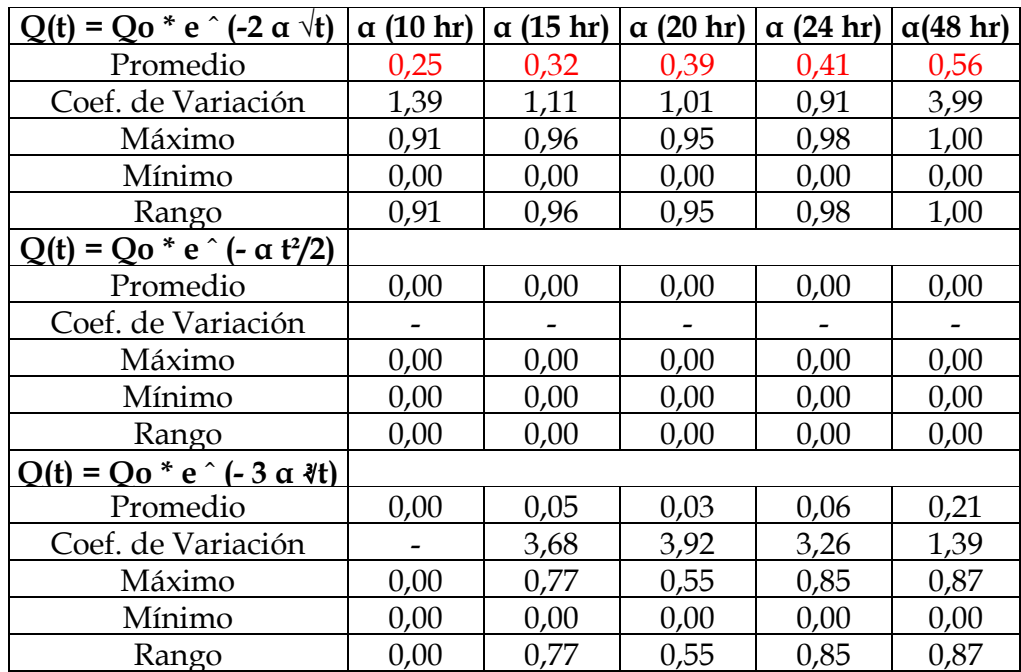

Nota: los valores en rojo denotan el mejor coeficiente de determinación de ambos planteamientos.

Tabla N° 32: Valores comparativos de Coeficiente de Determinación (R²), para los tres modelos bajo el Planteamiento modificado.

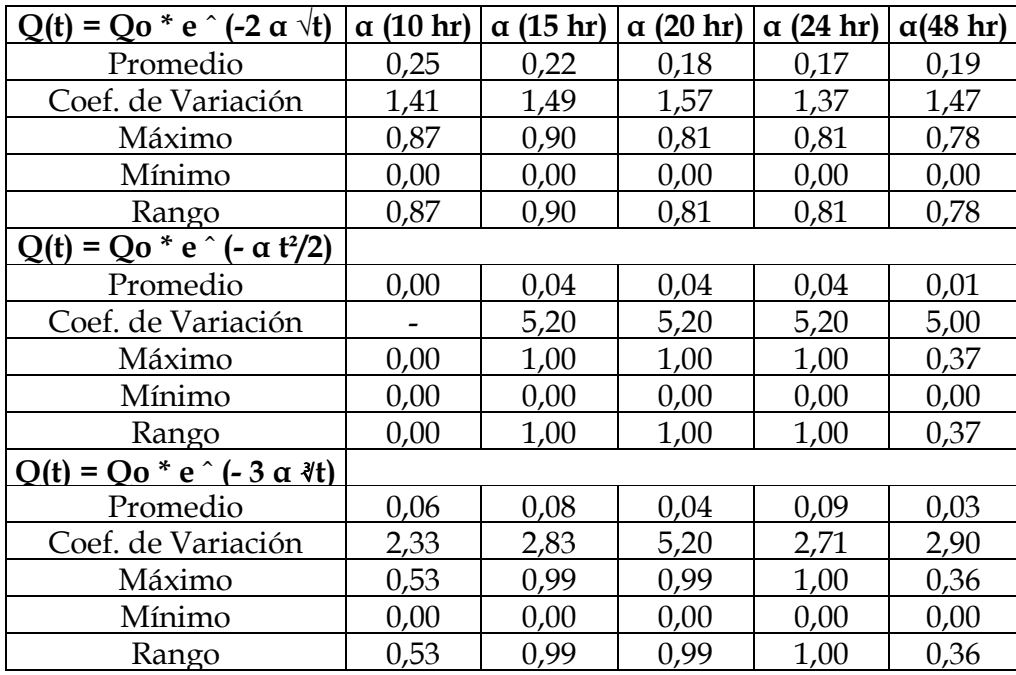

El valor más alto fue entregado por el modelo  $Q(t) = Qo * e \hat{ } (-2 \alpha \hat{ } \theta)$ , con un 55,5%, para el α correspondiente a la hora 48 en el planteamiento original; el valor más alto para el planteamiento modificado fue de 24,8%, para el α correspondiente a la hora 10, obtenido por el mismo modelo.

 El Coeficiente de Determinación muestra claramente una mejor aproximación en el planteamiento original dada por el modelo  $Q(t) = Qo * e \cap (-2 \alpha \sqrt{t})$ , siendo en todos los casos sus valores comparativamente superiores.

### 6.5.2. Error Estándar de Estimación.

 En general, para el Planteamiento Original, se observó que el Error Estándar de Estimación disminuye al aumentar el tiempo, consiguiendo un mínimo en los tres casos estudiados para el α correspondiente a la hora 48. Esto se contradice con el R², ya que en algunos casos el ajuste del modelo empeora con el transcurso del tiempo (según el Coeficiente de Determinación). Una de las explicaciones que se podría dar es que el R² es independiente de la cuantificación del error y solo explica la variabilidad de los datos.

 El modelo que presenta los valores más bajos de error en la estimación, para ambos planteamientos, corresponde a Q(t) = Qo \* e  $\hat{ }$  (-2  $\alpha$   $\forall$ t), lo que en general, se condice con los resultados obtenidos por el coeficiente de determinación.

 Para el planteamiento modificado, no hay evidencia de un comportamiento definido; sólo se puede señalar que, en este caso, los valores presentes en cada modelo son menores a los correspondientes al planteamiento original; lo que indicaría una mejor modelación bajo el nuevo planteamiento.

 Las tablas N° 33 y N° 34 explican de manera resumida dichas condiciones para el señalado estadístico.

Tabla N° 33: Valores comparativos del Error Estándar de Estimación, para el total de las crecidas y los tres modelos en el Planteamiento original.

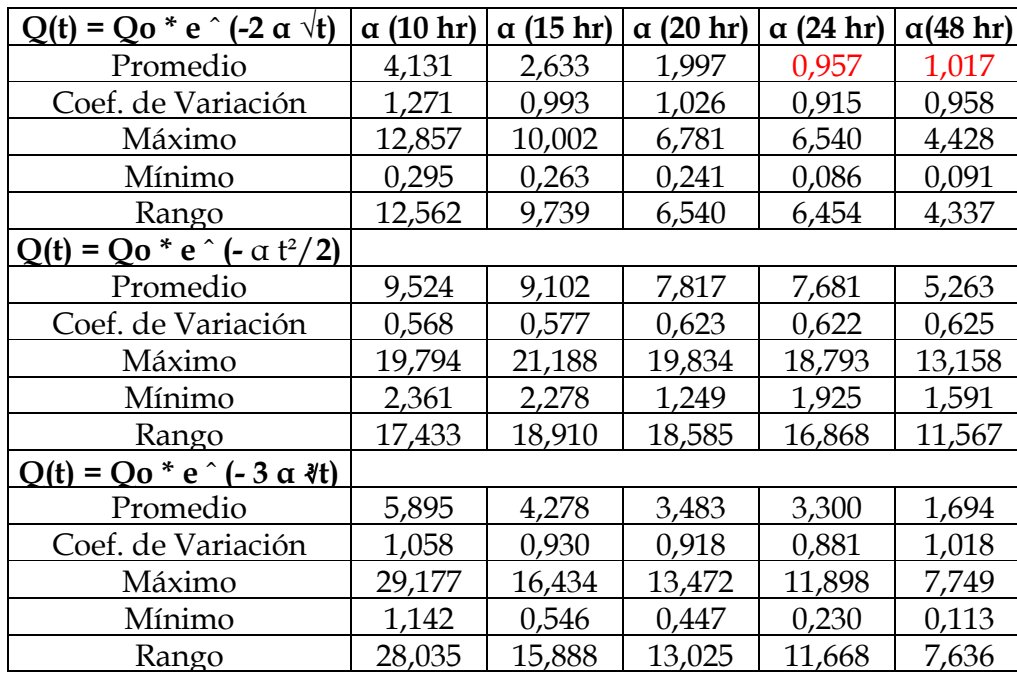

Nota: los valores en rojo destacan el mejor error estándar de estimación de ambos planteamientos.

Tabla N° 34: Valores comparativos del Error Estándar de Estimación, para el total de las crecidas y los tres modelos en el Planteamiento modificado.

| $Q(t) = Qo * e \hat{p}$ (-2 $\alpha \hat{v}$ ) | $\alpha$ (10 hr) | $\alpha$ (15 hr) | $\alpha$ (20 hr) | $\alpha$ (24 hr) | $\alpha$ (48 hr) |
|------------------------------------------------|------------------|------------------|------------------|------------------|------------------|
| Promedio                                       | 1,568            | 1,980            | 1,299            | 1,880            | 1,697            |
| Coef. de Variación                             | 1,253            | 1,161            | 1,156            | 1,048            | 1,240            |
| Máximo                                         | 9,026            | 11,102           | 6,922            | 9,575            | 9,002            |
| Mínimo                                         | 0,078            | 0,222            | 0,163            | 0,211            | 0,100            |
| Rango                                          | 8,948            | 10,880           | 6,759            | 9,364            | 8,902            |
| $Q(t) = Qo * e ^ ( - \alpha t^2/2)$            |                  |                  |                  |                  |                  |
| Promedio                                       | 6,514            | 6,216            | 5,305            | 4,657            | 5,955            |
| Coef. de Variación                             | 0,673            | 0,704            | 0,821            | 0,848            | 0,777            |
| Máximo                                         | 19,132           | 19,887           | 18,048           | 17,511           | 14,882           |
| Mínimo                                         | 1,659            | 1,588            | 1,327            | 1,148            | 1,181            |
| Rango                                          | 17,473           | 18,299           | 16,721           | 16,363           | 13,701           |
| $Q(t) = Qo * e ^ ( - 3 \alpha \sqrt[3]{t})$    |                  |                  |                  |                  |                  |
| Promedio                                       | 2,071            | 2,315            | 1,790            | 2,180            | 2,227            |
| Coef. de Variación                             | 1,259            | 1,217            | 1,160            | 1,088            | 1,149            |
| Máximo                                         | 12,654           | 13,800           | 10,477           | 11,943           | 12,321           |
| Mínimo                                         | 0,193            | 0,207            | 0,291            | 0,231            | 0,234            |
| Rango                                          | 12,461           | 13,593           | 10,186           | 11,712           | 12,087           |

Nota: los valores en rojo destacan el mejor error estándar de estimación de ambos planteamientos.

 Con el fin de mejorar y profundizar, aún más, en el análisis de este estadístico, se procederá a hacer una comparación con los promedios reales de las crecidas. Para esto, se obtendrá un cuociente entre el Error Estándar de Estimación y los caudales promedios observados para las 27 crecidas simuladas, con su respectivo modelo, planteamiento y lapso considerado. Esto es presentado a continuación en las tablas  $N^{\circ}$  35 y  $N^{\circ}$  36.

Tabla N° 35: Cuociente entre el EEE y el promedio de caudales observados bajo el Planteamiento original.

| Modelo                                                |       | $\alpha$ (10 hr) $\alpha$ (15 hr) $\alpha$ (20 hr) $\alpha$ (24 hr) $\alpha$ (48 hr) |       |          |       |
|-------------------------------------------------------|-------|--------------------------------------------------------------------------------------|-------|----------|-------|
| $Q(t) = Q_0 * e^{\wedge} (-2 \alpha \sqrt{t})$        | 31,9% | 20,3%                                                                                | 15,4% | $15.1\%$ | 7,9%  |
| $Q(t) = Qo * e^ ( - \alpha t^2/2)$                    | 73,6% | 70,3%                                                                                | 60,4% | 59,4%    | 40,7% |
| $\overline{O(t)}$ = $\overline{O}$ o * e ^ (- 3 a \t) | 45,6% | 33.1%                                                                                | 26,9% | 25,5%    | 13,1% |

Nota: el valor en rojo indica el mejor cuociente entre ambos planteamientos.

Tabla N° 36: Cuociente entre el EEE y el promedio de caudales observados bajo el Planteamiento modificado.

| Modelo                                                |          | $ \alpha $ (10 hr) $ \alpha $ (15 hr) $ \alpha $ (20 hr) $ \alpha $ (24 hr) $ \alpha $ (48 hr) |       |          |       |
|-------------------------------------------------------|----------|------------------------------------------------------------------------------------------------|-------|----------|-------|
| $Q(t) = Q_0 * e^{\wedge} (-2 \alpha \sqrt{t})$        | 12.1%    | 15,3%                                                                                          | 10.0% | 14.5%    | 13,7% |
| $Q(t) = Qo * e^ ( - \alpha t^2/2)$                    | 50,3%    | 48,0%                                                                                          | 41,0% | $36.0\%$ | 46,0% |
| $\overline{O(t)}$ = $\overline{O}$ o * e ^ (- 3 a \t) | $16.0\%$ | 17,9%                                                                                          | 13,8% | 16,8%    | 17,6% |

Nota: los valores en rojo indican el mejor cuociente entre ambos planteamientos.

 Como se aprecia en las tablas N° 35 y N° 36, en el caso del planteamiento original, la mejor relación está dada para el α, correspondiente a las 48 horas y en el caso del planteamiento modificado, la mejor relación se encuentra en el α a las 20 horas.

 El modelo que obtiene las menores diferencias, en ambos planteamientos, de la relación entre los EEE y el promedio de los caudales reales es  $Q(t) = Qo * e (2 \alpha \sqrt{t})$ , lo que corrobora los resultados obtenidos en la validación.

### 6.5.3. Prueba U de Mann-Whitney.

 Para el desarrollo de esta prueba, que compara los valores reales de caudales recesivos y los estimados por cada modelo, se ha escogido un nivel de confiabilidad del 95% (α=0,05), el cual corresponde al valor 1,645, entregado por la tabla normal estándar respectiva, necesaria para la regla de decisión.

 La información ha sido resumida y se presenta en las tablas N° 37 y N° 38, con el fin de hacer más simple su comprensión e interpretación; además, muestra en rojo los porcentajes de aceptación más altos en ambos planteamientos.

Tabla N° 37: Porcentaje de pruebas aceptadas, para un nivel de confianza del 95% en los tres modelos en estudio y para los lapsos de ajuste considerados bajo el Planteamiento original.

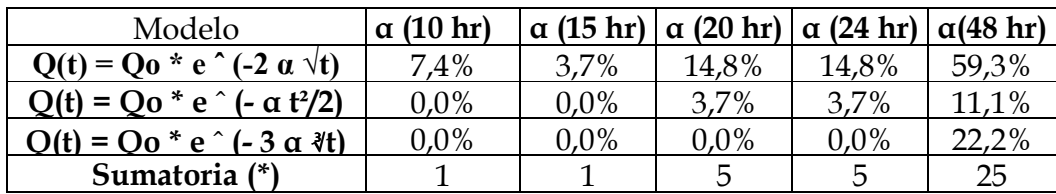

Nota: valores correspondientes a la sumatoria de pruebas aceptadas de un total de 81 crecidas.

Tabla N° 38: Porcentaje de pruebas aceptadas , para un nivel de confianza del 95% en los tres modelos estudiados y para los lapsos de ajuste considerados bajo el Planteamiento modificado.

| Modelo                                         | $\alpha$ (10 hr) |       | $\alpha$ (15 hr) $\alpha$ (20 hr) $\alpha$ (24 hr) $\alpha$ (48 hr) |       |       |
|------------------------------------------------|------------------|-------|---------------------------------------------------------------------|-------|-------|
| $Q(t) = Q_0 * e^{\wedge} (-2 \alpha \sqrt{t})$ | 22,2%            | 14,8% | 18,5%                                                               | 25.9% | 60,0% |
| $Q(t) = Qo * e^ ( - \alpha t^2/2)$             | $0.0\%$          | 7,4%  | 14,8%                                                               | 25,9% | 33,3% |
| O(t) = Oo $*$ e $\hat{ }$ (- 3 a \t)           | 11,1%            | 3,7%  | 11,1%                                                               | 18,5% | 52,0% |
| Sumatoria (*)                                  | Q                |       |                                                                     | 20    | 36    |

Nota: valores correspondientes a la sumatoria de pruebas aceptadas de un total de 81 crecidas, a excepción de los valores α correspondientes a 48 horas, las cuales son un total de 75 crecidas.

 En ambos planteamientos hay un aumento de pruebas aprobadas a medida que aumenta el α (horas). Como es obvio entonces, en el α correspondiente a 48 horas se produce la mayor cantidad de pruebas aceptadas, 26 de 81 en el planteamiento original, y 43 de 75 en el planteamiento modificado, que en general, tiene los mayores porcentajes de aprobaciones para todos los modelos.

 En ambos planteamientos, el modelo con un mayor porcentaje de pruebas aprobadas fue Q(t) = Qo \* e  $\hat{ }$  (-2  $\alpha$   $\forall$ t), siendo igualado sólo en el planteamiento modificado por el modelo Q(t) = Qo \* e  $\hat{ }$  (-  $\alpha$  t<sup>2</sup>/2) a las 24 horas.

 Lo anterior reafirma lo expresado en el análisis del EEE, donde resulta mejor el modelo Q(t) = Qo \* e  $\hat{ }$  (-2  $\alpha$   $\forall$ t) bajo el planteamiento modificado.

### 6.5.4. Test de Concordancia de Bland y Altman.

 Como ya fue mencionado en la metodología, este test compara los datos reales con los simulados, donde la menor diferencia media indica el mejor modelo. En caso de que este indicador no fuese lo suficientemente claro, se compara la menor desviación estándar de estas diferencias, y en su defecto, gráficamente se pueden apreciar los límites de confianza, que denotan una mayor calidad del modelo, al poseer una menor amplitud y estar acompañados de una buena dispersión de las diferencias.

 Al observar las diferencias promedio, se produce una clara supremacía del modelo Q(t) = Qo \* e  $\hat{ }$  (- 3  $\alpha$   $\hat{d}$ t) bajo el planteamiento modificado, lo cual genera mayor incertidumbre, al señalar un modelo distinto al que se creía hasta entonces mejor modelador de la cuenca. Aunque, dicha condición puede deberse a la equiparación de las diferencias (positivas y negativas), generada por la sumatoria para la obtención de las diferencias promedio finales.

 Por esta razón se realizó un análisis más a fondo, observando la desviación estándar y los límites de confianza. Ambos indicadores aseguran que para el planteamiento original el mejor modelo es $Q(t)$  = Qo \* e ^ (- 3  $\alpha$  ∛t), ya que en general, posee los valores más bajos para la desviación estándar y límites de confianza, seguido por valores muy cercanos del modelo Q(t) = Qo \* e  $\hat{ }$  (- 2  $\alpha$   $\forall$ t). Realizando el mismo análisis, esta vez para el planteamiento modificado, se puede ver claramente que el modelo  $Q(t) = Qo * e \hat{ } (-2 \alpha \hat{ } \forall t)$  presenta los menores valores de desviación estándar y límites de confianza, para todos los α dados, señalando a éste último modelo como el mejor para este planteamiento.

 Una vez obtenidos los mejores modelos para cada planteamiento, se procedió a comparar éstos con el modelo potencial, sindicado por Martínez en su estudio como el más apropiado para modelar la realidad de la cuenca. En ambos casos el modelo potencial demostró ser superior al modelo Q(t) = Qo \* e ˆ (- 3 α ∛t) en el planteamiento original y al modelo Q(t) = Qo \* e ^ (- 2  $\alpha$   $\forall$ t) en el planteamiento modificado, obteniendo este último planteamiento las mejores aproximaciones. Dicha observación puede ratificarse con los gráficos que acompañan éste análisis en el Anexo I.

### 7. CONCLUSIONES Y RECOMENDACIONES.

 A continuación se presentan las principales conclusiones y recomendaciones, derivadas de este estudio.

### 7.1. Conclusiones.

- En el presente estudio, realizado para estimar los caudales recesivos en la cuenca del Río Lontué, se probó la eficacia de tres modelos de simulación, los cuales se eligieron dentro de un marco de posibilidades creadas por el autor, por ser los que denotaban de mejor forma la realidad de la cuenca. Al llevar a cabo el proceso de validación, se llegó a la conclusión de que, en general, el mejor modelo fue el expresado por la función  $Q(t) = Qo * e^ ( - 2 \alpha)$  $\sqrt{t}$ .
- Al realizar una reevaluación del modelo potencial  $Q(t) = Qo(1 + \alpha * t) -$ <sup>2</sup>, investigado ya por Martínez (2004), con una nueva prueba de mayor confiabilidad, como lo es el Test de Bland y Altman, se aprecia una concordancia entre los valores reales y simulados mayor al estimado por este autor, en su estudio. Por lo cual, la calidad de este modelo es mejor de lo que se creía.
- Con el fin de escoger el mejor modelo para la cuenca, se procedió a comparar el análisis estadístico de los mejores modelos resultantes en el estudio  $(Q(t) = Qo * e (2 \alpha \sqrt{t}), Q(t) = Qo * e (2 \alpha \sqrt{t}),$  $Q(t) = Qo * e ( -3 \alpha \Box t)$  y el potencial  $(Q(t) = Qo (1 + \alpha * t) - 2)$ , que fue el mejor evaluado por Martínez, resultando en general mejor el ajuste generado por el modelo potencial, para ambos planteamientos.
- Comparando la eficacia de los planteamientos, original y modificado, se concluye que para el caso de los tres modelos aquí probados, el planteamiento modificado resultó tener una mejor aproximación, que reafirma lo expuesto por Martínez, al señalar que un desplazamiento en la curva recesiva, hasta el tercer punto de quiebre, mejora la modelación.
- Al revisar los coeficientes de determinación en el modelo  $Q(t) = Qo * e (ar^2/2)$ , para el planteamiento original, se aprecia una concordancia nula (R² = 0). Aun así, el cuociente entre el error estándar de estimación y el promedio de los caudales reales, no resultó tan bajo (cercano a 0) como era de esperar, lo que desmiente la nula concordancia indicada por el R², siendo esto ratificado por las demás pruebas realizadas. Este claro ejemplo, pone en duda la eficacia y confiabilidad del indicador R², tal como lo aseguran otros autores.
- A la luz de los resultados obtenidos en el presente estudio, se puede decir que, lo más adecuado para esta cuenca sería la utilización del modelo potencial como la herramienta más segura, para la obtención de caudales base o recesivos.

### 7.2. Recomendaciones.

 A continuación se presentan algunas recomendaciones que surgen de la realización de este estudio:

- Si bien se aconseja la utilización del modelo potencial para esta cuenca, esto no priva de la necesidad de seguir evaluando modelos que sean capaces de mejorar aún más la estimación de los caudales recesivos, sobre todo si se toma en cuenta la gran cantidad de procesos que se llevan a cabo en la cuenca, que son desconocidos o de difícil cuantía. Un ejemplo de ésto es la evaporación, señalada por Lamb y Beven (1997), que es un factor importantísimo dentro de la dinámica de una cuenca.
- Como este estudio ratificó que el modelo potencial es el de mejor comportamiento, debido en parte a la permeabilidad de la cuenca, se sugiere emplear el planteamiento modificado, ya que éste fue el que obtuvo las mejores aproximaciones en la simulación, reforzando lo señalado en el estudio de Martínez (2004).
- Debido a la similitud morfológica y orográfica que presenta la cuenca del Río Lontué con la del Río Teno (ambos afluentes conforman posteriormente el Río Mataquito), se puede esperar un ajuste similar del modelo a la cuenca del Teno. Esto es imposible de ratificar, debido a que para esta cuenca no hay ningún tipo de estación de medición, ni la existencia de datos previos, por lo que el uso del modelo sería sólo una aproximación estimativa del caudal base en la zona.

• Finalmente, para la realización de cualquier tipo de estudio, si se espera obtener una mayor confiabilidad de la validación, se aconseja no utilizar solamente el Coeficiente de determinación (R²), ya que este indicador presenta importantes falencias, como prueba el estudio.
#### 8. BIBLIOGRAFÍA

- AKSOY, H; BAYAZIT, M; WITTENBERG, H. 2001. Probabilistic approach to modeling of recession curves. Hidrological Science Journal. 46 (2). 269 – 286 p.
- BEDIENT, P; HUBER, W. 1992. Hydrology and Floodplain Analysis. Second Edition. New York: Addison-Wesley Publishing Company. 692p.
- CARO, J. 2001. Tesis: Modelación de caudales recesivos para la cuenca del Río Purapel, estación Nirivilo. Talca: Universidad de Talca. 121 p.
- CHOW, V; MAIDMENT, D; MAYS,L. 1998. Hidrología Aplicada. Santa Fé de Bogotá: Editorial Mc Chaw Hill Interamericana. 584 p.
- DEWANDEL, B; LACHASSAGNE, P; BAKALOWICZ, M; WENG, P; AL-MALKI, A. 2003. Evaluation of aquifer thickness by analysing recession hydrograph. Apliccation to the Oman ophiolite hard-rock aquifer. Journal of Hydrology. Vol 274. N°1. 248 – 269 p.
- FARÍAS, C. 2001. Tesis: Calibración y validación de dos modelos de simulación integral de cuencas, para la cuenca hidrográfica del río Achibueno, VII Región del Maule, Chile. Talca: Universidad de Talca. 105 p.
- GUZMÁN, J. 1994. Tesis: Modelación Matemática de Caudales Recesivos para la Cuenca del Río Achibueno, estación La Recoba. Talca: Universidad de Talca. 62 p.
- LAMB, R; BEVEN, K. 1997. Using interactive recession curve analysis to specify a general catchment storage model. Hidrology & Earth System Sciences. Vol 1. 101-113 p.
- LEVIN, R. 1988. Estadística para administradores. Segunda edición. Ciudad de México: Prentice-Hall Hispanoamérica. 940 p.
- LLAMAS, J. 1993. Hidrología general, Principios y Aplicaciones. España: Servicio Editorial Universidad del País Vasco. 635 p.
- MAIDMENT, D. 1992. Handbook of Hydrology. New York: McGraw-Hill, INC. 147 p.
- MANGA, M. 2001. Origin of postseismic stramflow changes inferred from baseflow and magnitude-distance relations. Geophisical Research Letters. Vol 28. N° 10. 2133 – 2136 p.
- MARABOLÍ, F. 2000. Tesis: Evaluación de tres modelos precipitaciónescorrentía (Budyko, Turc-Pike y Pizarro), en la cuenca del río Achibueno, VII Región, Chile. Talca: Universidad de Talca. 79 p.
- MARTÍNEZ, E. 2004. Tesis: Modelación de Caudales Recesivos para la Cuenca del Río Lontué, Estación Estero Upeo en Upeo, VII Región del Maule, Chile. Talca: Universidad de Talca. 114 p.
- MINISTERIO DE OBRAS PÚBLICAS (MOP), DIRECCIÓN GENERAL DE AGUAS (DGA). 1986. Estudio del Mapa Hidrogeológico nacional. IPLA Ingenieros Consultores. Santiago, Chile: Ministerio de Obras Públicas. 164p.
- PITA, S; PÉRTEGAS, S. 1998. La fiabilidad de las mediciones clínicas, el análisis de concordancia para variables numéricas. Unidad de Epidemiología Clínica y Bioestadística. Complexo Hospitalario-Universitario Juan Canalejo. La Coruña, España.
- PIZARRO, R; SAAVEDRA, J. 1991. Predicción de Caudales Recesivos Mediante Modelos Matemáticos. Talca: Revista "UNIVERSUM". Universidad de Talca. 31 p.
- PIZARRO, R. 1993. Elementos técnicos de hidrología III. Proyecto Regional mayor sobre el uso y conservación de recursos hídricos en áreas rurales de América Latina y el Caribe. UNESCO-ORCYT, Uruguay. Talca: Ediciones Universidad de Talca. 133 p.

## **ANEXOS**

 $\label{eq:2.1} \frac{1}{\sqrt{2}}\int_{\mathbb{R}^3}\frac{1}{\sqrt{2}}\left(\frac{1}{\sqrt{2}}\right)^2\frac{1}{\sqrt{2}}\left(\frac{1}{\sqrt{2}}\right)^2\frac{1}{\sqrt{2}}\left(\frac{1}{\sqrt{2}}\right)^2\frac{1}{\sqrt{2}}\left(\frac{1}{\sqrt{2}}\right)^2.$  $\label{eq:2.1} \frac{1}{\sqrt{2}}\int_{\mathbb{R}^3}\frac{1}{\sqrt{2}}\left(\frac{1}{\sqrt{2}}\right)^2\frac{1}{\sqrt{2}}\left(\frac{1}{\sqrt{2}}\right)^2\frac{1}{\sqrt{2}}\left(\frac{1}{\sqrt{2}}\right)^2.$ 

# ANEXO I: Gráficos derivados del test de concordancia de Bland y Altman.

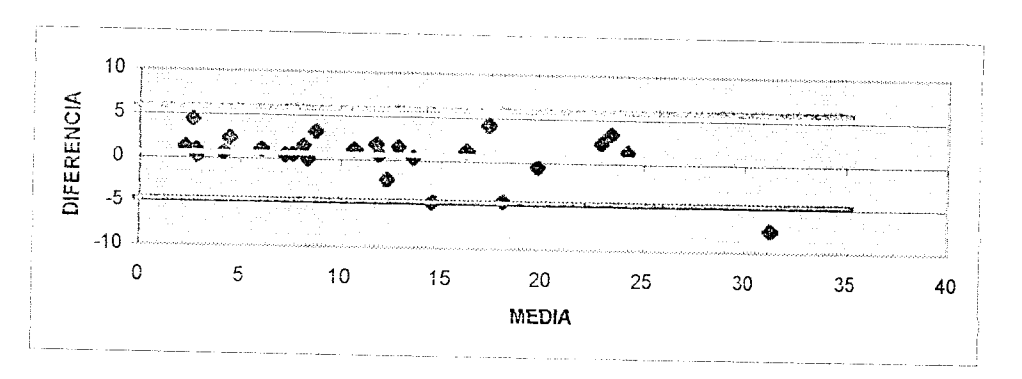

Figura 1. Modelo potencial para  $\alpha$  = 10 en el planteamiento original.

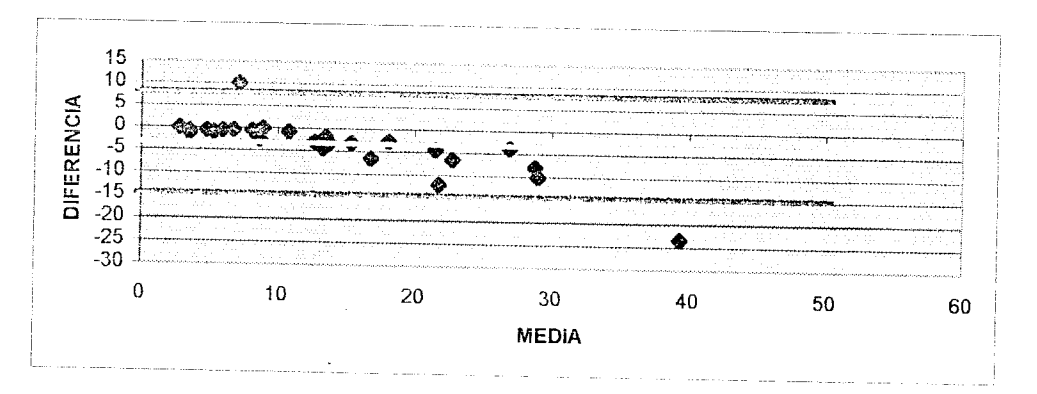

Figura 2. Modelo Q(t) = Qo\* e  $\hat{ }$  (- 2  $\alpha$   $\forall$ t) para  $\alpha$  = 10 en el planteamiento original.

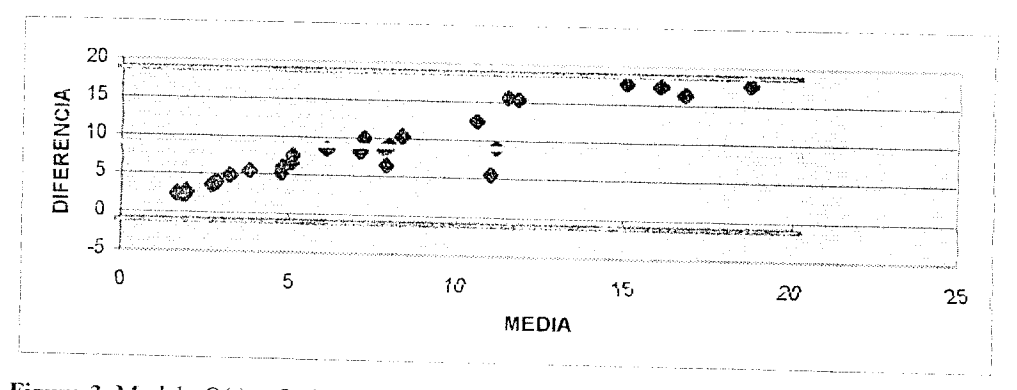

Figura 3. Modelo Q(t) = Qo\* c ^ (- $\alpha$  t<sup>2</sup>/2) para  $\alpha$  = 10 cn el planteamiento original.

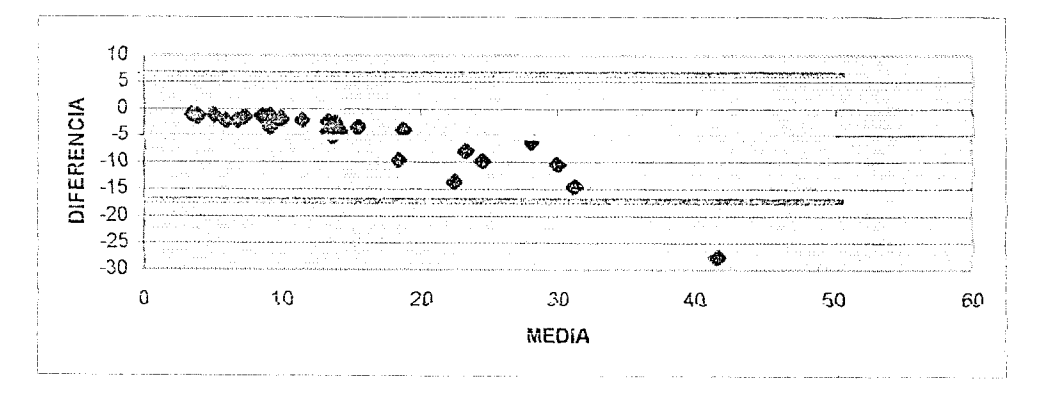

Figura 4. Modelo Q(t) = Qo\* e ^ (-3  $\alpha$   $\sqrt[3]{t}$ ) para  $\alpha$  = 10 en el planteamiento original.

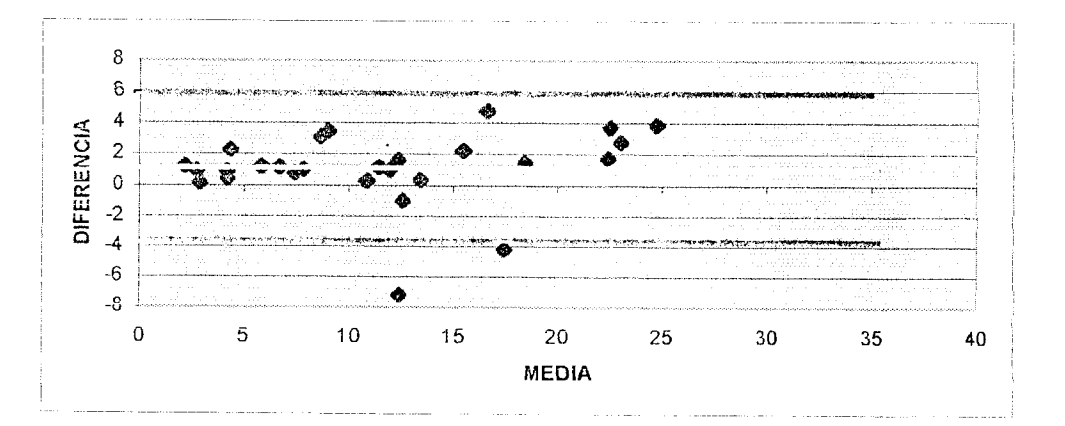

Figura 5. Modelo potencial para  $\alpha = 15$  en el planteamiento original.

 $\frac{1}{2}$ 

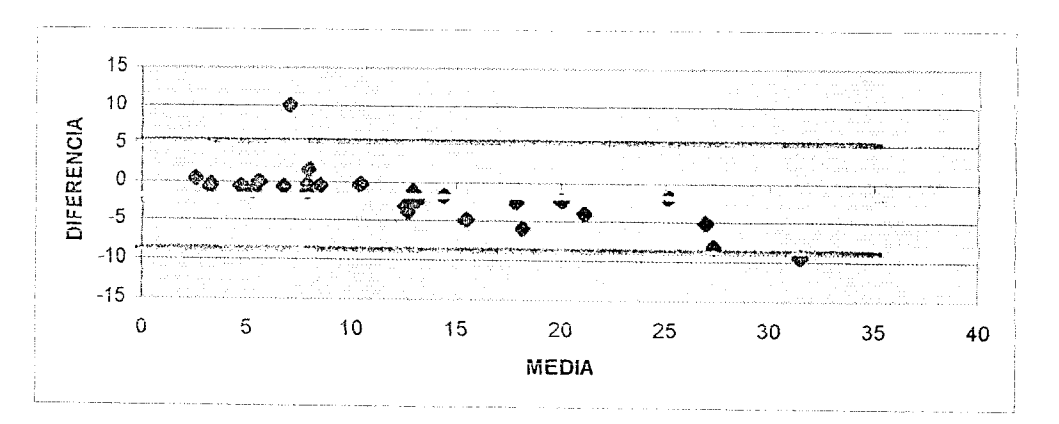

Figura 6. Modelo Q(t) = Qo\* e ^ (- 2  $\alpha$  \t) para  $\alpha$  = 15 en el planteamiento original.

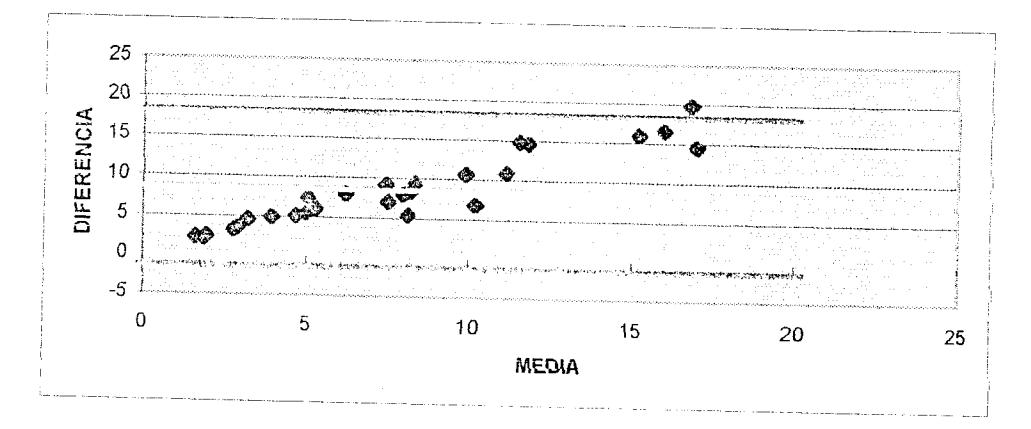

Figura 7. Modelo Q(t) = Qo\* e^ (- $\alpha$  t<sup>2</sup>/2) para  $\alpha$  = 15 en el planteamiento original.

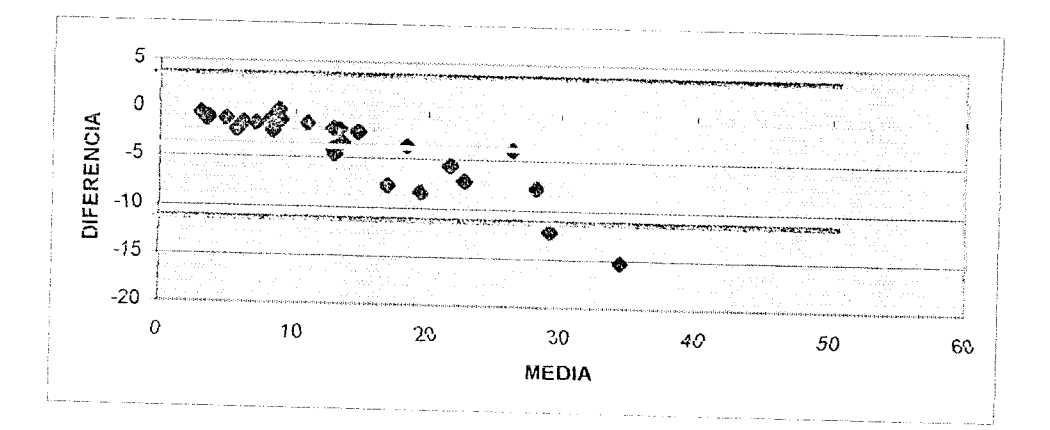

Figura 8. Modelo Q(t) = Qo\* e ^ (-3  $\alpha$   $\sqrt[3]{t}$ ) para  $\alpha$  = 15 en el planteamiento original.

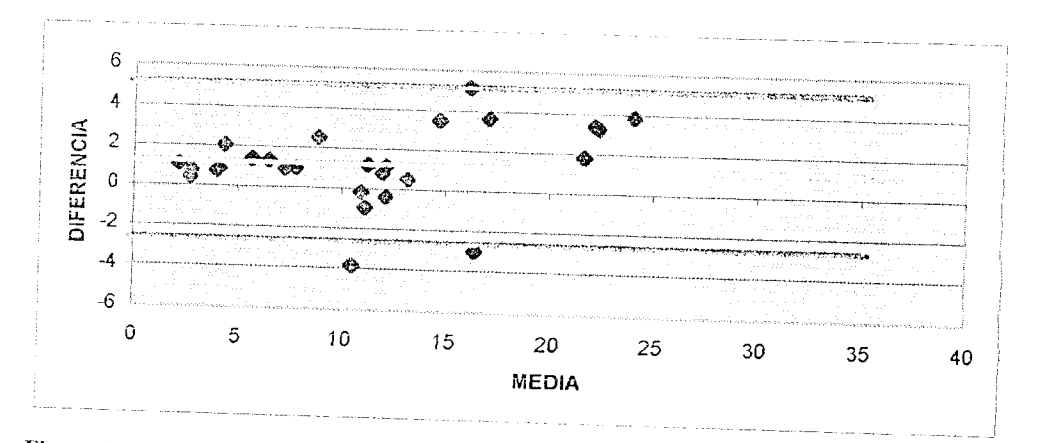

Figura 9. Modelo potencial para  $\alpha = 20$  en el planteamiento original.

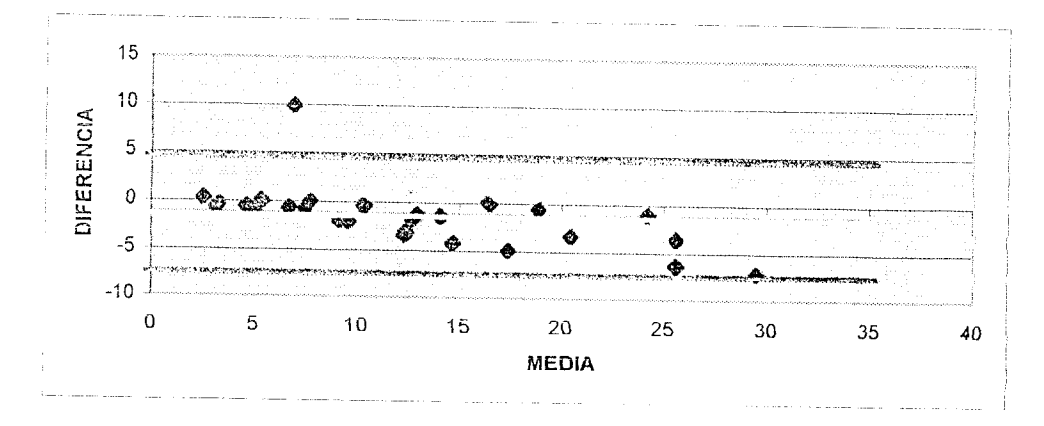

Figura 10. Modelo Q(t) = Qo\* e ^ (- 2  $\alpha$   $\forall$ t) para  $\alpha$  = 20 en el planteamiento original.

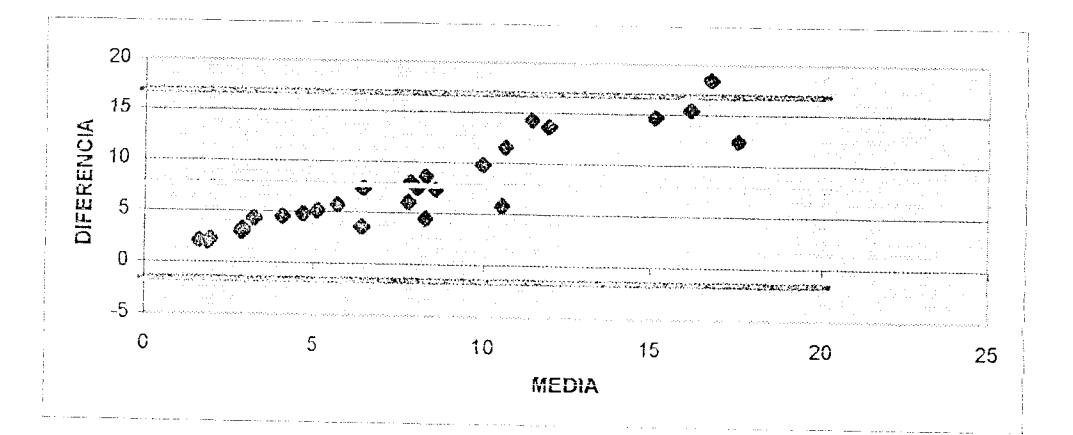

Figura 11. Modelo Q(t) = Qo\* e  $\hat{c}$  (- $\alpha$  t<sup>2</sup>/2) para  $\alpha$  = 20 en el planteamiento original.

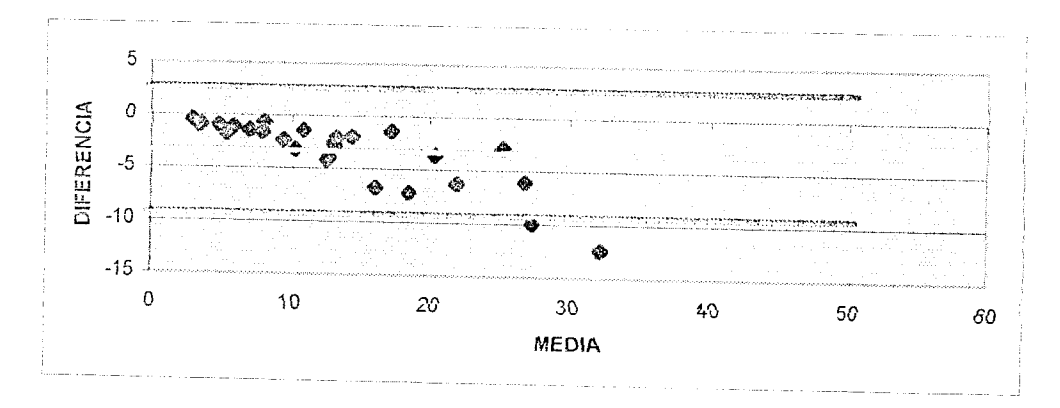

Figura 12. Modelo Q(t) = Qo<sup>\*</sup> e  $\hat{ }$  (-3  $\alpha$   $\forall$ t) para  $\alpha$  = 20 en el planteamiento original.

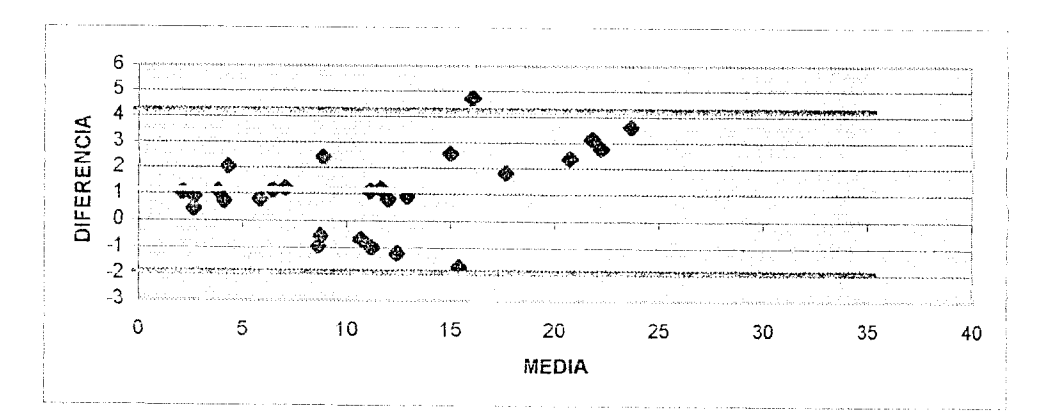

Figura 13. Modelo potencial para  $\alpha = 24$  en el planteamiento original.

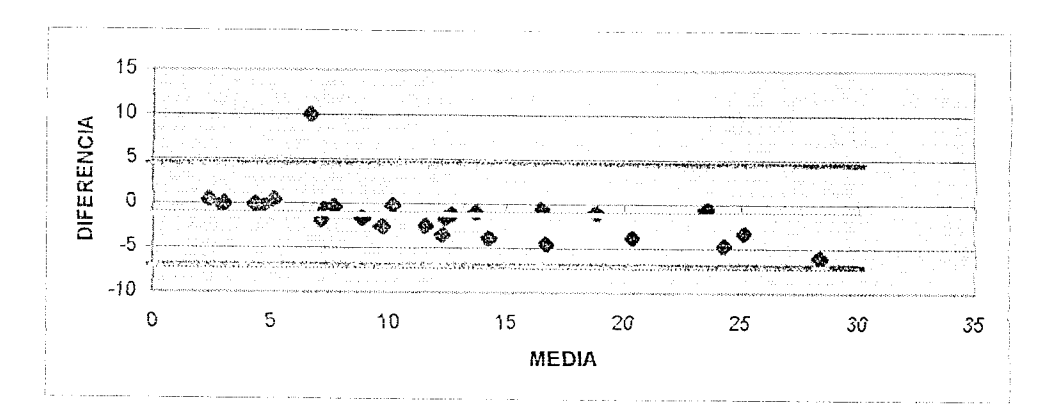

Figura 14. Modelo Q(t) = Qo\* e  $\hat{ }$  (- 2  $\alpha$   $\forall$ t) para  $\alpha$  = 24 en el planteamiento original.

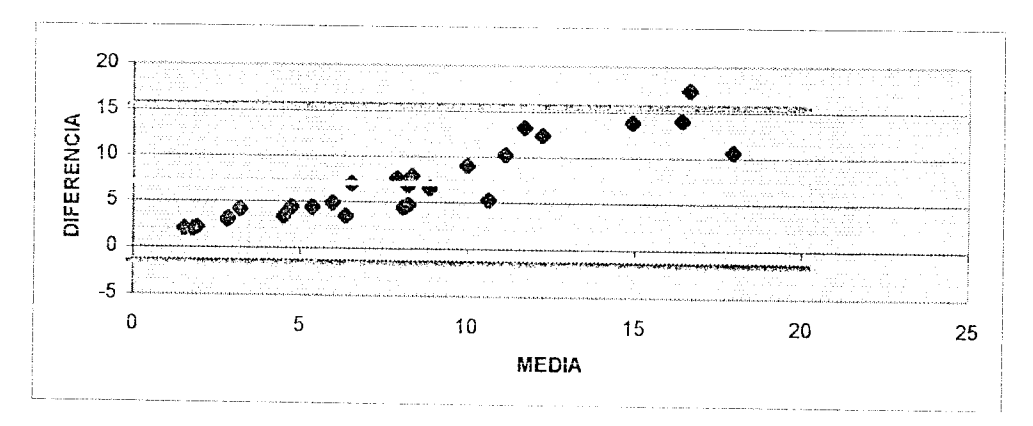

**Figura 15.** Modelo Q(t) = Qo\* e  $\hat{c}$  (- $\alpha$  t<sup>2</sup>/2) para  $\alpha$  = 24 en el planteamiento original.

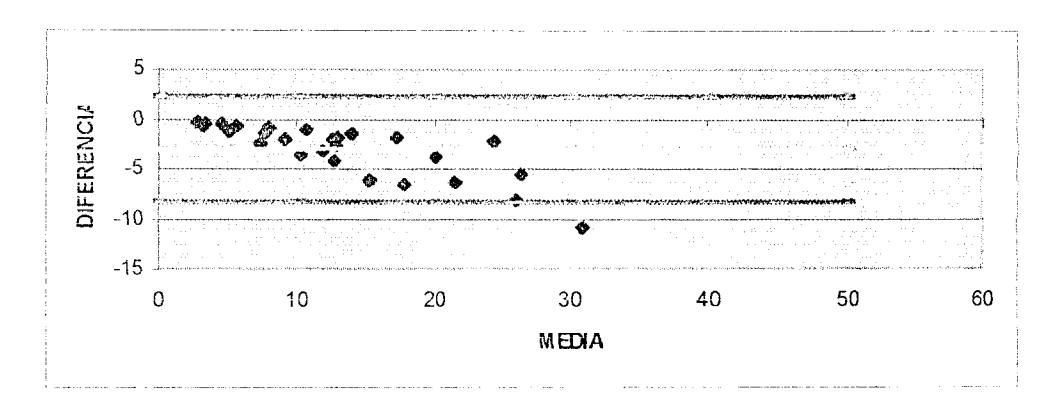

Figura 16. Modelo Q(t) = Qo\* e  $\hat{ }$  (-3  $\alpha$   $\hat{ }$ ) para  $\alpha$  = 24 en el planteamiento original.

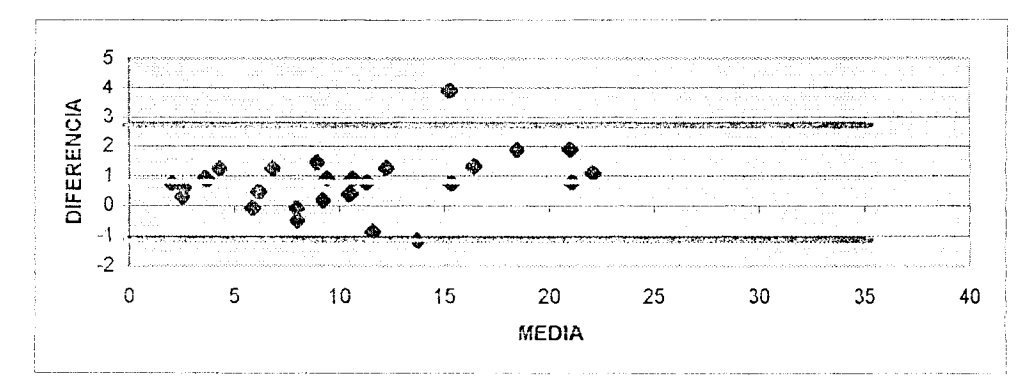

Figura 17. Modelo potencial para  $\alpha$  = 48 en el planteamiento original.

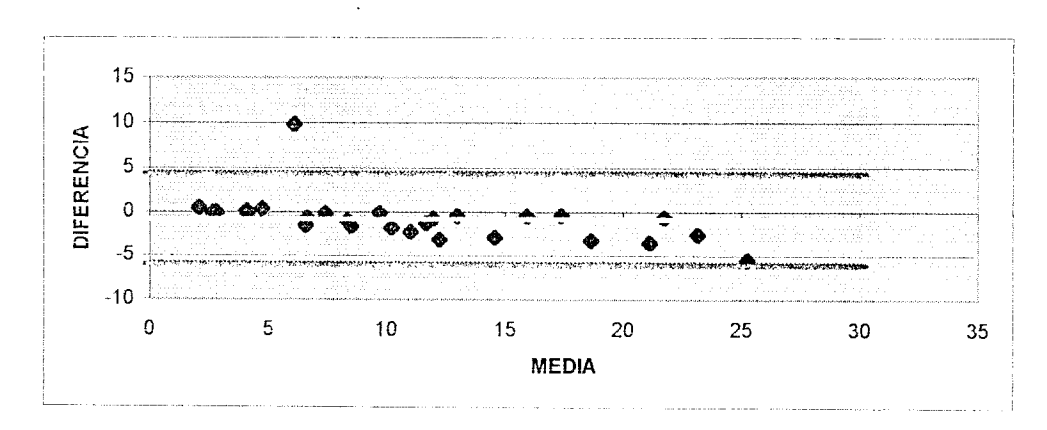

Figura 18. Modelo Q(t) = Qo\* e  $\hat{c}$  (- 2  $\alpha$   $\forall$ t) para  $\alpha$  = 48 en el planteamiento original.

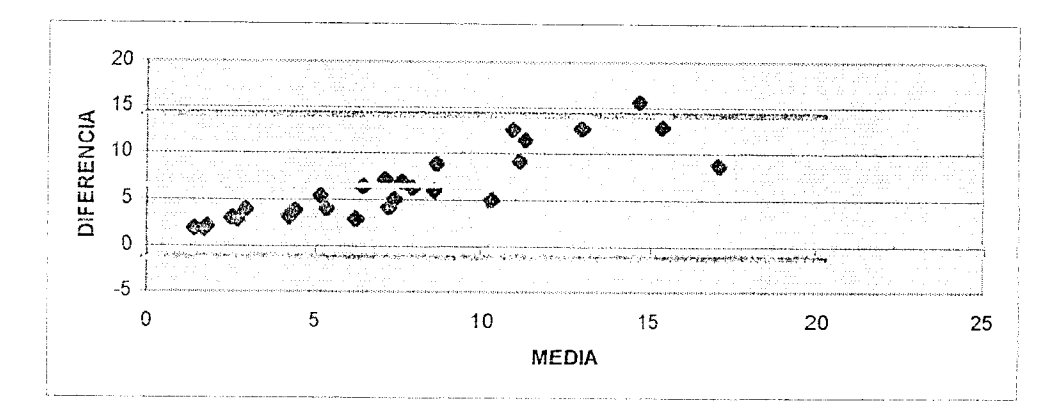

Figura 19. Modelo Q(t) = Qo\* e  $\hat{c}$  (- $\alpha$  t<sup>2</sup>/2) para  $\alpha$  = 48 en el planteamiento original.

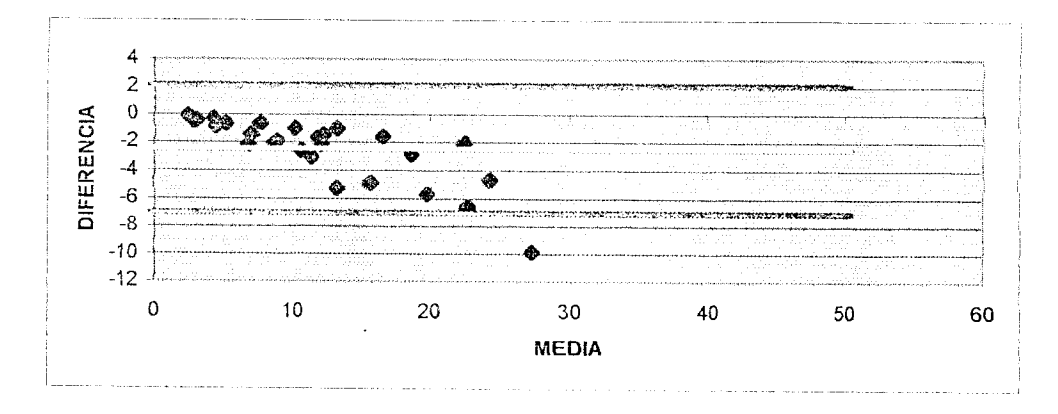

Figura 20. Modelo Q(t) = Qo\* e ^ (-3  $\alpha$  \text{)} para  $\alpha$  = 48 cn el planteamiento original.

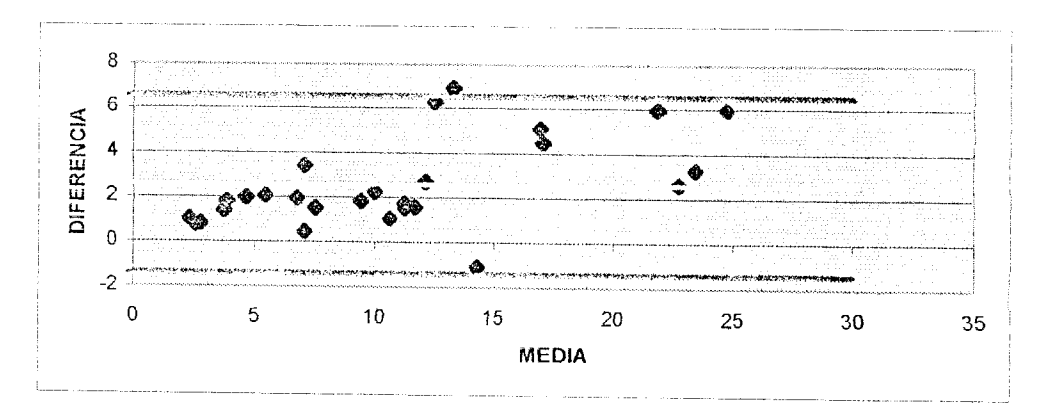

Figura 21. Modelo potencial para  $\alpha = 10$  en el planteamiento modificado.

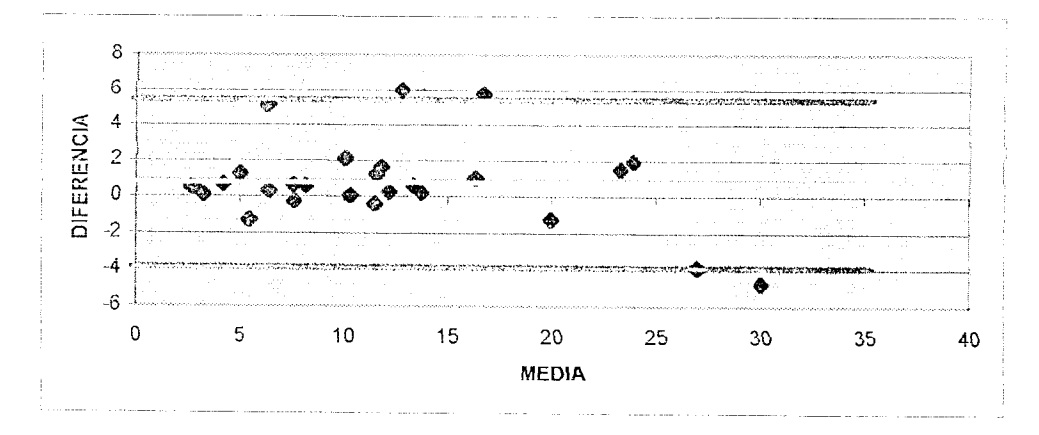

**Figura 22.** Modelo Q(t) = Qo\* e  $\hat{ }$  (- 2  $\alpha$   $\forall$ t) para  $\alpha$  = 10 en el planteamiento modificado.

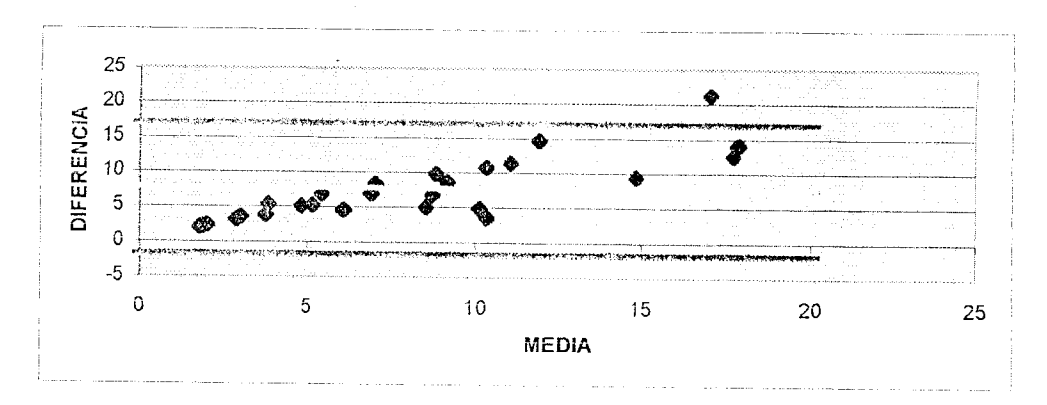

Figura 23. Modelo Q(t) = Qo\* c  $\hat{c}$  (- $\alpha$  t<sup>2</sup>/2) para  $\alpha$  = 10 en el planteamiento modificado.

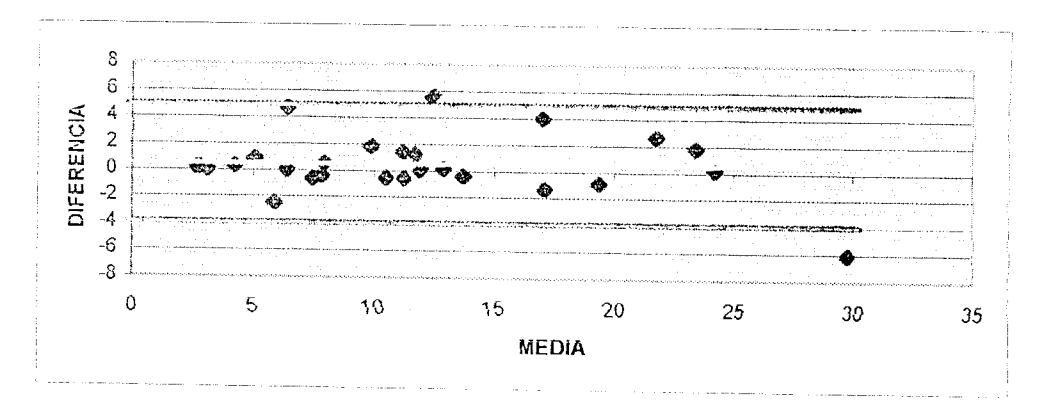

Figura 24. Modelo Q(t) = Qo\* e  $\hat{ }$  (-3  $\alpha$   $\hat{ }$ ) para  $\alpha$  = 10 en el planteamiento modificado.

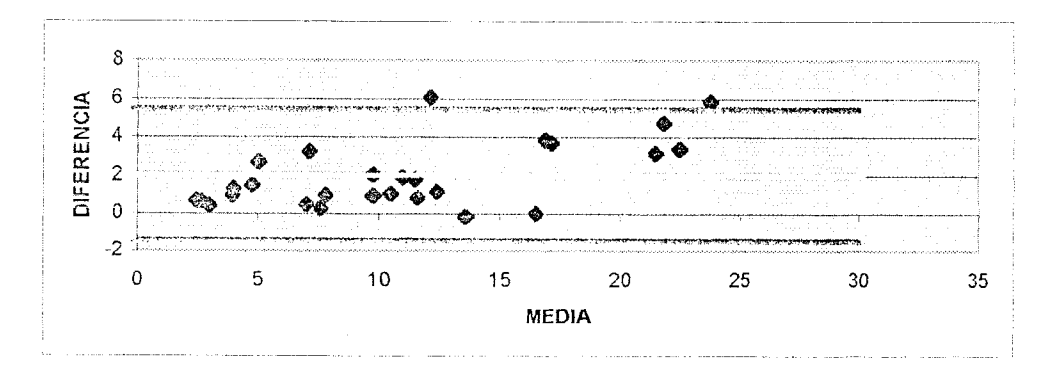

Figura 25. Modelo potencial para  $\alpha$  = 15 cn el planteamiento modificado.

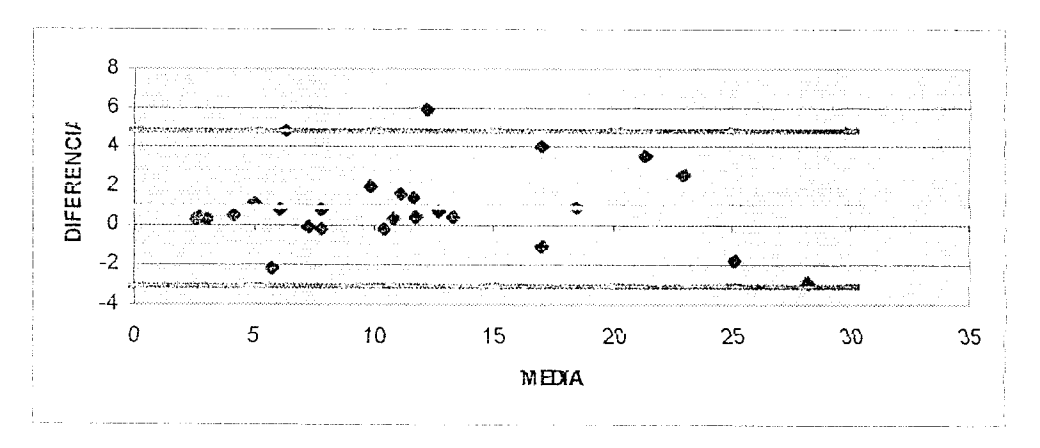

Figura 26. Modelo Q(t) = Qo\* e ^ (- 2  $\alpha$   $\forall$ t) para  $\alpha$  = 15 en el planteamiento modificado.

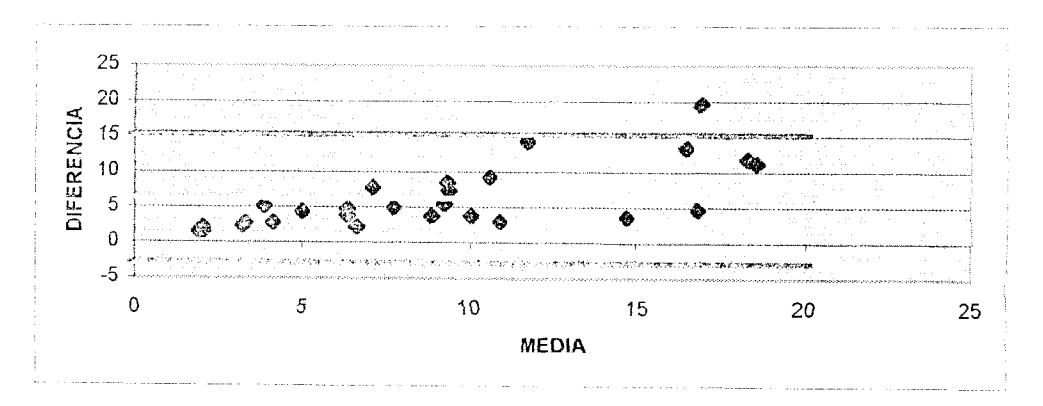

Figura 27. Modelo Q(t) = Qo\* e  $\hat{c}$  (- $\alpha$  t<sup>2</sup>/2) para  $\alpha$  = 15 cn el planteamiento modificado.

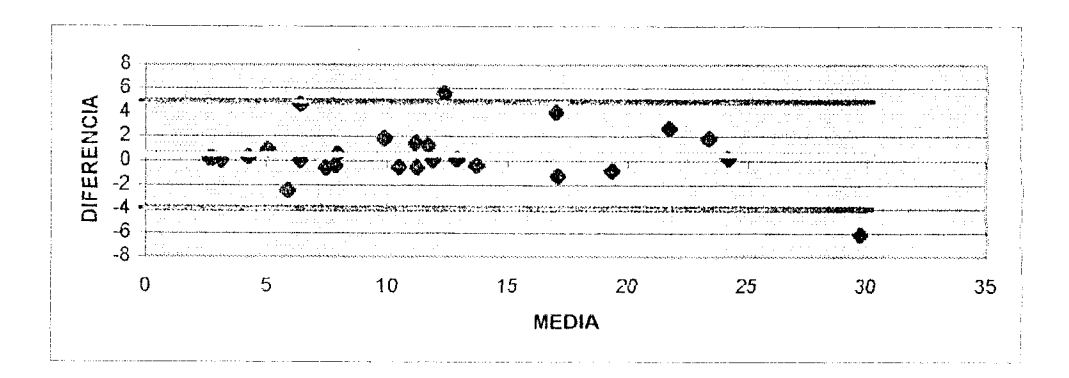

Figura 28. Modelo Q(t) = Qo\* e  $\hat{ }$  (-3  $\alpha$   $\hat{d}$ t) para  $\alpha$  = 15 en el planteamiento modificado.

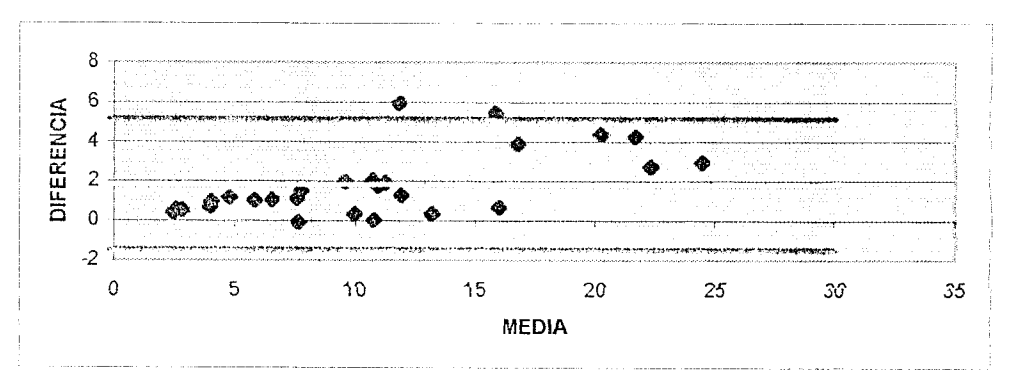

Figura 29. Modelo potencial para  $\alpha = 20$  en el planteamiento modificado.

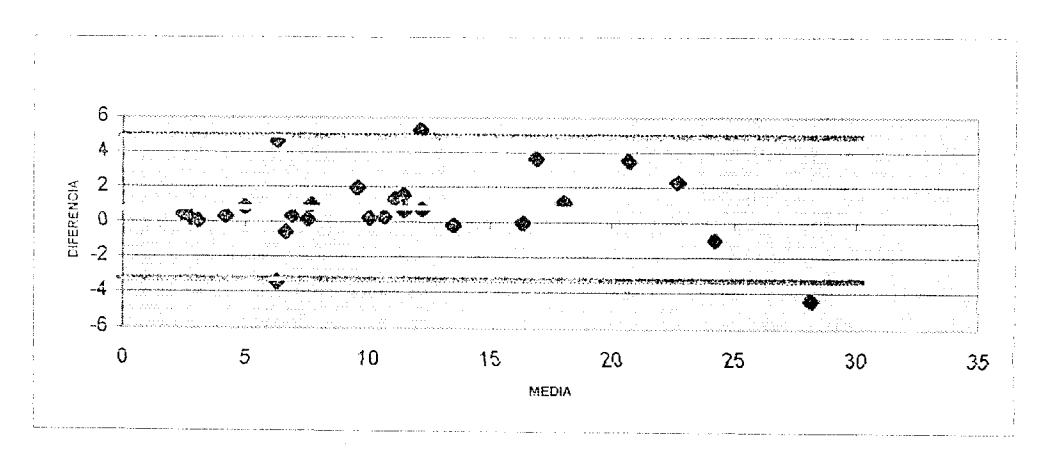

**Figura 30.** Modelo Q(t) = Qo<sup>\*</sup> e <sup> $\hat{ }$ </sup> (- 2  $\alpha$   $\forall$ t) para  $\alpha$  = 20 en el planteamiento modificado.

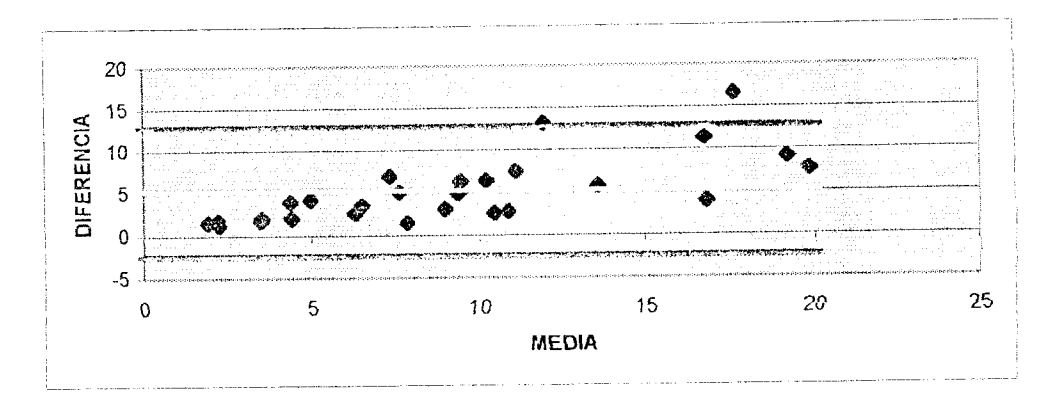

Figura 31. Modelo Q(t) = Qo\* e  $\hat{c}$  (- $\alpha$  t<sup>2</sup>/2) para  $\alpha$  = 20 en el planteamiento modificado.

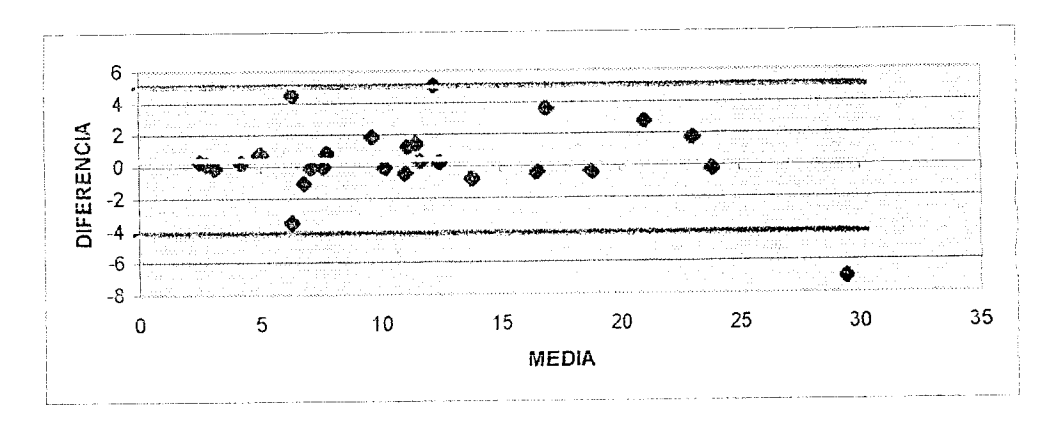

Figura 32. Modelo Q(t) = Qo\* e  $\hat{ }$  (-3  $\alpha$   $\hat{ }$ ) para  $\alpha$  = 20 en el planteamiento modificado.

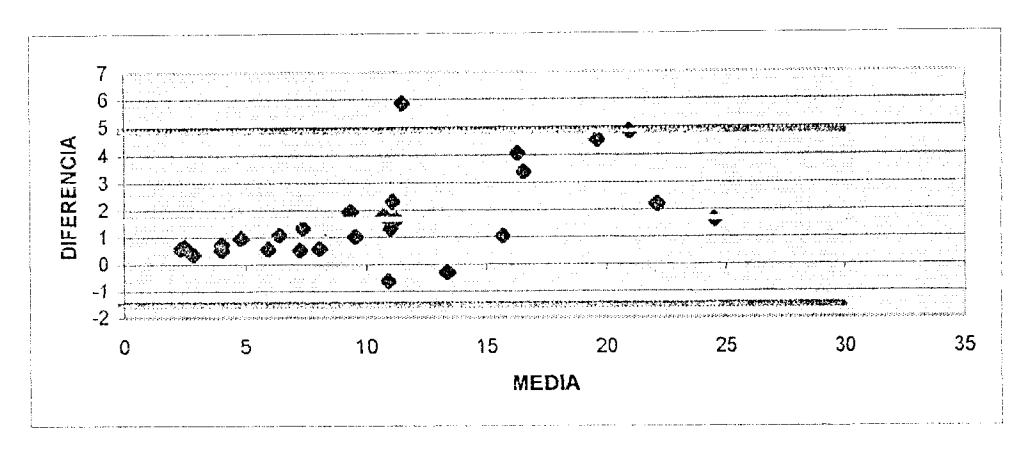

Figura 33. Modelo potencial para  $\alpha$  = 24 en el planteamiento modificado.

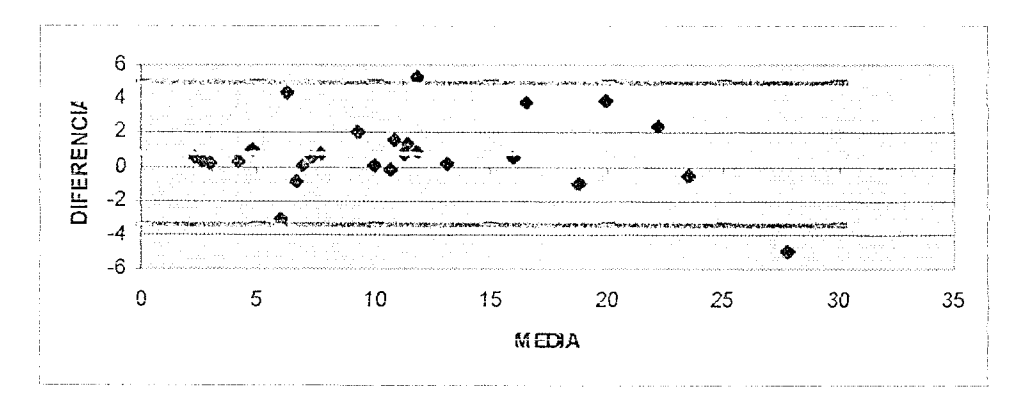

Figura 34. Modelo Q(t) = Qo\* e ^ (- 2  $\alpha$   $\forall$ t) para  $\alpha$  = 24 en el planteamiento modificado.

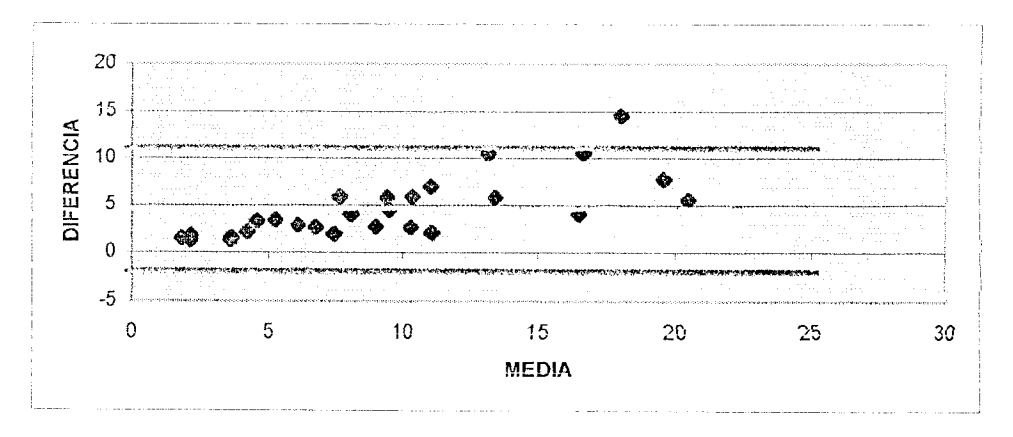

Figura 35. Modelo Q(t) = Qo\* e  $\hat{c}$  (- $\alpha$  t<sup>2</sup>/2) para  $\alpha$  = 24 cn el planteamiento modificado.

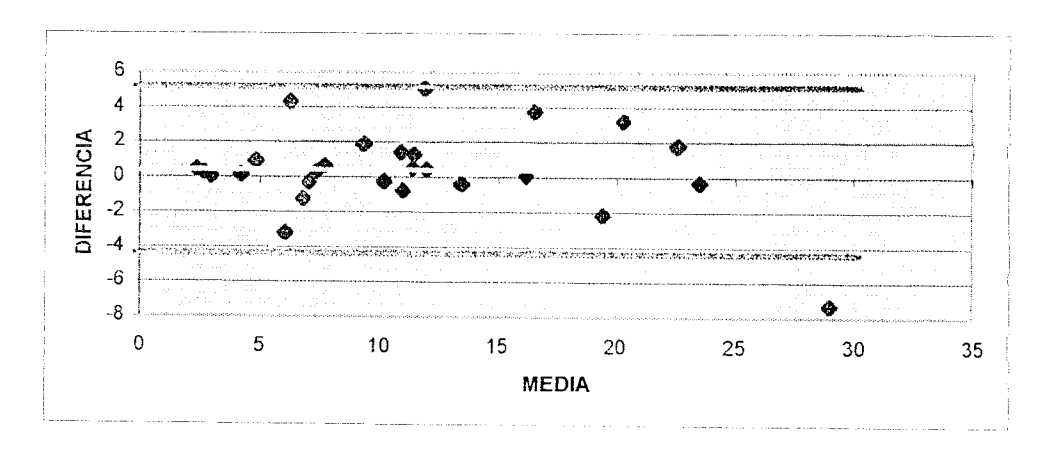

Figura 36. Modelo Q(t) = Qo\* e  $\hat{ }$  (-3  $\alpha$   $\hat{ }$ ) para  $\alpha$  = 24 en el planteamiento modificado.

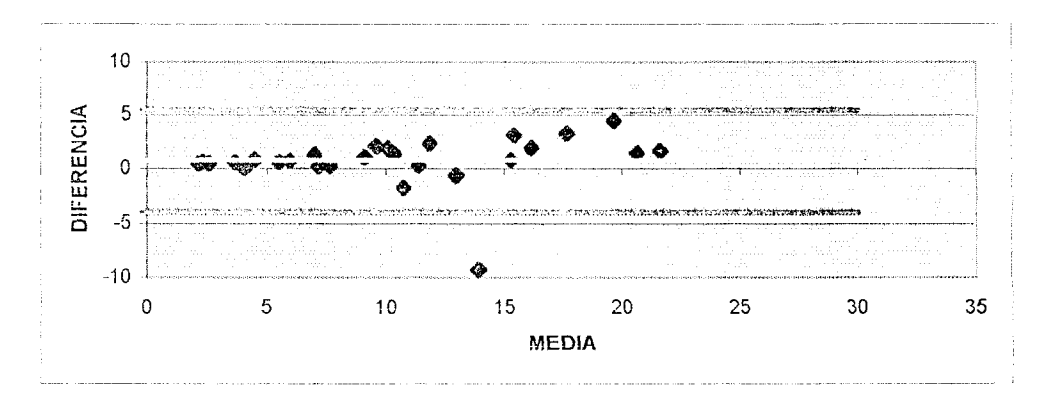

Figura 37. Modelo potencial para  $\alpha$  = 48 en el planteamiento modificado.

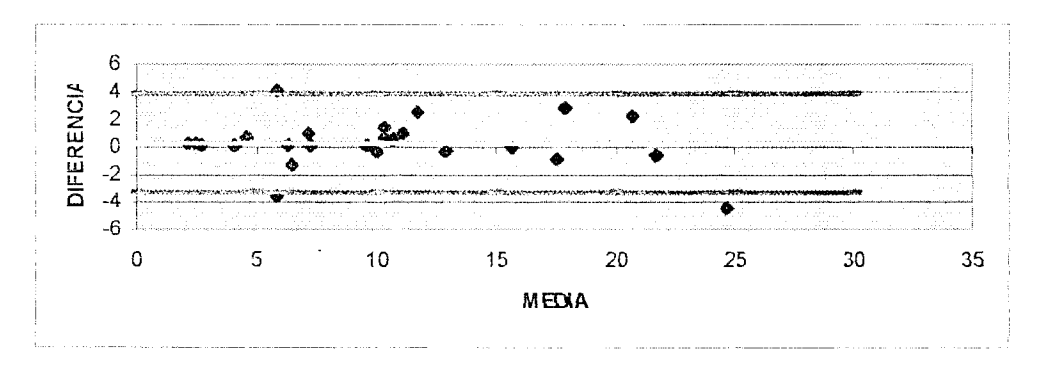

**Figura 38.** Modelo Q(t) = Qo\* e  $\hat{ }$  (- 2  $\alpha$   $\forall$ t) para  $\alpha$  = 48 en el planteamiento modificado.

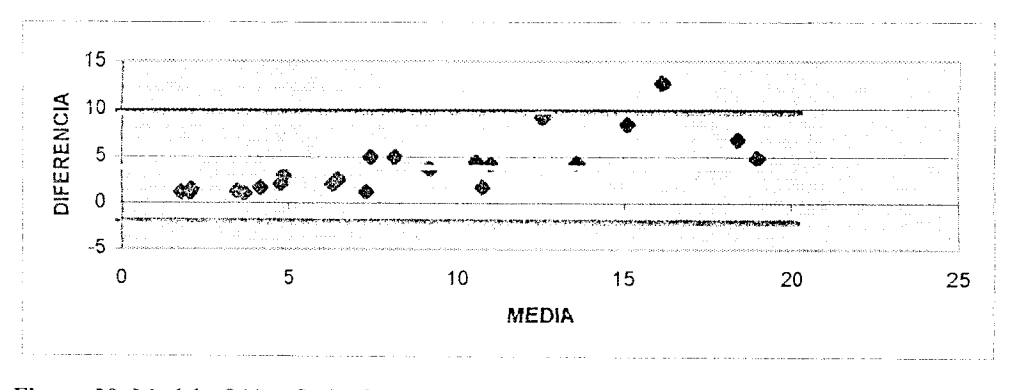

Figura 39. Modelo Q(t) = Qo\* e ^ (- $\alpha$  t<sup>2</sup>/2) para  $\alpha$  = 48 en el planteamiento modificado.

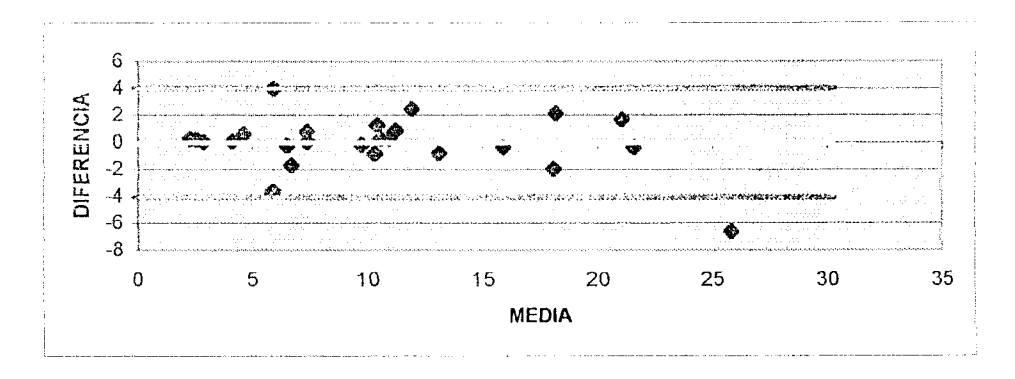

Figura 40. Modelo Q(t) = Qo\* e  $\hat{c}$  (-3  $\alpha$   $\hat{\gamma}$ t) para  $\alpha$  = 48 en el planteamiento modificado.

 $\ddot{\phantom{0}}$ 

ANEXO II: Tablas promedios de caudal para los diferentes modelos, tiempos y planteamientos.

A) Tabla caudales reales promedio para el Planteamiento Original.

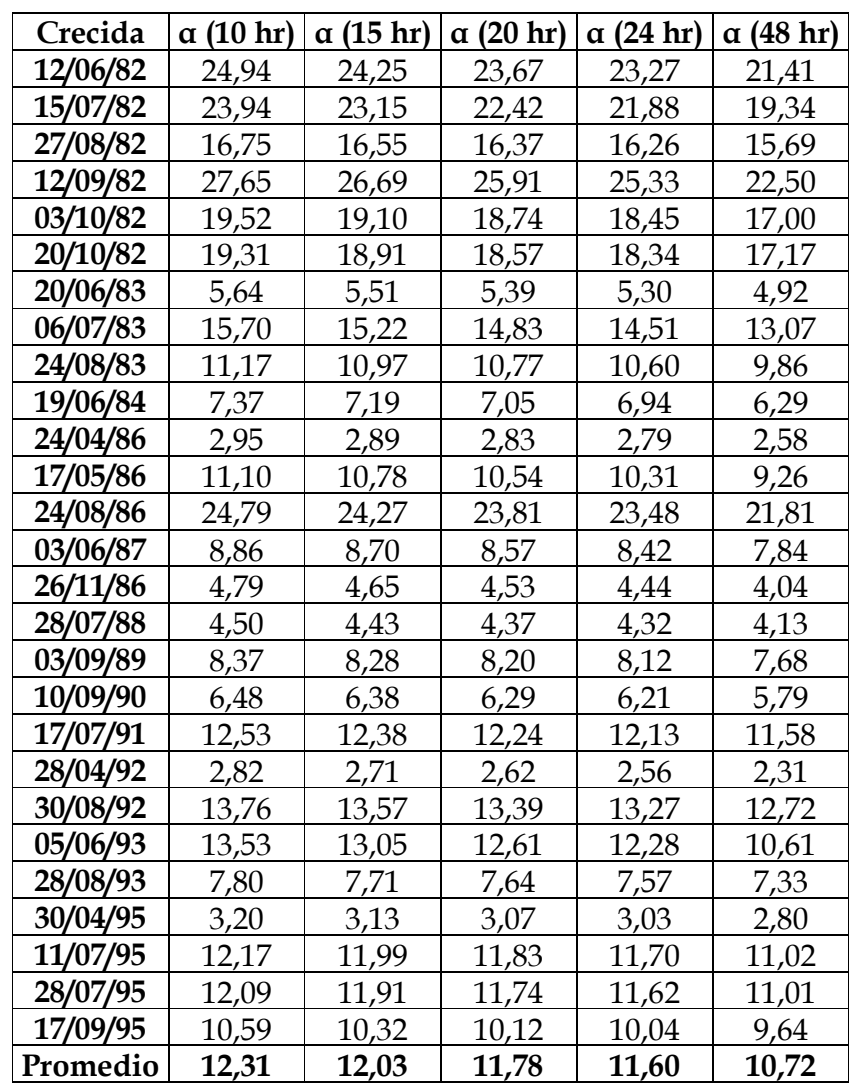

B) Tabla caudales simulados promedio para el modelo  $Q(t) = Qo e^ (2 \alpha \sqrt{t})$ en el planteamiento original.

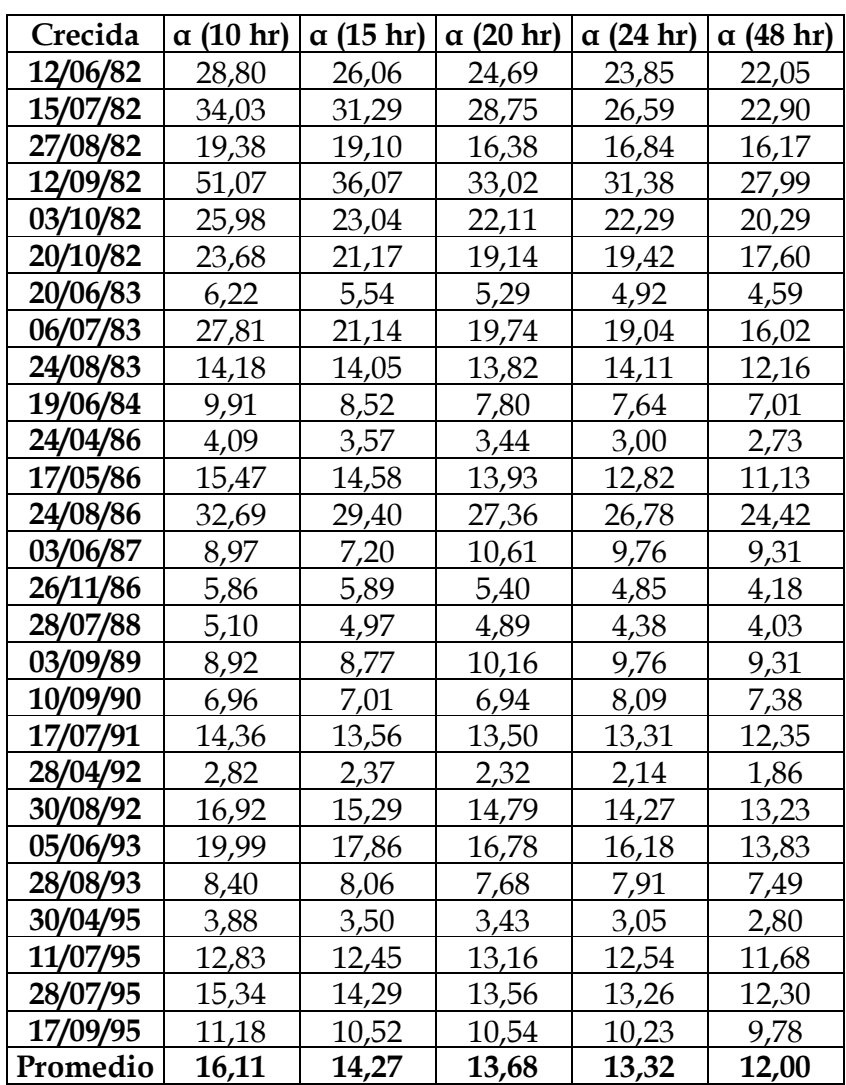

C) Tabla caudales simulados promedio para el modelo  $Q(t) = Qo e^ ( -a t^2/2)$  en el planteamiento original.

| Crecida  | (10 hr)<br>$\alpha$ | $\alpha$ (15 hr) | α (20 hr) | $\alpha$ (24 hr) | $\alpha$ (48 hr) |
|----------|---------------------|------------------|-----------|------------------|------------------|
| 12/06/82 | 8,53                | 9,72             | 11,32     | 12,58            | 12,69            |
| 15/07/82 | 6,20                | 7,18             | 7,77      | 7,95             | 6,61             |
| 27/08/82 | 4,34                | 5,65             | 4,84      | 5,97             | 6,55             |
| 12/09/82 | 9,92                | 6,90             | 7,44      | 7,91             | 6,86             |
| 03/10/82 | 4,15                | 4,48             | 5,15      | 5,99             | 5,55             |
| 20/10/82 | 3,69                | 4,09             | 4,33      | 5,05             | 4,59             |
| 20/06/83 | 0,82                | 0,92             | 1,05      | 1,09             | 0,99             |
| 06/07/83 | 6,66                | 4,59             | 5,03      | 5,44             | 4,22             |
| 24/08/83 | 2,97                | 3,94             | 4,75      | 5,85             | 4,83             |
| 19/06/84 | 2,12                | 2,11             | 2,25      | 2,51             | 2,47             |
| 24/04/86 | 0,74                | 0,76             | 0,88      | 0,80             | 0,74             |
| 17/05/86 | 4,67                | 5,39             | 6,07      | 5,85             | 5,10             |
| 24/08/86 | 7,32                | 7,73             | 8,36      | 9,32             | 8,98             |
| 03/06/87 | 1,35                | 1,34             | 2,85      | 3,51             | 2,48             |
| 26/11/86 | 0,87                | 1,15             | 1,25      | 1,24             | 0,99             |
| 28/07/88 | 0,90                | 1,15             | 1,39      | 1,31             | 1,27             |
| 03/09/89 | 1,77                | 2,30             | 4,58      | 4,58             | 4,79             |
| 10/09/90 | 1,07                | 1,44             | 1,75      | 2,77             | 2,62             |
| 17/07/91 | 3,43                | 3,98             | 4,97      | 5,57             | 5,56             |
| 28/04/92 | 0,42                | 0,44             | 0,52      | 0,53             | 0,42             |
| 30/08/92 | 8,21                | 6,81             | 7,65      | 7,95             | 7,76             |
| 05/06/93 | 3,22                | 3,59             | 4,02      | 4,38             | 3,50             |
| 28/08/93 | 1,80                | 2,23             | 2,53      | 3,14             | 3,33             |
| 30/04/95 | 0,59                | 0,67             | 0,80      | 0,78             | 0,72             |
| 11/07/95 | 2,20                | 2,79             | 3,84      | 4,07             | 4,10             |
| 28/07/95 | 3,55                | <u>3,94</u>      | 4,33      | 4,77             | 4,76             |
| 17/09/95 | 1,88                | 2,23             | 2,77      | 3,02             | 3,23             |
| Promedio | 3,46                | 3,61             | 4,17      | 4,59             | 4,29             |

D) Tabla caudales simulados promedios para el modelo  $Q(t) = Qo e^ (3 \alpha \sqrt[3]{t})$ en el planteamiento original.

| Crecida  | α (10 hr) | $\alpha$ (15 hr) | $\alpha$ (20 hr) | $\alpha$ (24 hr) | $\alpha$ (48 hr) |
|----------|-----------|------------------|------------------|------------------|------------------|
| 12/06/82 | 31,22     | 28,21            | 26,51            | 25,44            | 23,47            |
| 15/07/82 | 38,47     | 35,30            | 32,39            | 29,97            | 25,90            |
| 27/08/82 | 20,66     | 20,23            | 17,77            | 18,03            | 17,25            |
| 12/09/82 | 55,33     | 41,95            | 38,33            | 36,26            | 32,30            |
| 03/10/82 | 29,31     | 26,29            | 25,03            | 24,91            | 22,60            |
| 20/10/82 | 27,27     | 24,50            | 22,18            | 22,15            | 20,02            |
| 20/06/83 | 7,88      | 6,95             | 6,51             | 6,02             | 5,55             |
| 06/07/83 | 29,32     | 23,62            | 22,04            | 21,17            | 17,98            |
| 24/08/83 | 15,31     | 15,02            | 14,69            | 14,86            | 12,93            |
| 19/06/84 | 10,79     | 9,46             | 8,67             | 8,43             | 7,72             |
| 24/04/86 | 4,50      | 3,99             | 3,82             | 3,39             | 3,08             |
| 17/05/86 | 16,29     | 15,39            | 14,69            | 13,60            | 11,87            |
| 24/08/86 | 35,19     | 32,02            | 29,85            | 29,06            | 26,50            |
| 03/06/87 | 10,80     | 8,84             | 11,77            | 11,99            | 9,78             |
| 26/11/86 | 7,04      | 6,87             | 6,28             | 5,66             | 4,89             |
| 28/07/88 | 5,69      | 5,49             | 5,34             | 4,84             | 4,45             |
| 03/09/89 | 9,69      | 9,44             | 10,50            | 10,14            | 9,68             |
| 10/09/90 | 8,02      | 7,89             | 7,71             | 8,65             | 7,91             |
| 17/07/91 | 15,29     | 14,48            | 14,30            | 14,05            | 13,05            |
| 28/04/92 | 3,92      | 3,23             | 3,05             | 2,77             | 2,39             |
| 30/08/92 | 17,26     | 15,86            | 15,35            | 14,82            | 13,77            |
| 05/06/93 | 23,18     | 20,75            | 19,34            | 18,51            | 15,89            |
| 28/08/93 | 9,16      | 8,75             | 8,31             | 8,44             | 7,98             |
| 30/04/95 | 4,54      | 4,09             | 3,94             | 3,53             | 3,22             |
| 11/07/95 | 14,59     | 15,29            | 14,53            | 14,17            | 13,15            |
| 28/07/95 | 16,29     | 15,29            | 14,53            | 14,17            | 13,15            |
| 17/09/95 | 12,44     | 11,70            | 11,55            | 11,19            | 10,64            |
| Promedio | 17,76     | 15,16            | 15,14            | 14,66            | 13,21            |

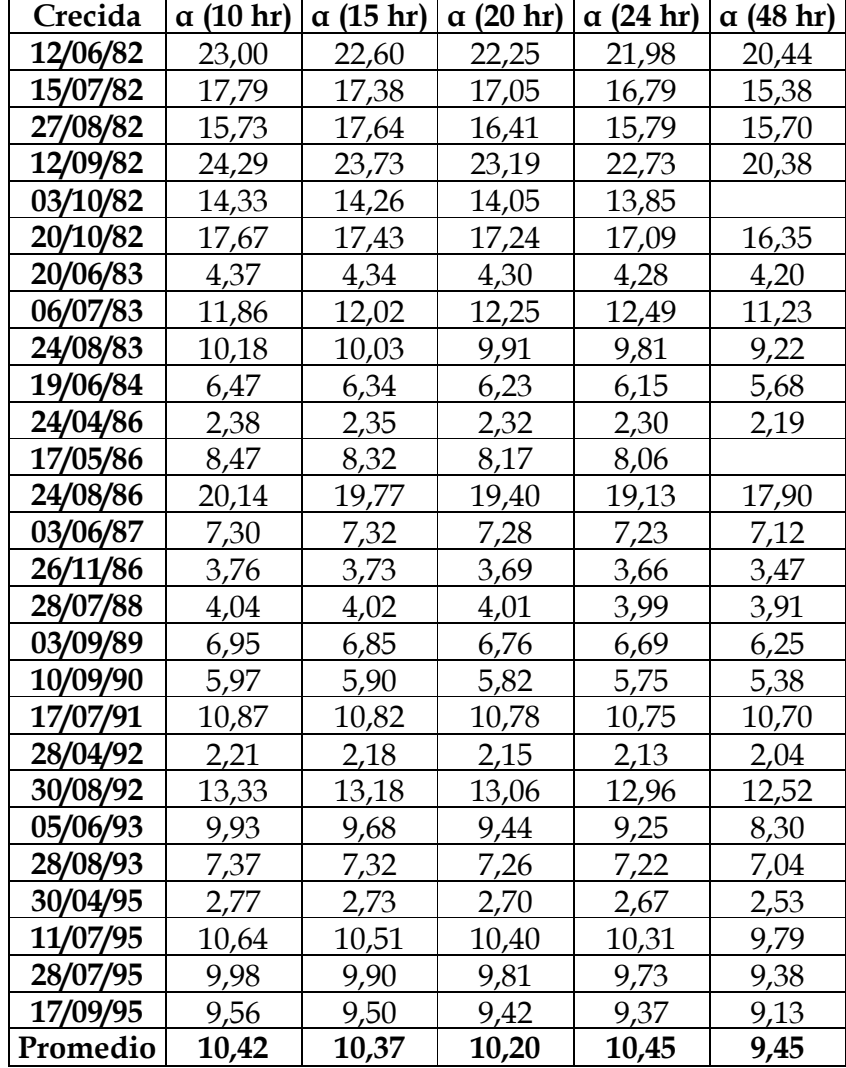

E) Tabla caudales reales promedio para los tres modelo en el planteamiento modificado.

F) Tabla caudales simulados promedio para el modelo Q(t) = Qo e  $\hat{}$  (-2  $\alpha$   $\forall$ t) en el planteamiento modificado.

| Crecida  | $\alpha$ (10 hr) | $\alpha$ (15 hr) | $\alpha$ (20 hr) | $\alpha$ (24 hr) | $\alpha$ (48 hr) |
|----------|------------------|------------------|------------------|------------------|------------------|
| 12/06/82 | 28,80            | 22,60            | 22,25            | 21,98            | 20,44            |
| 15/07/82 | 22,43            | 19,64            | 18,89            | 17,94            | 16,51            |
| 27/08/82 | 15,73            | 17,64            | 16,41            | 15,79            | 15,70            |
| 12/09/82 | 32,37            | 29,62            | 30,32            | 30,32            | 26,90            |
| 03/10/82 | 13,75            | 15,06            | 15,11            | 14,67            |                  |
| 20/10/82 | 20,58            | 18,03            | 17,44            | 19,32            | 18,05            |
| 20/06/83 | 4,35             | 4,47             | 4,54             | 4,28             | 4,21             |
| 06/07/83 | 9,67             | 9,35             | 9,55             | 9,24             | 10,49            |
| 24/08/83 | 11,58            | 10,69            | 10,49            | 10,77            | 10,11            |
| 19/06/84 | 7,65             | 7,37             | 6,73             | 6,90             | 6,23             |
| 24/04/86 | 2,47             | 2,57             | 2,62             | 2,44             | 2,30             |
| 17/05/86 | 8,98             | 8,78             | 8,57             | 8,32             |                  |
| 24/08/86 | 22,84            | 21,70            | 21,48            | 21,13            | 19,64            |
| 03/06/87 | 6,07             | 6,87             | 7,96             | 7,54             | 7,57             |
| 26/11/86 | 3,74             | 3,88             | 3,97             | 4,02             | 3,78             |
| 28/07/88 | 3,84             | 3,97             | 4,04             | 4,09             | 4,00             |
| 03/09/89 | 7,79             | 7,49             | 7,21             | 7,31             | 6,74             |
| 10/09/90 | 6,18             | 5,64             | 6,90             | 7,06             | 7,12             |
| 17/07/91 | 10,87            | 11,01            | 10,70            | 10,77            | 10,63            |
| 28/04/92 | 2,30             | 2,39             | 2,20             | 2,01             | 1,97             |
| 30/08/92 | 13,57            | 13,16            | 13,58            | 13,13            | 13,05            |
| 05/06/93 | 12,95            | 12,39            | 11,89            | 11,37            | 9,93             |
| 28/08/93 | 7,17             | 7,98             | 7,50             | 7,08             | 7,15             |
| 30/04/95 | 3,13             | 2,91             | 3,02             | 2,81             | 2,65             |
| 11/07/95 | 11,92            | 11,62            | 11,18            | 10,89            | 10,43            |
| 28/07/95 | 10,85            | 10,32            | 10,42            | 10,09            | 9,65             |
| 17/09/95 | 10,25            | 10,47            | 9,91             | 10,03            | 9,56             |
| Promedio | 11,55            | 11,02            | 10,92            | <u>10,79</u>     | 10,19            |

G) Tabla caudales simulados promedios para el modelo  $Q(t) = Qo$  e  $\hat{c}$  (- $\alpha$  t<sup>2</sup>/2) en el planteamiento modificado.

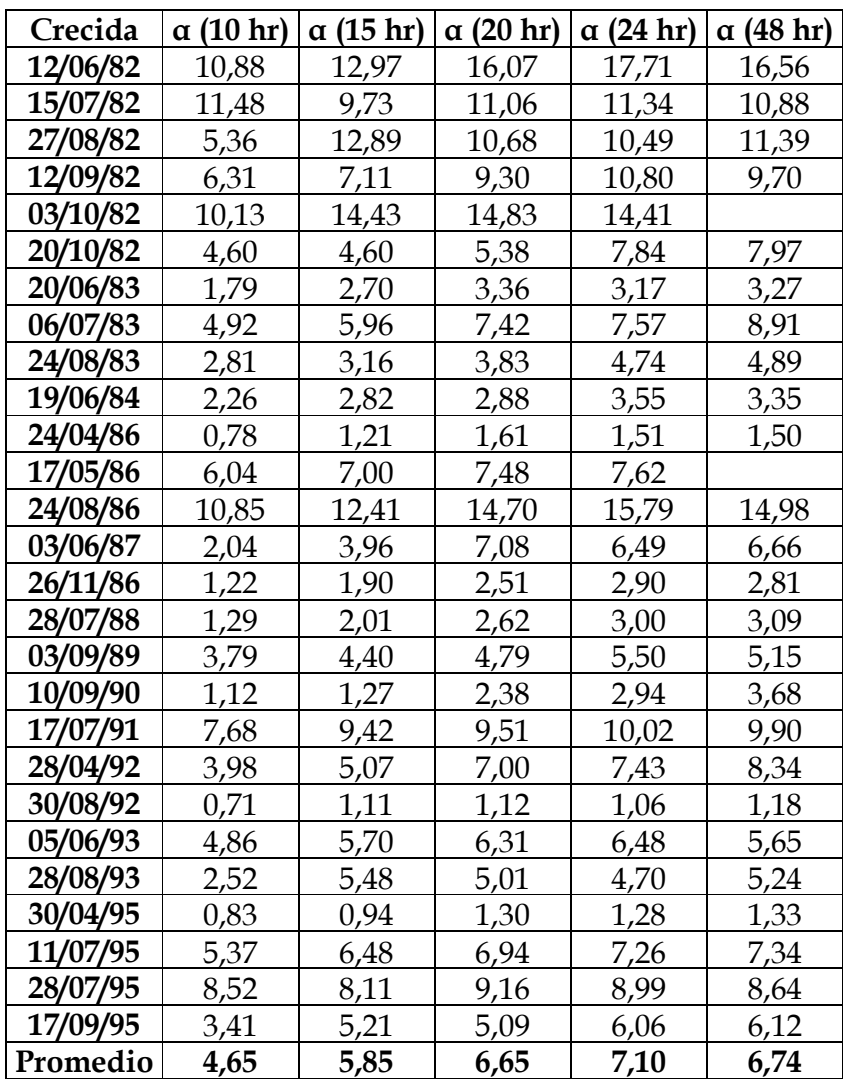

H) Tabla caudales simulados promedios para el modelo Q(t) = Qo e ^ (-3  $\alpha$  ∛t) en el planteamiento modificado.

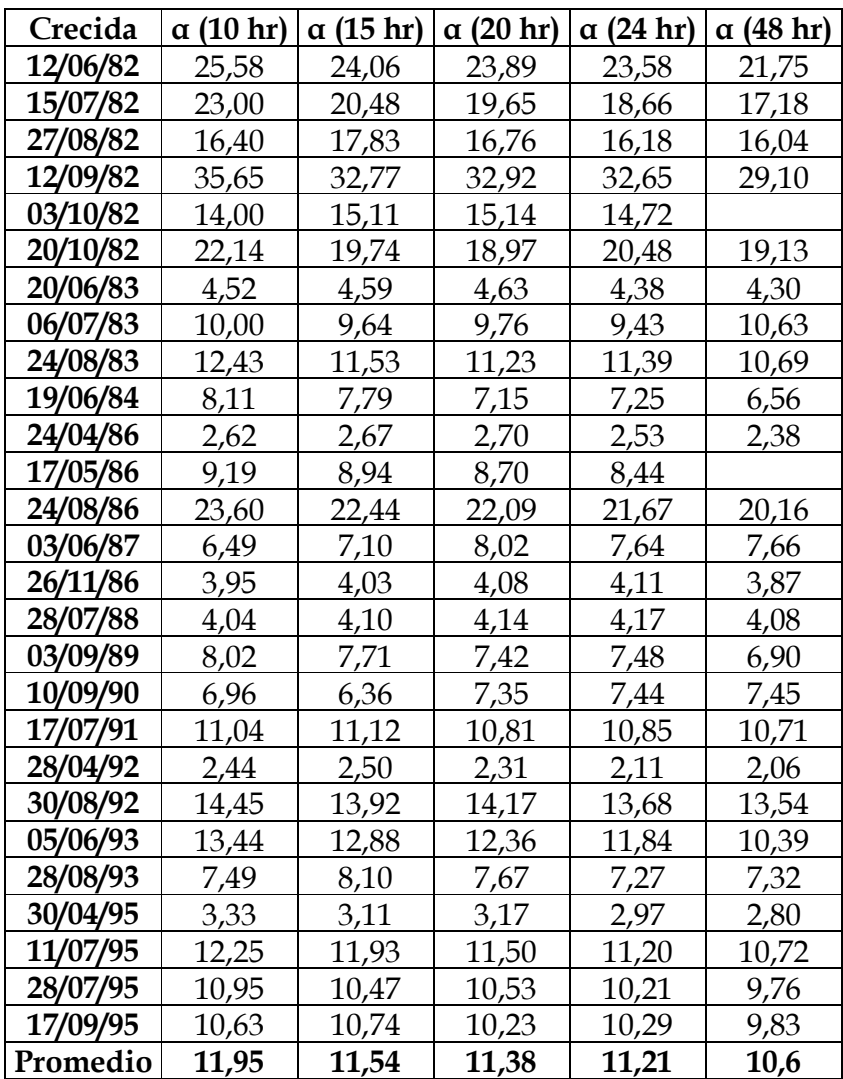

ANEXO III: Tablas promedios para el coeficiente de determinación, error estándar de estimación y U de Mann-Withney para el modelo Potencial con sus respectivos tiempos y planteamientos.

A) Tabla para los coeficientes de correlación promedio para el planteamiento original.

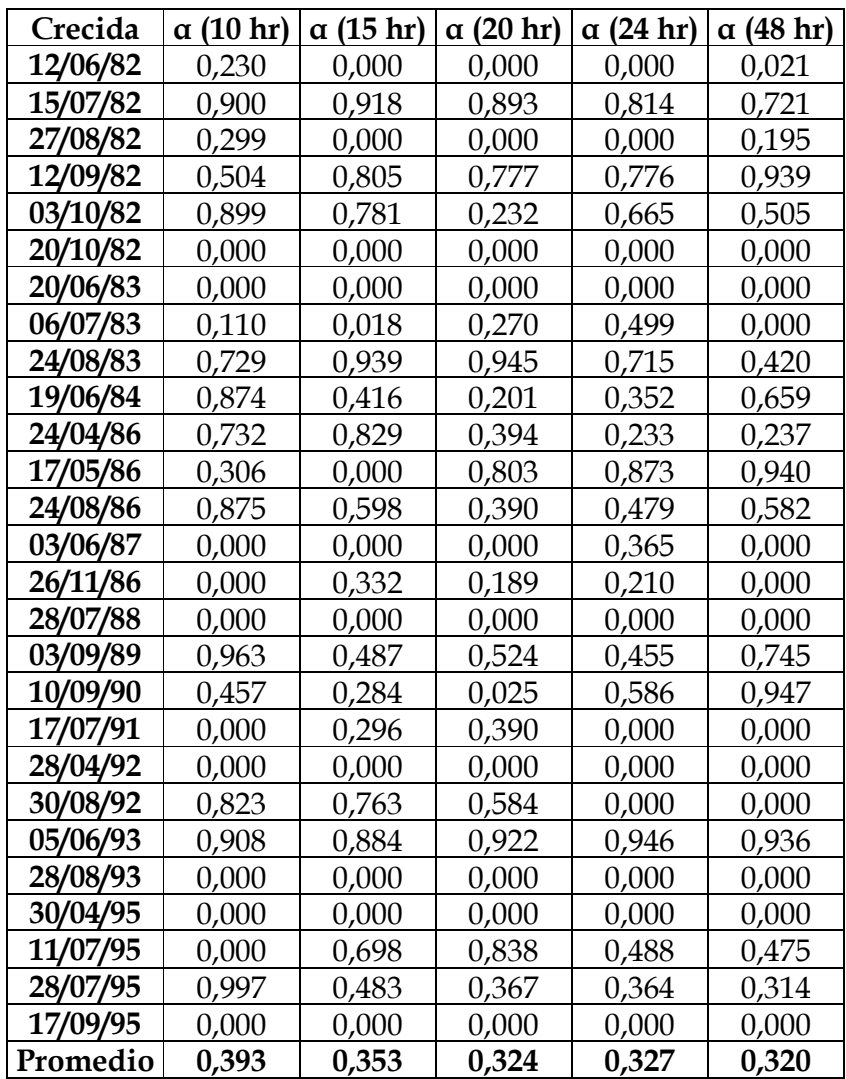

B) Tabla para los coeficientes de correlación promedio para el planteamiento modificado.

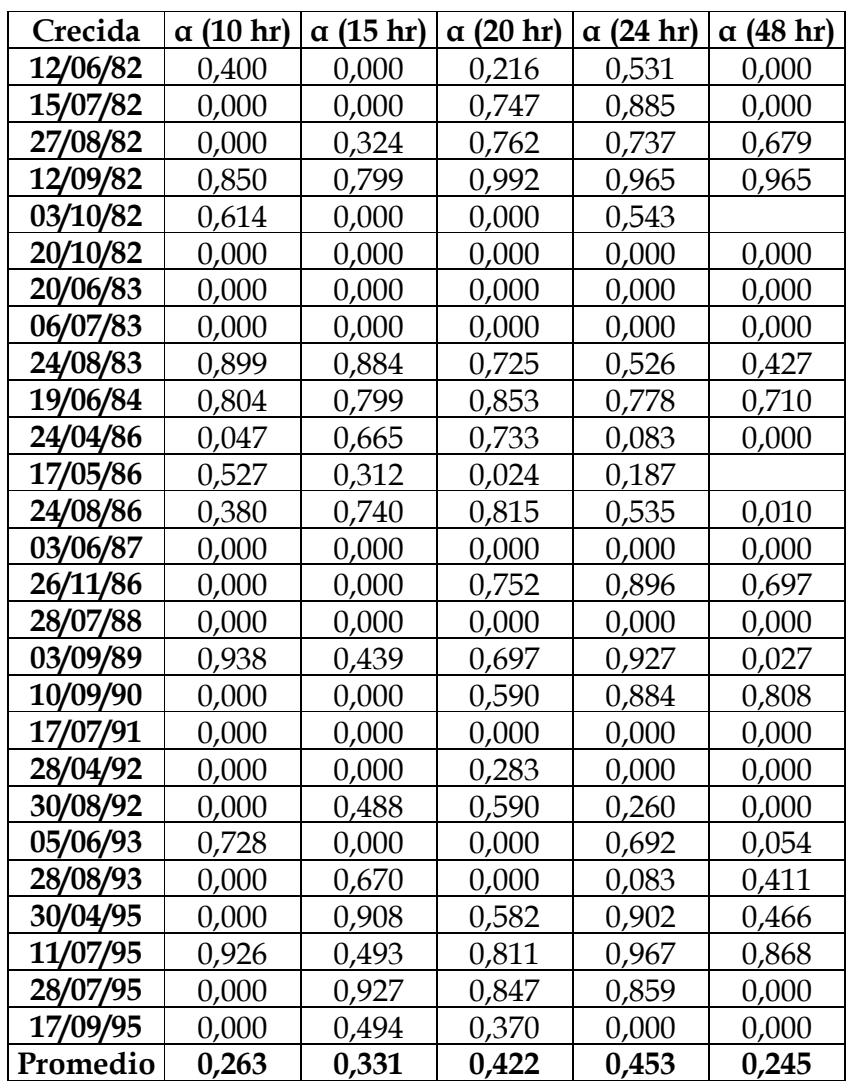

C) Tabla para los errores estándar de determinación promedio para el planteamiento original.

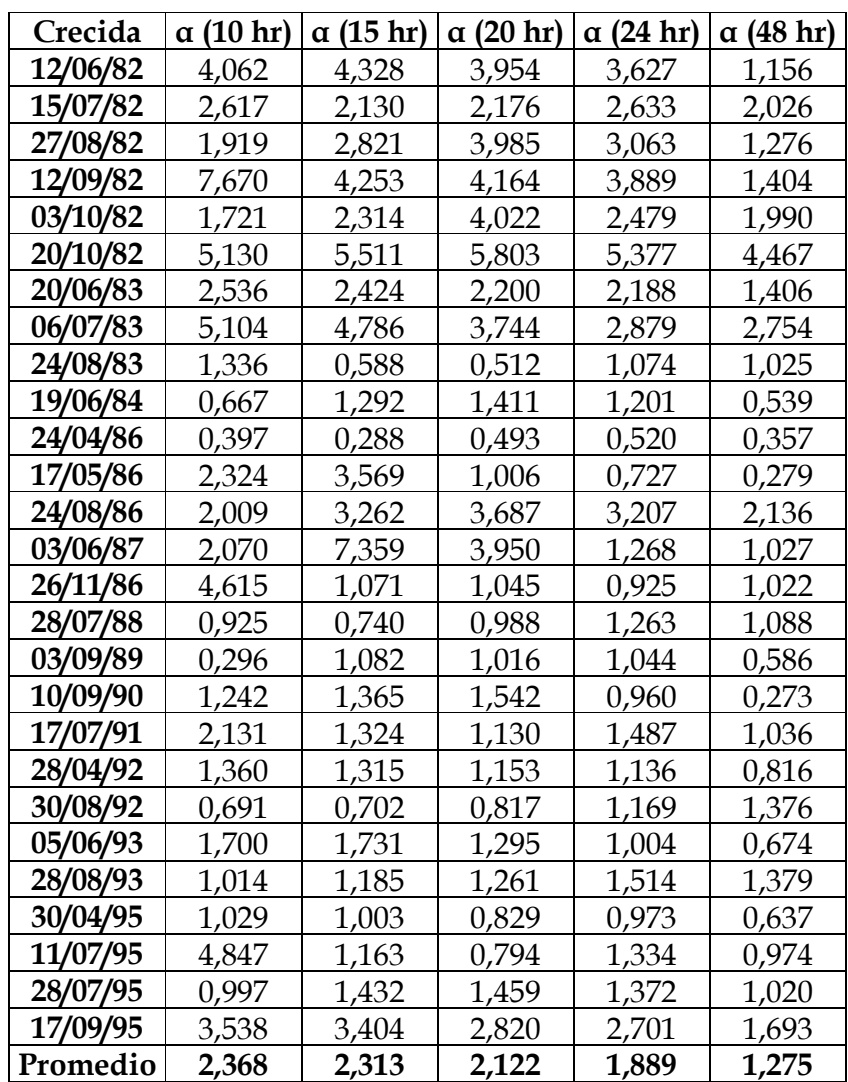

D) Tabla para los errores estándar de determinación promedio para el planteamiento modificado.

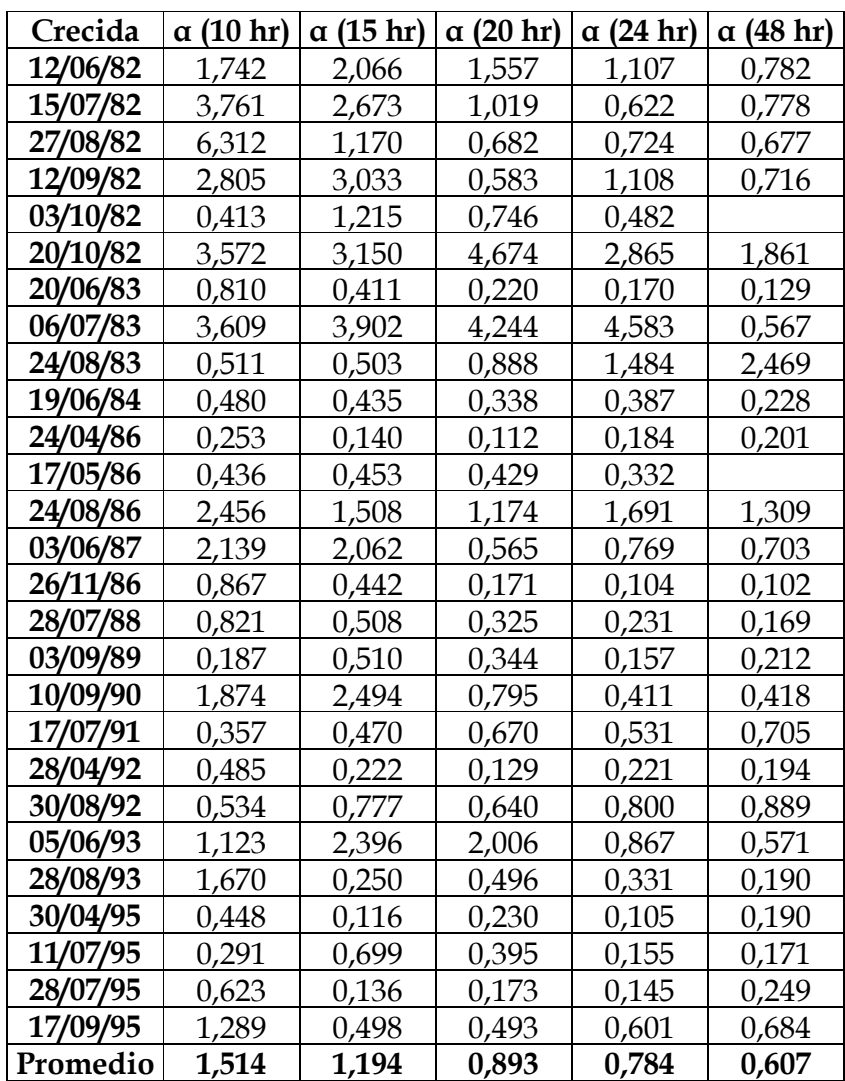

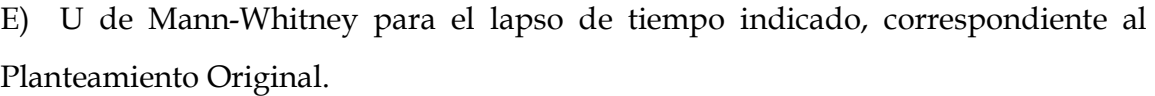

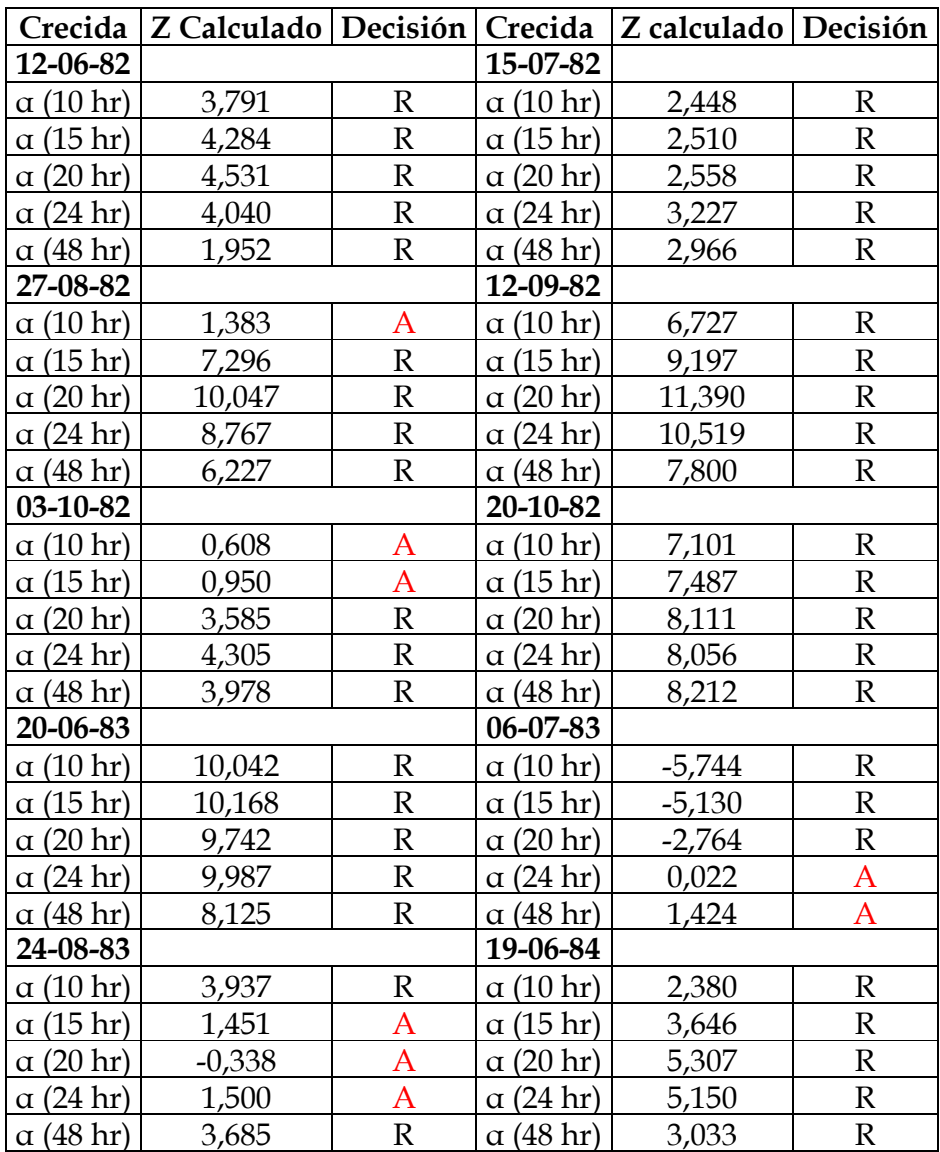

R: Test reprobado para el nivel de significancia indicado.

#### Continuación Tabla E.

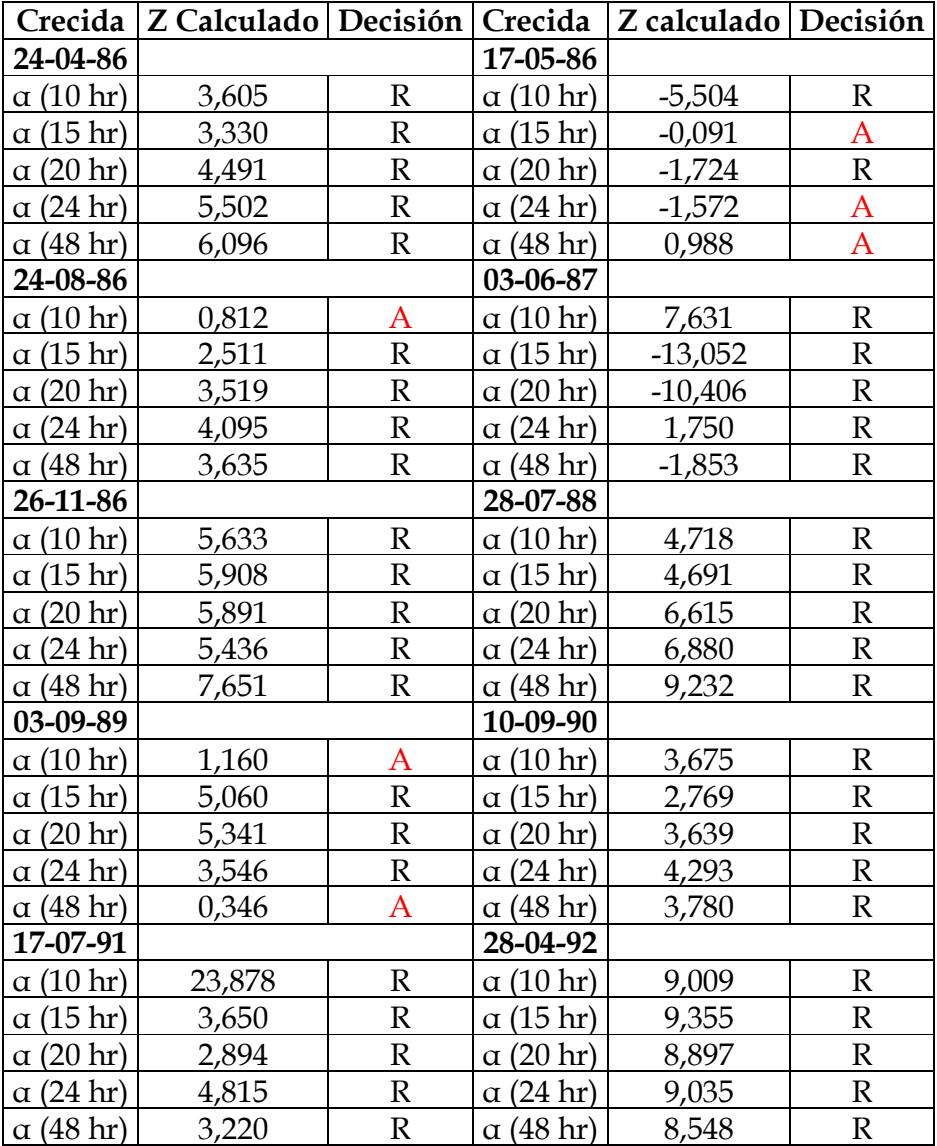

R: Test reprobado para el nivel de significancia indicado.

### Continuación Tabla E:

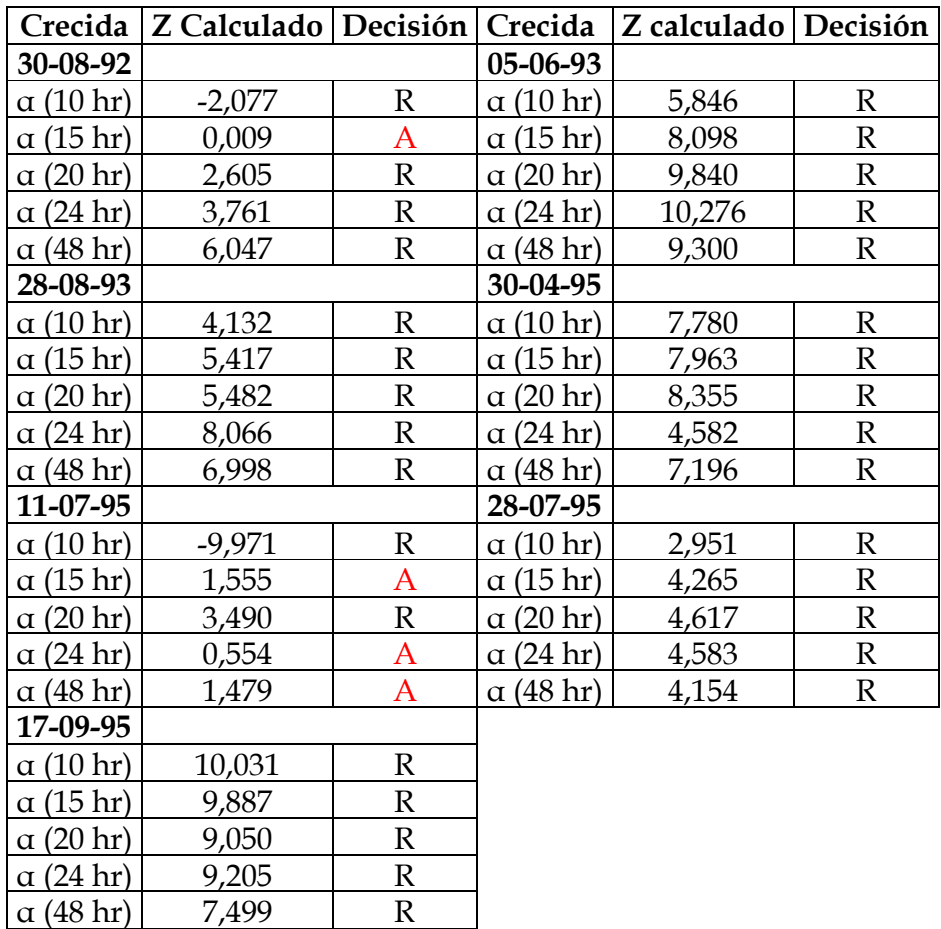

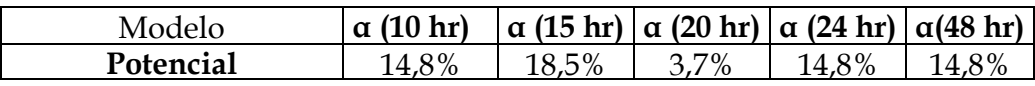

R: Test reprobado para el nivel de significancia indicado.

F) U de Mann-Whitney para el lapso de tiempo indicado, correspondiente al Planteamiento Modificado.

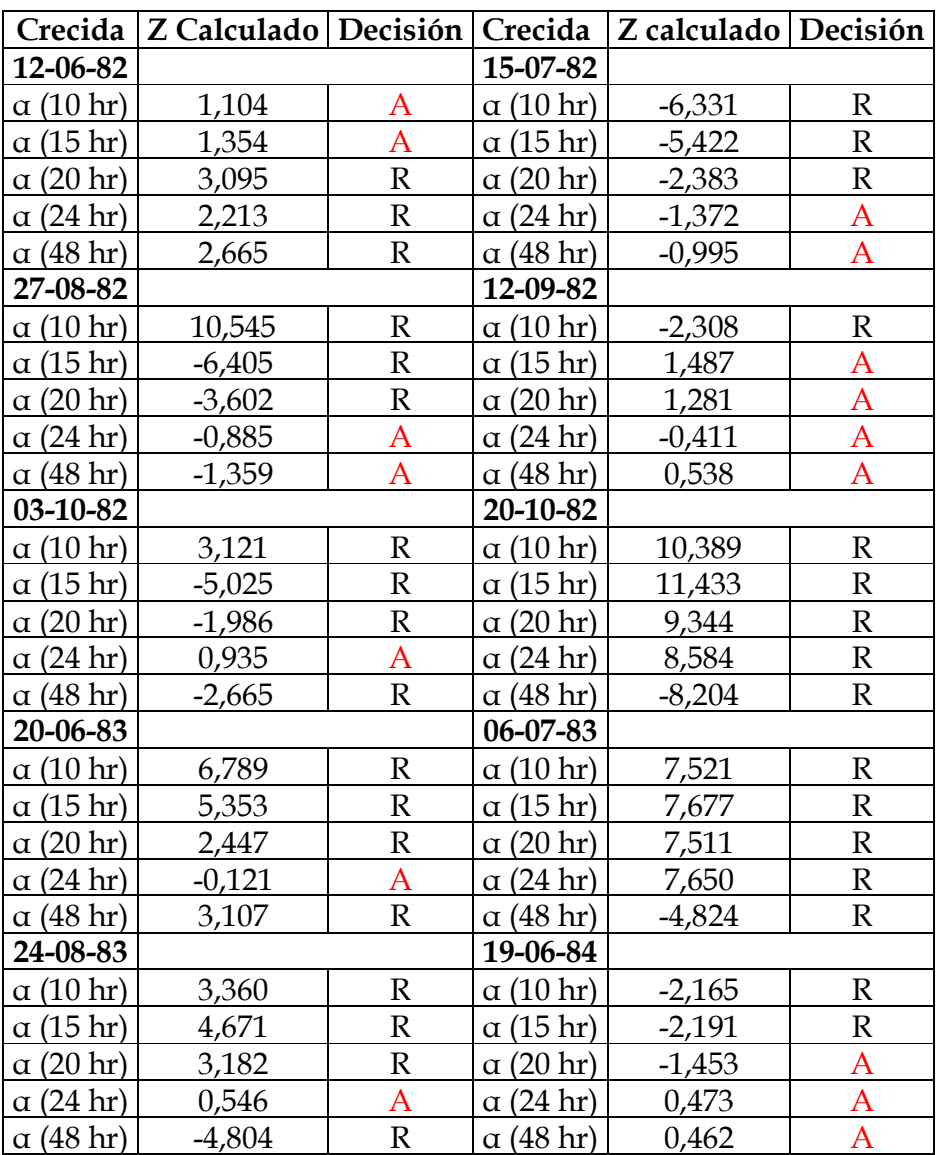

R: Test reprobado para el nivel de significancia indicado.

### Continuación Tabla F.

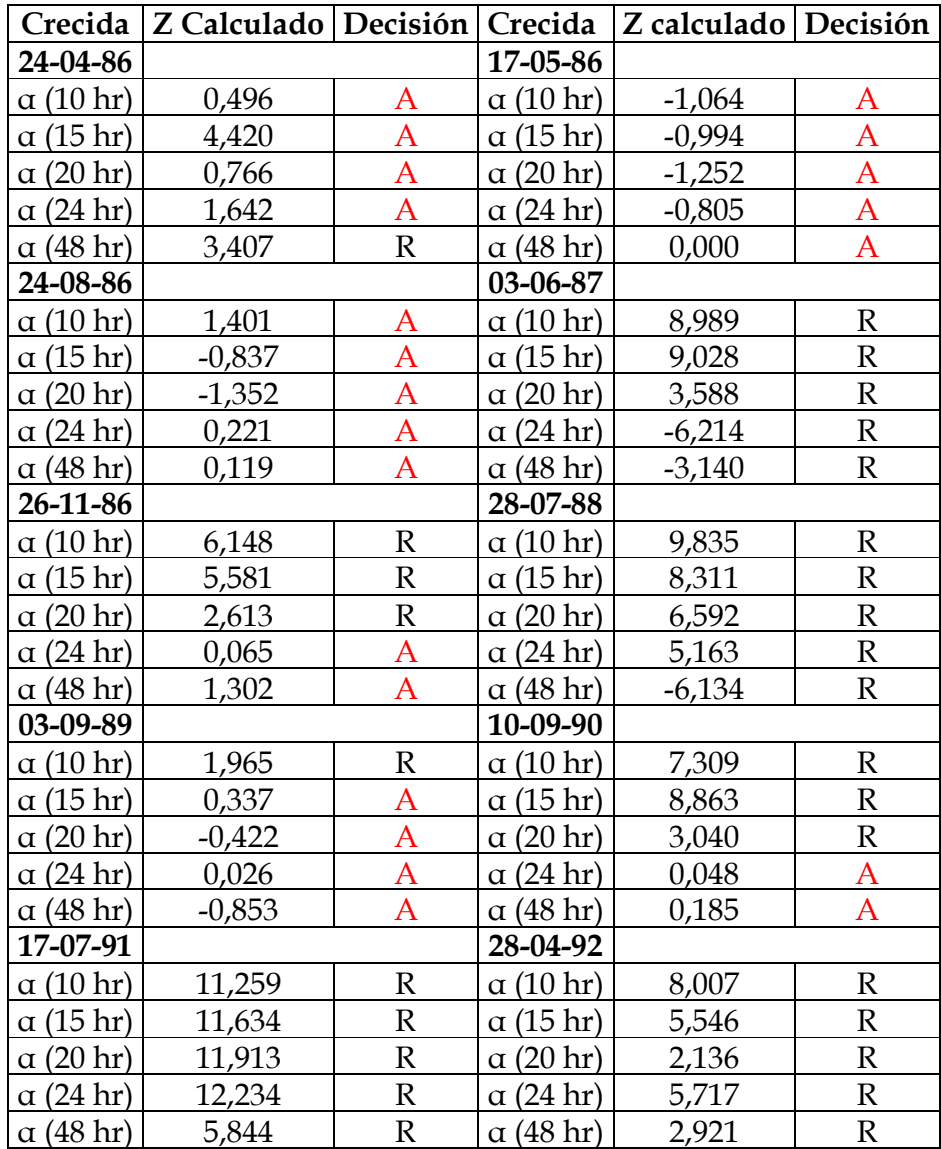

R: Test reprobado para el nivel de significancia indicado.

### Continuación Tabla F.

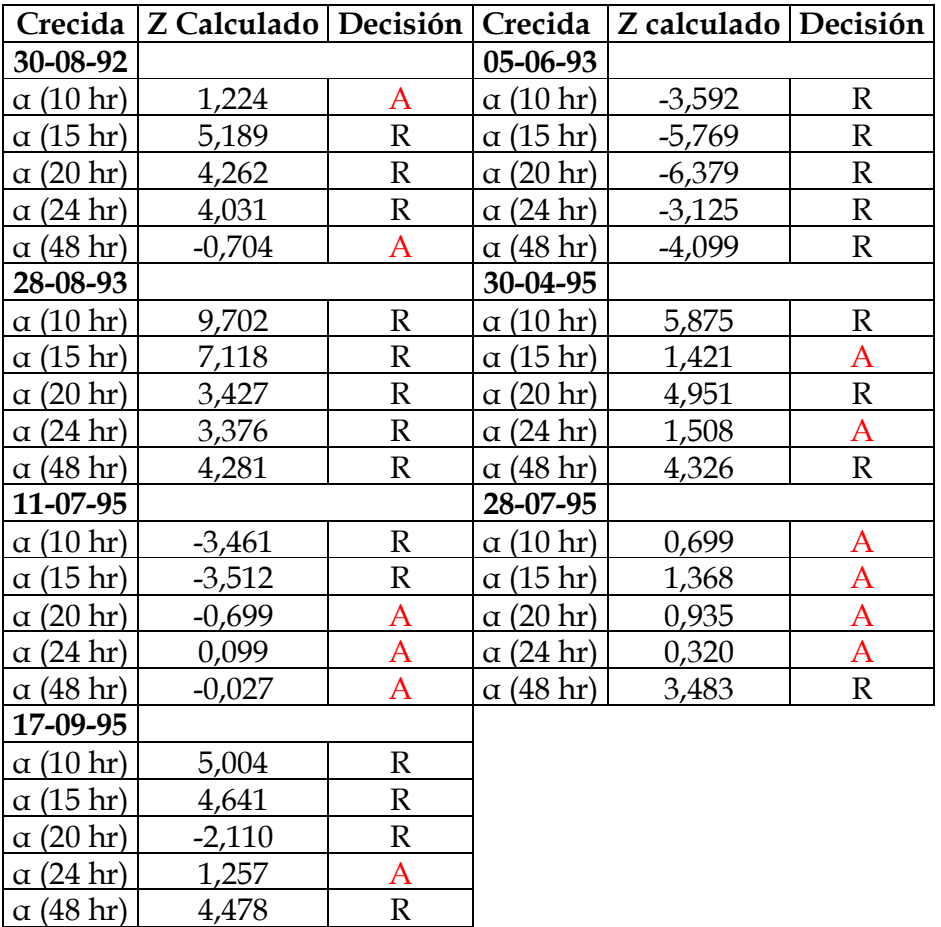

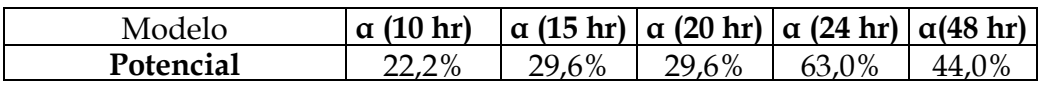

R: Test reprobado para el nivel de significancia indicado.